# **MASTERARBEIT**

# Erfolgsfaktoren von Microblogging über Erotik

ausgeführt am

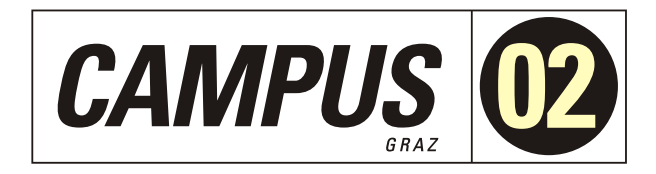

## Studiengang Informationstechnologien und Wirtschaftsinformatik

Von: Romana Dorfer Pers. Kennz. 1610320001

Graz, am 11. Dezember 2017 .............................

Romana Dorfer

# **Ehrenwörtliche Erklärung**

Ich erkläre ehrenwörtlich, dass ich die vorliegende Arbeit selbstständig und ohne fremde Hilfe verfasst, andere als die angegebenen Quellen nicht benützt und die benutzten Quellen wörtlich zitiert sowie inhaltlich entnommene Stellen als solche kenntlich gemacht habe.

> .................................... Romana Dorfer

# **Danksagung**

Ich möchte mich bei all denjenigen bedanken, die mich während der Masterarbeit unterstützt haben.

Ganz besonders möchte ich mich bei meinem Betreuer Thomas Puchleitner für die Betreuung der Masterarbeit zu bedanken. Ich bedanke mich bei Elisabeth Pergler und Arno Hollosi für die Lehrveranstaltungen ausgewählte Kapitel der IT-Innovation 1 und 2. Diese Lehrveranstaltungen haben besonders für die Qualität dieser Arbeit beigetragen.

Neben den Lektoren vom Campus02 bedanke ich mich noch bei allen Personen, die bereit waren bei meiner Umfrage, meinem Usability-Test und meinem Feldexperiment teilzunehmen. Nur durch die Teilnehmerinnen und Teilnehmer der Erhebungen, konnten neue Erkenntnisse gewonnen werden. Ich möchte mich auch bei der Person bedanken, die bereit war, meine Masterarbeit vor der Abgabe auf Fehler zu prüfen. Ich bedanke mich auch bei allen Institutionen, die mir Literatur für die Literaturrecherche meiner Arbeit zur Verfügung gestellt haben.

Romana Dorfer

Graz, am 11. Dezember 2017

# **Kurzfassung**

Microblogging ist im Bereich der Online-Erotik immer noch nicht vorherrschend. Das Ziel dieser Arbeit ist herauszufinden, wie der Einsatz von Microblogging im Bereich Erotik gegenüber kostenlosen Pornoseiten hinsichtlich der Benutzerakzeptanz zu beurteilen ist. Es soll ein Usability-Test durchgeführt werden, um eventuelle Probleme des Artefakts ausfindig zu machen. Diese Probleme sollen behoben werden bevor das Feldexperiment stattfindet. Potentielle Einflussfaktoren sollen im Rahmen einer Umfrage evaluiert werden. Die Umfrage soll das Phänomen Microblogging auf Facebook untersuchen. Im Rahmen eines Feldexperiments wird eine Microblogging-Plattform zum Thema Erotik mit einer herkömmlichen Pornoseite verglichen. Das Ergebnis ist, dass Microblogging genauso für den Konsum von erotischen Inhalten geeignet ist. Nur die Absprungrate der Besucher einer Microblogging-Plattform zum Thema Erotik ist im Vergleich zu einer klassischen Pornoseite höher. Zu den wichtigsten Faktoren, die die Nutzung von Microblogging über Erotik positiv beeinflussen, zählen das heimliche Beobachten von anderen Menschen im Internet, der Konsum von Pornografie und der Konsum von Online-Live-Sexshows. Es muss allerdings noch erforscht werden, ob es eine Zielgruppe gibt, die Microblogging über Erotik gegenüber dem herkömmlichen Konsum von pornografischen Inhalten, bevorzugt.

# **Abstract**

Microblogging is still not prevalent in the online sex industry. The goal of this research is to evaluate the usability of microblogging in the online sex industry compared to established free pornographic websites. The first step identifies potential success factors of microblogging in this field through a literature research. Afterwards, the usability of the artefact is measured by a remote usability test to eliminate usability problems. The potential influencing factors are evaluated by a questionnaire. This questionnaire investigate this phenomenon via Facebook. A pornographic microblogging platform is compared with a free porn website in a field experiment. Results have shown that microblogging platforms are as suitable as traditional pornographic websites for consumption. The bounce rate of a microblogging platform is actually higher. The most important factors that have a positive impact on microblogging in this field are online voyeurism, the consumption of pornography and the consumption of online live sex shows. Further research must be done to find a target group that prefers pornographic microblogging platforms to established free pornographic websites.

# **Inhaltsverzeichnis**

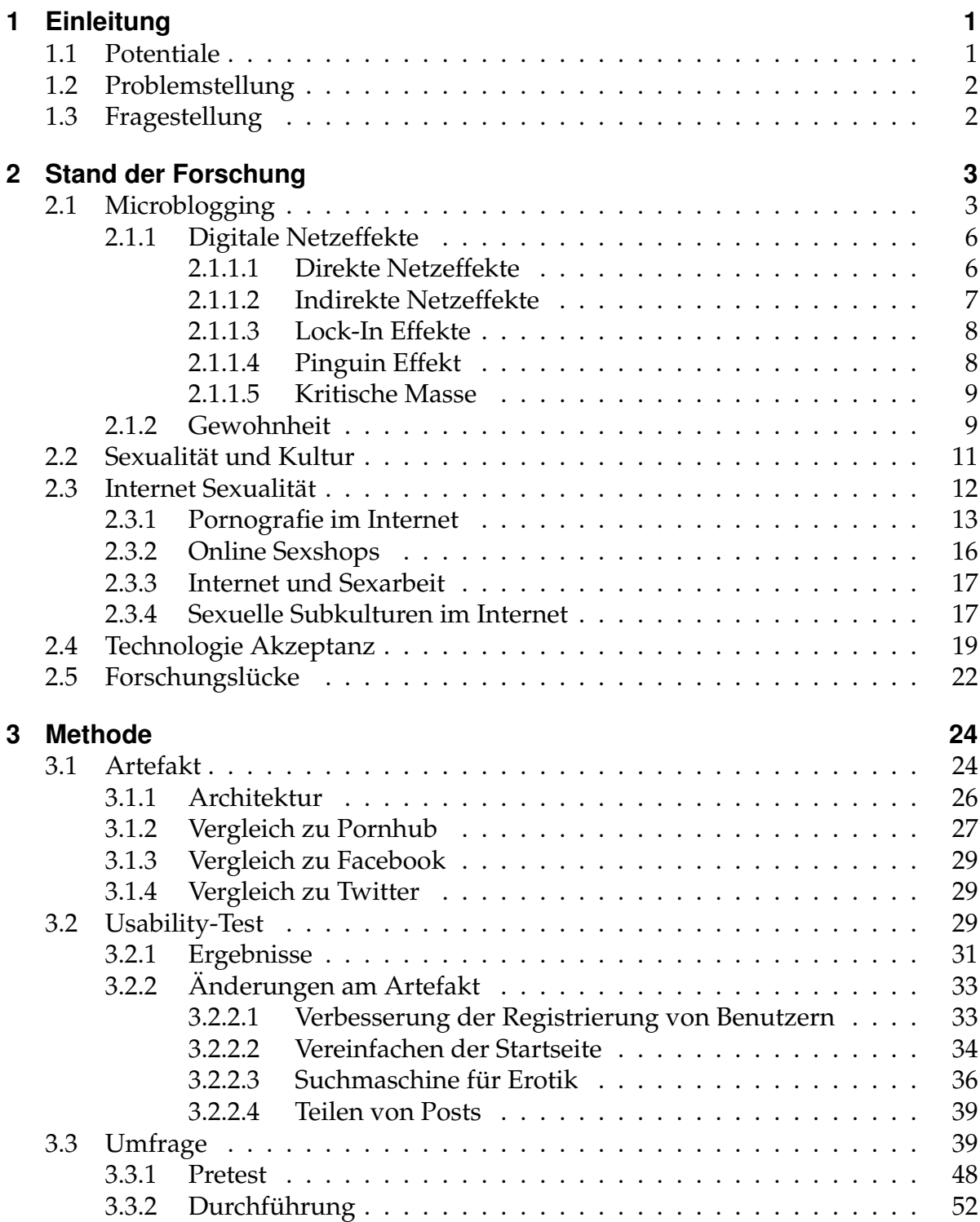

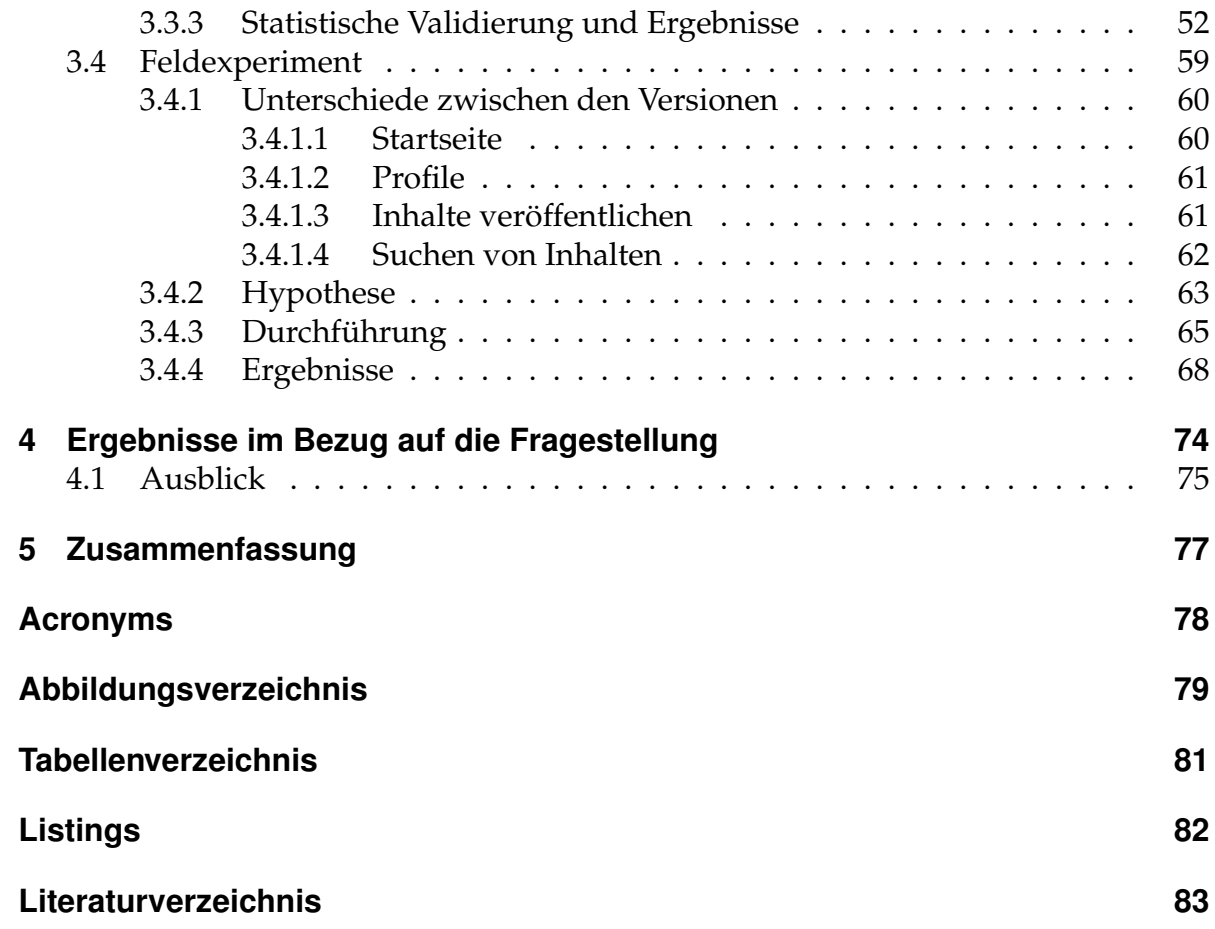

# **1 Einleitung**

Twitter hat gezeigt, dass Microblogging ein effektives Mittel sein kann um Nachrichten zu verbreiten (Düweke & Rabsch, 2012, S. 164). Im Bereich Erotik und Pornografie hat sich diese Kommunikationsform derzeit noch nicht wirklich durchgesetzt. Im Rahmen dieser Arbeit soll erforscht werden, warum sich Microblogging in diesem Bereich noch nicht so stark durchgesetzt hat. Es soll erforscht werden ob Microblogging im Bereich Erotik sinnvoll eingesetzt werden kann und welche Faktoren die Zufriedenheit von Microblogging im Bereich Erotik beeinflussen können.

Diese Arbeit soll erforschen, ob Microblogging eine Disruption in der Online-Erotikbranche auslösen könnte. Aus diesem Grund soll der Frage nachgegangen werden, ob Microblogging im Bereich Erotik zu einer höheren Zufriedenheit führt als die Verwendung von klassischen kostenlosen Pornoseiten. Das wahre Ziel der Arbeit ist es, herauszufinden, ob eine Microblogging Plattform, die sich ausschließlich auf Erotik und Pornografie konzentriert, erfolgreich sein kann.

## **1.1 Potentiale**

Die Anzahl der aktiven Nutzer von Twitter steigt (Twitter Inc., 2017a). Im 1. Quartal 2017 gab es 328 Millionen aktive Nutzer auf Twitter (Twitter Inc., 2017a). Auch die Werbeeinnahmen von Twitter steigen (Strathcom Media, 2016). Diese Statistiken zeigen, dass das Microblogging ein großes Marktpotential hat. Auch auf Facebook ist es möglich, kurze Statusmeldungen zu Posten, die dem Konzept von Twitter sehr ähnlich sind (Facebook Inc., 2017a).

Das Problem bei Facebook ist allerdings, dass Posts, die Nacktheit zeigen, nicht erlaubt sind (Facebook Inc., 2017c). Bei Twitter müssen pornografische Inhalte als sensible Inhalte gekennzeichnet werden (Twitter Inc., 2017b). Diese Inhalte werden den Benutzern standardmäßig nicht angezeigt. In den Einstellungen muss das Anzeigen von sensiblen Inhalten aktiviert werden. Es werden auch keine Profil- und Kopfzeilenbilder mit pornografischem Inhalt erlaubt (Twitter Inc., 2017b). Aus diesem Grund sind erotische Inhalte auf Facebook und Twitter nicht vorherrschend.

Eine Microblogging-Plattform, die sich speziell auf erotische Inhalte konzentriert, könnte möglicherweise einen Wettbewerbsvorteil gegenüber Facebook und Twitter bieten. Der Vorteil gegenüber Facebook und Twitter wäre, dass legale erotische Inhalte uneingeschränkt geteilt werden könnten. Die Benutzer auf einer solchen Plattform wären auch in einem anderen Kontext als auf Facebook oder Twitter. Dies könnte auch die Hemmschwelle zum Posten von erotischen Inhalten senken.

## **1.2 Problemstellung**

Ein wichtiges Erfolgskriterium ist die Anzahl an aktiven Nutzern in einem Netzwerk. "Je höher die Wahrscheinlichkeit mit einem anderen Nutzer der gleichen, beziehungsweise kompatiblen Technologie in Verbindung treten zu können, desto höher ist der Nutzen, der aus dem Netzwerk gezogen wird."(Dewald & Robers, 2015, S. 5) Dies trifft auch für Microblogging im Bereich Erotik zu. Je mehr Nutzer eine Microblogging-Plattform hat, umso wertvoller ist sie. Neben den Netzeffekten sind auch kritische Massen ein wichtiges Erfolgskriterium. Erst wenn es genug aktive Nutzer auf der Plattform gibt, macht eine Nutzung für andere Nutzer wirklich Sinn. Erotikplattformen mit anderen Konzepten, wie zum Beispiel klassische Pornoseiten, könnten von den Nutzern besser akzeptiert werden, obwohl das Konzept dahinter sogar schlechter ist. Ein Nutzer, der zu einer neueren und besseren Technologie wechselt, kann den Vorteil nicht voll nutzen, wenn andere Nutzer nicht auch auf diese Technologie wechseln (Farell & Saloner, 1986, S. 940). Es ist eine große Herausforderung, die kritische Masse für eine Microblogging-Plattform für Erotik zu überwinden.

Eine Studie von Kraft Foods (2009) hat gezeigt, dass 64% der Menschen aus Deutschland kaum über Sexualität sprechen, da es ihnen zu privat ist. Es ist eine besondere Herausforderung eine Umgebung zu schaffen in der, Menschen sich offen über ihre Sexualität austauschen können. Es müssen spezielle Bedingungen erfüllt werden, damit Microblogging im Bereich Erotik akzeptiert werden kann. Im Rahmen dieser Arbeit sollen diese Bedingungen erforscht werden.

## **1.3 Fragestellung**

Die Fragestellung ist nun, wie der Einsatz von Microblogging im Bereich Erotik gegenüber kostenlosen Pornoseiten hinsichtlich der Benutzerakzeptanz zu beurteilen ist. Dabei soll zuerst bestehende Literatur untersucht werden, um anschließend eine empirische Studie durchführen zu können.

# **2 Stand der Forschung**

## **2.1 Microblogging**

"[Microblogging] bezeichnet das Bloggen (Blog) über sehr kurze Textnachrichten im Web, die ungefähr die Länge einer SMS besitzen."(Lackes & Siepermann, 2017) Eine der bekanntesten Microblogging-Plattformen ist Twitter (Bendel, 2017). Twitter erlaubt das Versenden von Posts mit einer maximalen Länge von 140 Zeichen und Twitter kann zu den sozialen Netzwerken gezählt werden (Düweke & Rabsch, 2012, S. 164). Die Posts auf Twitter beinhalten oft Links, die zu weiteren Informationen führen (Düweke & Rabsch, 2012, S. 167). Dadurch kann mehr Information zu einem Thema abgerufen werden. Der Vorteil an den kurzen Nachrichten liegt darin, dass diese in besonders kurzer Zeit gelesen werden können und dass die Benutzer dazu gezwungen werden den Inhalt auf den Punkt zu bringen. Laut Bendel (2017) kann die starke Verkürzung der Nachrichten auch ein Nachteil sein. Auf Twitter ist es auch möglich einem Post, Fotos oder Videos als Anhang hinzuzufügen (Düweke & Rabsch, 2012, S. 167). Dadurch kann der Post mehr Information vermitteln. Auf Microblogging-Plattformen können Personen oder Organisationen einen Account erstellen und Posts verfassen (Bendel, 2017). Andere Benutzer können dann diesem Account folgen und bekommen immer aktuelle Posts der Person oder der Organisation auf der Startseite angezeigt (Bendel, 2017).

Laut Kaplan und Haenlein (2011) gibt es 3 Faktoren die zum Erfolg von Microblogging beigetragen haben:

## **Ambient awareness**

Ambient awareness bezeichnet das umfangreiche Wissen der Nutzer über den Blogger. Dieses umfangreiche Wissen entsteht nicht durch eine lange Beschreibung, sondern durch kurze Informationen, die kontinuierlich vom Blogger gepostet werden. Diese kontinuierlich geposteten Meldungen sorgen für eine gewisse Nähe, weil den Nutzern dadurch bekannt wird, was andere Nutzer gerade tun. Es spielt dabei keine Rolle wie weit die Nutzer voneinander entfernt sind. (Kaplan & Haenlein, 2011, S. 107) Eine Microblogging-Plattform zum Thema Erotik hätte den Vorteil, dass sich die Benutzer näher zueinander fühlen könnten, als wie bei einer klassischen kostenlosen Pornoseite.

#### **Push–Push–Pull communication**

Push–Push–Pull communication beschreibt, wie die Kommunikation im Microblogging stattfindet. Posts, die von Nutzern als besonders Interessant wahrgenommen werden, können noch einmal gepostet werden. Dieser Vorgang nennt sich reposting. Solche Posts werden besonders weit verbreitet, da, sobald eine Nutzerin einen Post repostet, alle Nutzer, die die Nutzerin abonniert haben, auch die Information sehen können. Diese Funktion erlaubt es, dass sich Informationen sehr schnell im sozialen Netzwerk verbreiten. (Kaplan & Haenlein, 2011, S. 107) Inhalte, die von Nutzern als besonders erotisch wahrgenommen werden, könnten sich innerhalb einer Microblogging-Plattform zum Thema Erotik sehr schnell verbreiten. Nachdem sich die Information mithilfe von Push verteilt hat, haben die Nutzer auch noch die Möglichkeit weitere Informationen zum Post abzurufen, wenn dieser Links zu weiterer Information enthält (Kaplan & Haenlein, 2011, S. 107). Durch den starken Einsatz der Push-Informationsverbreitung, bekommt die Nutzerin automatisch die relevanten Inhalte auf der Startseite eines Microblogging-Diensts angezeigt. Dennoch besteht die Möglichkeit Informationen zu suchen. Bei herkömmlichen kostenlosen Pornoseiten muss selbst nach der Information mit dem Pull-Prinzip gesucht werden. Durch den Einsatz von Empfehlungssystemen können aber auch hier der Benutzerin relevante Videos auf der Startseite vorgeschlagen werden.

#### **Virtual exhibitionism and voyeurism**

Virtual exhibitionism and voyeurism steht dafür, dass es bei Microblogging um Sehen und Gesehen-Werden geht. Microblogging-Plattformen sind ideale Werkzeuge um andere Nutzer anonym zu beobachten. Der Vorteil besteht darin, dass man die aktuellen Informationen über eine Person bekommen kann ohne diese direkt zu kontaktieren. Dieses Vorgehen ist müheloser als der persönliche Kontakt zu dieser Person. Ein weiterer wichtiger Erfolgsfaktor ist das Verlangen nach Selbstdarstellung. (Kaplan & Haenlein, 2011, S. 107) Manchen Menschen ist es besonders wichtig sich selbst im Internet darzustellen und positive Rückmeldungen durch Likes zu bekommen. Laut Nielsen (2006) erstellen die meisten Nutzer keinen Content in Online-Communities, sondern rufen nur Content ab, der von anderen Nutzern erstellt wurde. Nutzer die sich gerne selbst darstellen sind für eine funktionierende Microblogging-Plattform besonders wichtig.

Im Bereich der Pornografie hat sich gezeigt, dass auch hier der virtuelle Exhibitionismus und der Voyeurismus eine große Rolle spielen. Es gibt Pornoseiten, die es Privatpersonen ermöglichen ihre selbst gemachten pornografischen Videos zu veröffentlichen. Oft bekommen die Darsteller dafür kein Geld. Trotzdem veröffentlichen sie ihre Videos, da diese die Motivation haben sich selbst darzustellen. Auch der Voyeurismus spielt im Bereich der Online-Erotik eine Rolle. Im Jahr 2016 wurde von einer Gesichtserkennungssoftware berichtet, die eingesetzt wurde um Pornodarstellerinnen in dem russischen sozialen Netzwerk Vkontakte ausfindig zu machen (Rothrock, 2016). Dieser Fall sorgte für große Aufregung und zeigte, wie weit manche Nutzer gehen würden

um ihren virtuellen Voyeurismus zu befriedigen. Eine Microblogging-Seite zum Thema Erotik könnte eventuell diesen Voyeurismus besser befriedigen als eine klassische Pornoseite, da Pornodarsteller neben den pornografischen Videos auch andere Informationen in Form von Microblogs posten können. Bei einer Microblogging-Plattform zum Thema Erotik geht es nicht nur mehr um Pornos, sondern auch um andere Informationen.

Laut Wirtz (2013) können digitale Geschäftsmodelle im B2C-Bereich in die in Abbildung 2.1 ersichtlichen Kategorien eingeteilt werden. Twitter wäre demnach ein

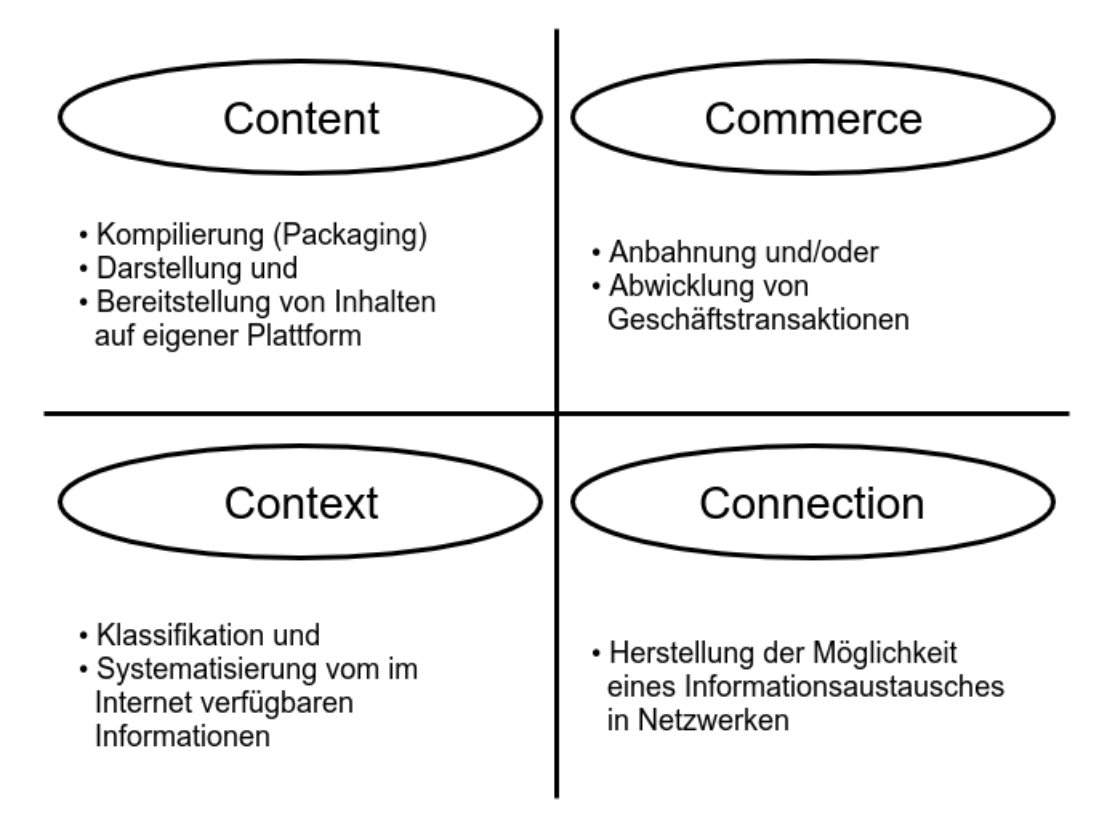

**Abbildung 2.1:** 4C-Net Business Model (vergl. (Dorfer, 2016a), zit. n. (Wirtz, 2013, S. 277), zit. n. (Wirtz, 2000, S. 88))

Connection-Geschäftsmodell, da Microblogging die Interaktion zwischen verschiedenen Akteuren ermöglicht. Grundsätzlich können Connection-Geschäftsmodelle in 2 Arten eingeteilt werden. Inter-Connection Geschäftsmodelle stellen den Kunden Zugang zu physischen Netzwerken bereit. Bei Intra-Conncetion werden kommunikative Dienstleistungen innerhalb des Internets bereitgestellt. Social-Media-Plattformen sind Intra-Conncetion Geschäftsmodelle. Der Erfolg des Geschäftsmodells hängt von der aktiven Partizipation der Nutzer ab. (Wirtz, 2013)

## **2.1.1 Digitale Netzeffekte**

Netzeffekte bezeichnen den Sachverhalt, dass sich das Verhalten einer Person auf andere Personen in einem Netz auswirkt (Dewald & Robers, 2015, S. 1). Diese Effekte spielen auch im Bereich Social Media eine wichtige Rolle. "Die Knappheit eines Gutes ist typischerweise eine wesentliche Bemessungsgrundlage zur Ermittlung des Preises. In Märkten, in denen starke positive Netzeffekte wirken, verkehrt sich dies ins Gegenteil. Je weiter verbreitet ein Gut ist, desto höher ist der Nutzen dieses Gutes und demzufolge steigt auch die Zahlungsbereitschaft für das Produkt."(Widjaja, 2011) Der Wert sozialen Netzwerken steigt, wenn dieses weiterverbreitet wird. Laut Dewald und Robers (2015) können Netzeffekte in direkte und indirekte Netzeffekte eingeteilt werden.

## **2.1.1.1 Direkte Netzeffekte**

Bei direkten Netzeffekten steigt der Wert des Netzes anhand der Anzahl der Teilnehmer. Tritt ein neuer Nutzer dem Netzwerk bei, so steigt der Wert des Netzwerks überproportional an (Dewald & Robers, 2015, S. 3). Der Wert des Netzes steigt, weil durch jeden neuen Benutzer ein weiterer Kommunikationspartner im Netz vorhanden wird (Widjaja, 2011, S. 10). Dadurch haben die bereits im Netz vorhanden Nutzer einen Vorteil und die Wertwahrnehmung des Netzes steigt. Der Wert einer Microblogging-Plattform zum Thema Erotik steigt, wenn weitere Nutzer dem Netz beitreten. Für den einzelnen Nutzer ist es dann ein Vorteil, wenn die Anzahl der Nutzer mit ähnlichen Vorlieben auf einer solchen Plattform steigt. Der einzelne Nutzer hat dadurch die Möglichkeit mit mehr gleichgesinnten Nutzern in Verbindung zu treten und hat die Möglichkeit mehr Informationen zu bekommen, die relevant für diesen einzelnen Nutzer sind.

## **Metcalfes Gesetz**

Das Metcalfes Gesetz besagt, dass der Wert eines Netzes steigt, wenn die Anzahl der Nutzer steigt, weil die Anzahl der möglichen Verknüpfungsmöglichkeiten zwischen den Nutzern dadurch ebenfalls steigt (Hendler & Golbeck, 2008, S. 1). Wenn eine Microblogging-Plattform nur einen Nutzer hat, hat diese keinen Wert für diesen einen Benutzer. Sobald eine zweite Nutzerin hinzukommt steigt der Wert für den ersten Benutzer, da dieser Benutzer mit der neuen Benutzerin in Kontakt treten kann. Kommt nun noch ein dritter Benutzer dazu, dann kann der erste Benutzer auch mit diesem Benutzer in Kontakt treten. Der Wert steigt aber auch für die zweite Benutzerin, da diese auch mit zwei Personen in Kontakt treten kann. Der Wert des Netzes hat sich nun mehr als verdoppelt, da die Anzahl der Verknüpfungsmöglichkeiten von 1

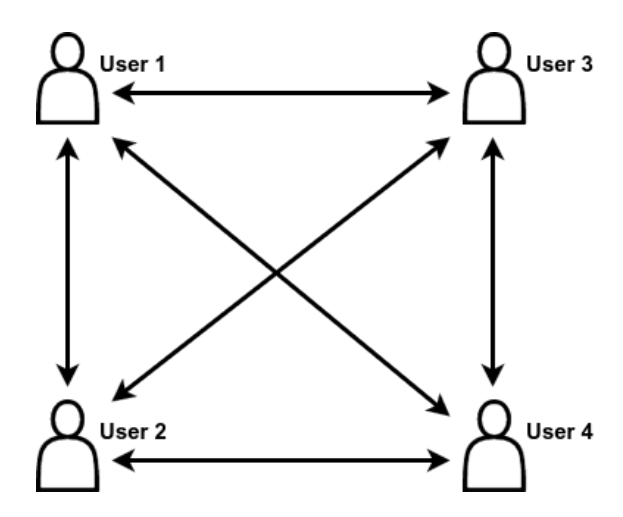

auf 3 gestiegen ist. Wenn ein vierter Benutzer hinzukommt ergeben sich 12 mögliche Verbindungen.

**Abbildung 2.2:** Der direkte Netzeffekt (vergl. (Dewald & Robers, 2015, S. 309), zit. n. (Saloner & Shepard, o. J., S. 88))

Laut (Hendler & Golbeck, 2008) kann die Anzahl der möglichen Verknüpfungen zwischen einer Anzahl von n Benutzern flogendermaßen berechnet werden:

$$
n(n-1) = O(n^2)
$$
\n(2.1)

## **2.1.1.2 Indirekte Netzeffekte**

Indirekte Netzeffekte wirken in Komponentennetzen. Ein Komponentennetzwerk besteht aus einzelnen Komponenten, die sich zu einem Produkt zusammensetzen lassen (Widjaja, 2011, S. 9). "Im Gegensatz zu einem Beitritt in ein Kommunikationsnetzwerk hat der Kauf eines Basisgutes jedoch keine direkten Effekte auf den Nutzen der anderen Netzteilnehmer." (Widjaja, 2011, S. 10) Das Beispiel eines Betriebssystems veranschaulicht den Sachverhalt gut. Der Wert des Betriebssystems hängt von der verfügbaren Anzahl der Anwendungen ab, die dafür entwickelt wurden. Betriebssysteme, auf denen nur eine geringe Anzahl an Applikationen läuft haben demnach einen schlechteren Wert. Bei den Betriebssystemen für Smartphones gab es zum Schluss nur die zwei Gewinner Android und iOS. Alle anderen Smartphone-Betriebssysteme sind vom Markt verschwunden. Die Hauptkomponente, in diesem Fall das Betriebssystem, hat zwar ihren Nutzen, dennoch benötigt diese Komponente Komplementärleistungen, in diesem Fall Apps, um für den Benutzer einen Nutzen bieten zu können (Dewald & Robers, 2015, S. 8). Der Wert einer Microblogging-Plattform zum Thema Erotik hängt neben der Anzahl der Benutzer auch vom Content ab, der sich auf dieser Plattform befindet. Ein Microblogging-Dienst benötigt vor allem Nutzer, die aktiv Inhalte in das Netz beitragen.

## **2.1.1.3 Lock-In Effekte**

Lock-In Effekte hindern den Kunden daran den Anbieter zu wechseln. Dies kann entweder durch Wechselkosten oder durch Netzeffekte hervorgerufen werden. (Farrell & Klemperer, 2007, S. 1970) Lock-in Effekte können dazu führen, dass sich ein technisch überlegener Standard nicht durchsetzen kann, da es die Kunden schwer haben auf die bessere Technologie zu wechseln. Bei den Standards für Videokassetten setzte sich VHS gegen den Betamax-Standard durch obwohl die Technologie dahinter schlechter war (Cusumano, Mylonadis & Rosenbloom, 1992). VHS wurde schon früh in der Pornografie-Branche zum Verleih für pornografische Videos eingesetzt und verdrängte dadurch andere Technologien wie Betamax (Johnson, 1996). VHS erlaubte es, dass pornografische Videos auf einer Kassette gekauft werden konnten und zuhause angesehen werden konnten. Dies war ein großer Vorteil gegenüber den bisherigen Möglichkeiten des Pornografiekonsums. Nutzer, die Bereits einen VHS-Recorder für ihre pornografischen Videos hatten, wollten sich dann vermutlich keinen 2. Videorecorder für andere Filme kaufen.

Auch im Bereich Social-Media ist dieses Phänomen zu finden. Nutzer, die bereits ein großes Netzwerk in einer Online-Community haben, werden wahrscheinlich nicht so leicht zu einer anderen Online Community wechseln, da sie dort noch kein Netzwerk an Personen haben. In diesem Bereich werden die Lock-In Effekte vor allem durch die Netzeffekte hervorgerufen.

## **2.1.1.4 Pinguin Effekt**

Wenn sich Pinguine auf einer Eisscholle befinden, möchte keiner als erstes in das Wasser springen, da es nicht absehbar ist ob der Pinguin nach dem Sprung in das Wasser von einem Raubtier gefressen wird (Forrell & Solaner, 1986, S. 17). Dieser Effekt tritt auch bei der Benutzung von neuen Technologien auf. Nutzer warten oft, bis sich eine Technologie verbreitet hat, bevor sie auf diese Technologie wechseln (Forrell & Solaner, 1986, S. 17). Dieser Effekt spielt vor allem bei Kommunikationsnetzen eine wichtige Rolle. Für den ersten Benutzer hat ein Netzwerk keinen Sinn. Erst wenn andere diesem Netzwerk beitreten macht eine Nutzung wirklich Sinn. "Die frühen Nutzer eines Netzeffektgutes haben nur geringen Netzeffektnutzen (da die Nutzergemeinschaft noch klein ist) und tragen außerdem das Risiko, dass sich dieses Gut nicht gegen etwaige (inkompatible) Konkurrenzprodukte durchsetzt und sie innerhalb eines zu kleinen Netzes stranden." (Widjaja, 2011, S. 13) Aus diesem Grund ist es besonders schwierig aus dem "Nichts" eine stabile Nutzergemeinschaft aufzubauen.

## **2.1.1.5 Kritische Masse**

Erst ab einer gewissen Anzahl von Benutzern eines Netzwerks, fangen die Netzeffekte wirklich zu wirken an (Dannenberg & Barthel, 2002, S. 43). Diese Anzahl von Benutzern wird auch als kritische Masse bezeichnet. Wenn die kritische Masse erreicht wurde, dann steigt die Anzahl der Nutzer an und die Technologie wird selbst erhaltend (Rogers, 2013, S. 31). Laut Rogers (2013) hängt die Anzahl der Nutzer die für eine kritische Masse erforderlich sind von folgenden Faktoren ab:

- 1. Je besser die Nutzer, die Innovation wahrnehmen, umso geringer ist die Anzahl an Benutzern, die erforderlich ist um die kritische Masse zu erreichen. Dabei spielt vor allem der Vorteil von vergleichbaren Technologien am Markt eine Rolle.
- 2. Die Verfügbarkeit der erforderlichen Infrastruktur, die benötigt wird um die neue Technologie zu nutzen.
- 3. Individuelle Wechselbarrieren der Benutzer, um auf die neuere Technologie zu wechseln.

Bei einer Microblogging-Plattform zum Thema Erotik spielen vor allem Wechselbarrieren eine Rolle. Nutzer die bereits in anderen Erotik Communities aktiv sind, haben Wechselbarrieren, da sie bei einem Wechsel den Kontakt zu den Mitgliedern der ursprünglichen Community bei einem Wechsel verlieren würden. Nutzer, die auf Facebook in Erotikcommunities aktiv sind, könnten eventuell schneller auf eine Microblogging-Plattform zum Thema Erotik wechseln, da auf Facebook Inhalte, die nackte Menschen zeigen, verboten sind. Für diese Benutzer wäre Microblogging-Plattform zum Thema Erotik ein großer Vorteil, obwohl es dennoch Wechselbarrieren gibt.

## **2.1.2 Gewohnheit**

Gewohnheiten können die Kundenbindung erhöhen. Die Prägung von Gewohnheiten ist ein effektives Mittel um die Customer-Livetime-Value (CLTV) zu erhöhen und dadurch den Unternehmenswert zu steigern. Die CLTV sagt aus wie viel Umsatz ein einzelner Kunde generiert. (Eyal, 2014, S. 24)

Je länger ein Kunde, Kunde des Unternehmens ist, umso mehr Umsatz kann er generieren. Für eine Microblogging-Plattform ist es sehr wichtig, dass die Nutzer die Plattform möglichst intensiv und über einen längeren Zeitraum benutzen. Die Schaffung von Gewohnheiten ist dabei ein wichtiger Erfolgsfaktor. Laut Eyal (2014) sind folgende Faktoren für die Schaffung von Gewohnheiten wichtig:

### **Auslöser**

Auslöser treiben ein gewisses Verhalten an und sorgen für den Beginn eines Verhaltens. Auslöser können von außen herbeigeführt werden oder der Benutzer hat selbst die Motivation eine gewisse Handlung vorzunehmen (Wood & Neal, 2007, S. 3).

Bei einer Microblogging-Plattform führt zum Beispiel eine E-Mail-Benachrichtigung über neue Likes, Kommentare oder Inhalte zu einer Motivation zur Microblogging Seite zu wechseln. Das Ziel soll allerdings sein, dass die Nutzer von selbst regelmäßig die Seite besuchen. Wenn der Besuch einer solchen Plattform schon zur Routine geworden ist, sind keine externen Auslöser mehr notwendig um genug Motivation zu haben die Plattform zu besuchen (Eyal, 2014, S. 53).

## **Handlung**

Die Handlung ist ein gewisses Verhalten, dass der Benutzer in der Hoffnung durchführt um eine Belohnung zu bekommen. Die Motivation beeinflusst die Stärke des Wunsches gewisse Handlungen durchzuführen (Eyal, 2014, S. 62). Erst wenn die Motivation zur Durchführung der Handlung stark genug ist, wird die Benutzerin auch zukünftig diese Handlung durchzuführen. Neben der Motivation muss die Benutzerin auch fähig sein die Handlung durchzuführen (Eyal, 2014, S. 65). Eine bessere Benutzerfreundlichkeit führt dabei zu einer höheren Wahrscheinlichkeit die Handlung durchzuführen.

## **Variable Belohnung**

Belohnungen sollen dafür sorgen, dass Nutzer zu gewissen Handlungen angeregt werden. Laut Eyal (2014) können Belohnungen in 3 Arten eingeteilt werden:

- Der Stamm
- Die Jagd
- Das Selbst

Belohnungen des Stammes sind soziale Belohnungen, die durch unsere Verbundenheit mit anderen Menschen gesteuert werden. Der Mensch ist eine Spezies, die von anderen Individuen abhängig ist. Belohnungen, die uns das Gefühl geben wichtig zu sein, haben eine große Bedeutung. Das Finden von Ressourcen führt zu Belohnungen der Jagd. Im Internet gibt es viele Informationen, die gefunden werden können. Bei der Belohnung des Selbst geht es um die Erfüllung persönlicher Ziele. (Eyal, 2014) Für eine Microblogging-Plattform zum Thema Erotik spielt vor allem die Belohnung der Jagd die große Rolle. Da die meisten Nutzer keinen eigenen Inhalt beitragen, möchten sie möglichst viele Inhalte von anderen Nutzern finden. Nutzer die selbst Inhalte verfassen, haben die Motivation des Stammes. Wenn die Inhalte Anderen gefallen, bekommt der Nutzer Likes, positive Kommentare und neue Abonnenten. Dadurch wird der Benutzer angeregt noch aktiver in der Community zu sein.

## **Investion**

Durch die Investitionen, die der Benutzer durchführt, soll der Benutzer an das Produkt gebunden werden. "Der gespeicherte Wert, den die Kunden in das Produkt stecken, erhöht die Wahrscheinlichkeit, dass sie es in Zukunft erneut benutzen [...]."(Eyal, 2014, S. 136) Wenn Benutzer bereits eine große Fangemeinde bei einer Microblogging-Plattform haben, werden sie wahrscheinlich die Plattform öfter benutzen, als Benutzer, die nur wenig aktiv auf der Plattform sind. Dieses Phänomen hat auch eine Ähnlichkeit mit den Wechselbarrieren, die in Abschnitt 2.1.1 beschrieben wurden. Der Unterschied besteht allerdings darin, dass man etwas nicht gerne aufgibt, wenn man dafür schon viel Zeit investiert hat. Bei den Netzeffekten ist eher die Anzahl der Teilnehmer wichtig.

Twitter ist eigentlich nur eine einfache Webapplikation. Dennoch hat Twitter einen hohen Wert. Einige haben versucht eine Alternative zu Twitter zu entwickeln. Keine der Alternativen konnte sich bisher wirklich durchsetzen. Der Grund dafür ist, dass das Sammeln von Followern den Wert für den einzelnen Nutzer erhöht. Dadurch sinkt die Motivation auf eine Alternative zu wechseln. (Eyal, 2014, S. 139-140)

Dieses Problem könnte auch bei der Einführung einer Microblogging-Plattform für Erotik auftreten. Twitter erlaubt zwar prinzipiell erotische Inhalte. Diese Inhalte sind aber nur mit Einschränkungen zu sehen. Die Frage ist, ob eine Microblogging-Plattform zum Thema Erotik einen so starken Mehrwert schafft, dass Nutzer den Wechsel in Kauf nehmen.

Neben den Netzeffekten führen auch Gewohnheiten zu Wechselbarrieren. Neue Produkte erfordern, dass Kunden ihre Gewohnheiten ändern und diese Änderung verursacht Wechselkosten (Gourville, 2006, S. 4). Während Entwickler von Produkten die Vorteile des neuen Produkts stark überschätzen, überschätzen die Nutzer die Vorteile bereits bestehender Produkte am Markt (Gourville, 2006, S. 7). Laut Gourville (2006) sind Produkte am Erfolgsreichsten, wenn es große Änderungen am Produkt selbst gibt, aber nur geringe Änderungen der Gewohnheit der Nutzer erforderlich sind. Da Microblogging schon von Facebook und Twitter bekannt sind, erfordert eine Microblogging Seite zum Thema Erotik keine große Änderung der Gewohnheiten. Eine größere Herausforderung ist die Erreichung der kritischen Masse.

## **2.2 Sexualität und Kultur**

Weniger als 20% der Menschen, die vor 1950 geboren wurden hatten ihren ersten Geschlechtsverkehr mit 18 oder früher, im Jahr 2004 waren dies allerdings schon 60%.

Anhand dieser Zahlen ist ersichtlich, dass sich das sexuelle Verhalten stark verändert hat. Der Grund dafür war die sexuelle Liberalisierung in den westlichen Industrieländern Ende der 1960er, in denen die Jugend traditionelles Sexualverhalten als störend wahrgenommen hat. Neben der Enttraditionalisierung der Sexualität war auch das Gender Equalising ein wichtiger Schritt zu den heutigen moralischen Vorstellungen der Sexulaität. Diese Form der Selbstbestimmung wurde von den Frauenbewegungen vorangetrieben, dabei wurden Themen wie sexuelle Gewalt oder Sexismus im Alltag zum Thema gemacht. Diese Stimmen sorgten dafür, dass Sexualität heute entdramatisiert und demokratisiert wurde. Das Ergebnis dieses Prozesses war die Entstehung einer Verhandlungsmoral. Dabei geht es nicht um die Bewertung einzelner Sexualpraktiken, sondern um die Art und Weise wie diese zustande kommen. Wichtiger ist nun, dass der Geschlechtsverkehr im Konsens stattfindet. Neben den moralischen Änderungen hat sich auch das Leben in der Partnerschaft verändert. Die Anzahl der nichtehelichen Beziehungen hat sich erhöht. (Schmidt, 2004)

Diese Änderungen waren ausschlaggebend, dass Sexualität enttabuisiert wurde und öffentlich zum Thema gemacht wurde. Nie zuvor wurde so viel in der Öffentlichkeit über Sexualität gesprochen (Hoberg, 2004, S. 61). Diese Entwicklung ist dafür verantwortlich, dass auch mit anderen Menschen einfacher über Sexualität gesprochen werden kann. Für Microblogging im Bereich Erotik sind diese Entwicklungen eine Bereicherung. Trotzdem ist zu beachten, dass es sich beim Thema Sexualität nach wie vor um ein Tabuthema handelt (Kraft Foods, 2009). Die Entdramatisierung des Themas schreitet nur langsam voran. Damit Menschen einfacher über ihre Sexualität sprechen können, wäre es sinnvoll die Kommunikation über dieses Thema anonymer zu gestalten.

## **2.3 Internet Sexualität**

Mit der Internet Sexualität sind alle sexuellen Inhalte im Internet gemeint. Durch das Internet hat sich die Produktion, die Distribution und der Konsum von Pornografie stark verändert. Mit Hilfe von Online-Partnerbörsen wurde es unkompliziert und einfach Partner für sexuelle Aktivitäten zu finden. (Döring, 2008, S. 291-292)

Diese Entwicklungen haben unser heutiges Sexualleben stark verändert. Sexualität im Internet hat auch Auswirkungen auf die Sexualität außerhalb des Internets. Laut Döring (2008) gibt es im Wesentlichen 6 Bereiche der Online-Sexualität:

- Pornografie
- Sexshops
- Sexarbeit
- Sexualaufklärung
- Sexkontakte
- Sexuelle Subkulturen im Internet

Für Microblogging sind die Bereiche Pornografie, Sexshops, Sexarbeit und sexuelle Subkulturen im Internet von Bedeutung. In den nachfolgenden Kapiteln soll auf diese Themenbereiche eingegangen werden. Sexualaufklärung ist weniger relevant, da auf einer Microblogging-Seite nicht garantiert werden kann, dass die Inhalte korrekt sind. Des Weiteren steht das Thema Sexualaufklärung in Konflikt mit dem Thema Pornografie. Bei Pornografie geht es eher um die Darstellung von möglichst erotischen Handlungen und nicht um die Darstellung von möglichst realitätsnahen Inhalten. Auch das Thema Sexkontakte ist für eine Microblogging-Plattform irrelevant, da die Posts immer von allen Nutzern gesehen werden können. Eine Kommunikation zwischen 2 einzelnen Nutzern ist nicht möglich. Für die Suche von Sexkontakten sind Partnerbörsen oder Videochats besser geeignete Werkzeuge.

## **2.3.1 Pornografie im Internet**

Unter Pornografie sind explizite und potentiell stimulierende Darstellungen in Form von Videos, Fotos, Zeichnungen, Animationen und Texten von sexuellen Handlungen gemeint (Döring, 2008, S. 293). Das Internet hat der Pornografie-Branche zu neuen Geschäftsmodellen verholfen. Das Internet hat vor allem Pornodarstellerinnen geholfen sich unabhänging zu machen, indem sie selbst eine Website zum Verkauf ihrer pornografischen Videos anbieten (Döring, 2008, S. 294). Neben der kommerziellen Pornografie entwickelte sich auch die Amateurpornografie durch das Internet (Döring, 2008, S. 294). Websites wie xhamster.com oder xtube.com erlauben es Privatpersonen ihre eigenen pornografischen Videos zu veröffentlichen. Das große Aufkommen der Online-Pornografie sorgte dafür, dass klassische Vertriebswege wie der Verkauf von DVDs rückläufig wurden. Der Gründer von VIVID, Steven Hirsch, sagte im Jahr 2014, dass der Verkaufsumsatz von Porno-DVDs in den letzten 5 Jahren um 80 % gesunken ist (Morris, 2014). Laut Morris (2014) machen viele in der Pornografiebranche, die kostenlosen Pornoseiten für den Umsatzrückgang verantwortlich, da diese Plattformen viel raubkopiertes Material kostenlos zur Verfügung stellen. Raubkopiertes Material ist allerdings nicht die einzige Ursache warum der Umsatz von DVDs zurückgegangen ist. Das Internet hat es ermöglicht anonym auf pornografische Inhalte zuzugreifen, dies war vorher nicht der Fall. Auch das Aufkommen der Amateurpornografie sorgte dafür, dass immer mehr kostenlose pornografische Videos verfügbar wurden. Das Internet hat exhibitionistisch veranlagten Menschen, die nicht am Geld verdienen interessiert waren, die Möglichkeit geboten, ihre pornografischen Videos der Öffentlichkeit zur Verfügung zu stellen.

Laut Alexa Internet, Inc (2017) ist pornhub.com die meistbesuchteste kostenlose Pornoseite in Österreich. Im diesem Ranking befindet sich diese Website auf Platz 23 der meistbesuchtesten Seiten in Österreich. Dieser Trend zeigt, dass Online-Pornografie nicht das Wichtigste für Internetnutzer in Österreich ist.

ProSiebenSat.1 Media (Puls4) (2013) hat eine Studie in Österreich durchführen lassen um zu erheben, wie Pornos gemacht sein sollen. In Abbildung 2.3 ist ersichtlich, dass den meisten Befragen Pornografie gefällt. In dieser Studie wurden jedoch nur Teilnehmer gefragt, die schon einmal Pornografie konsumiert hatten. Die Studie zeigt, dass Männer und Frauen teilweise unterschiedliche Vorstellungen von Pornografie haben. Grundsätzlich lässt sich daraus erkennen, dass Frauen eher die Handlung und die Gestaltung des Films wichtig sind, während Männer möglichst viel sehen wollen und auf Attraktivität Wert legen. Bei Pornografie ist jedenfalls zu beachten, dass die Vorstellungen vom idealen Porno sehr unterschiedlich sein können. Dies hängt damit zusammen, dass nicht alle Menschen die gleichen sexuellen Vorlieben haben. Eine besondere Herausforderung für eine Pornoseite ist es, die unterschiedlichen sexuellen Vorlieben der Nutzer zu erkennen und passende Videos vorzuschlagen. Dies kann mit Hilfe von Recommender-Systemen durchgeführt werden.

Bereits im Jahr 2004 beschrieb Dekker (2004) die Technologie der Virtual Reality (VR) im Bereich Cybersex. Diese Technologie wird immer mehr im Bereich der Online-Pornografie eingesetzt. Auf den kostenlosen Pornoseiten wie Pornhub gibt es seit 2016 auch schon VR-Videos (Estes, 2016). Diese Videos werden mit einem 360◦Camcorder aufgezeichnet. Mit einer VR-Brille können diese Videos dann angesehen werden. Dabei werden die Kopfbewegungen erfasst und der sichtbare Bereich ändert sich, je nach Kopfposition. Dadurch wird das Gesehene als realer wahrgenommen. Ein großes Problem der derzeitigen VR-Pornografie ist, dass Berührungen noch nicht so gut übertragen werden können (Mccrum, 2016). Aus diesem Grund kann der Geschlechtsverkehr noch nicht komplett durch VR ersetzt werden. In Zukunft könnte es jedoch sein, dass virtueller Geschlechtsverkehr besser als echter Geschlechtsverkehr ist.

| <b>Typen</b>               | Charakterisierung                         |
|----------------------------|-------------------------------------------|
| Softcore-Pornografie       | Nacktdarstellungen (z.B.: Playboy)        |
| Hardcore-Pornografie       | Darstellung gewaltfreier sexueller Hand-  |
|                            | lungen                                    |
| Gewaltpornografie          | Darstellung von Gewaltanwendung aber      |
|                            | offensichtlich noch konsensuell<br>$(SM-$ |
|                            | Pornografie)                              |
| Vergewaltigungspornografie | Darstellung von Gewaltanwendung ohne,     |
|                            | dass ein Konsens sichtbar ist             |

**Tabelle 2.1:** Typen der Pornografie (Boeringer, 1994)

Laut Boeringer (1994) kann Pornografie in 4 Typen eingeteilt werden. Eine Studie von Allen, D'ALESSIO und Brezgel (1995, zit. n. Berner und Hill (2004, S. 154) und Hill,

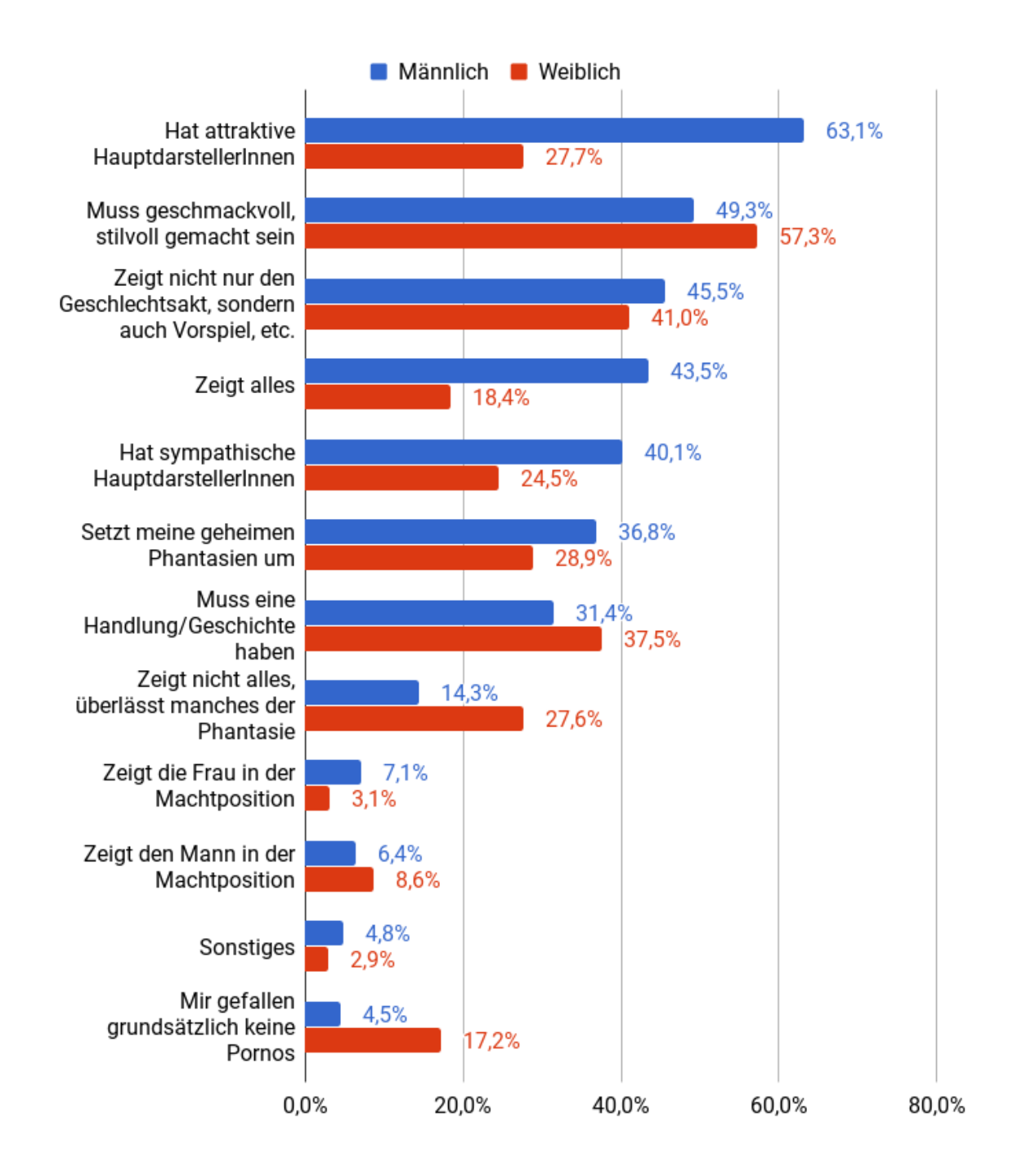

**Abbildung 2.3:** Wie muss ein Porno sein, damit er Ihnen gefällt? ( ProSiebenSat.1 Media (Puls4) , 2013)

Briken und Berner (2006, S. 118)) zeigte, dass die Darstellung von Nacktheit die messbare Aggressivität sinkt, während bei Hardcore- und Gewaltpornografie die messbare Aggressivität steigt, wenn aggressive Reaktionen bewusst provoziert wurden. Die Studie ergab, dass die Aggressivität nicht von sich aus entsteht. Aus diesem Grund kann nicht darauf geschlossen werden, dass sexuelle Aggressivität alleine durch den Pornografiekonsum entstehen kann. Laut Hill et al. (2006) konsumieren Menschen mit hoher sexueller Aggressivität öfters Pornografie als Menschen mit gering ausgeprägter sexueller Aggressivität. Demnach sind laut Hill et al. (2006) 2 Szenarien denkbar:

- Menschen mit hoher sexueller Aggressivität konsumieren öfters Pornografie.
- Pornografie führt zu einer höheren sexuellen Aggressivität.

Es lässt sich nicht wirklich erklären welches Szenario richtig oder falsch ist. Es kann durchaus sein, dass Menschen mit Vergewaltigungsphantasien ihre Sexualität lieber durch Pornografie befriedigen, um niemanden zu schaden. Andererseits wäre es auch denkbar, dass wenn eine Gewaltbereitschaft besteht, Hardcore- oder Gewaltpornografie zu einer weiteren Steigerung der Aggressivität führen kann.

Auf einer Microblogging-Plattform zum Thema könnten auch pornografische Inhalte angeboten werden. Nutzerinnen könnten sich über ihre Lieblingsinhalte austauschen und besonders gute Inhalte im Profil teilen. Eine solche Plattform könnte auch von Pornoproduzenten und Pornodarsteller genutzt werden um ihre Inhalte zu verbreiten. Dadurch könnten Pornodarsteller eine Fangemeinde aufbauen und ihren Umsatz erhöhen. Eine Microblogging-Plattform zum Thema Erotik hat vor allem den Vorteil, dass die Inhalte nicht, wie bei einer klassischen Pornoseite, nur auf Pornografie beschränkt sein müssen.

## **2.3.2 Online Sexshops**

Im Internet gibt es zahlreiche Möglichkeiten Erotikartikel, wie Sexspielzeuge oder erotische Kleidung, zu kaufen. Diese Erotikartikel werden über allgemeine Online-Versandhäuser wie Amazon verkauft. Es gibt aber auch einige Onlineshops, die sich auf den Verkauf von Erotikartikeln spezialisiert haben. Die zunehmende Akzeptanz und der diskrete Verkauf haben dazu beigetragen, dass Erotikartikel von größeren Bevölkerungskreisen benutzt werden. (Döring, 2008, S. 298)

Das Versandhaus Orion hat diesen Trend erkannt und hat bereits 1995 eine Website zur Bestellung von Erotikartikeln eröffnet (ORION Versand GmbH und Co KG, 2017). Auf einer Microblogging-Seite zum Thema Erotik könnten Sexshops ihre Produkte präsentieren und einen Unternehmensauftritt haben. Microblogging könnte auch für Hersteller von Erotikartikel eine Möglichkeit sein ihre Produkte zu präsentieren. Auf Twitter und Facebook gibt es bereits zahlreiche Profile von Unternehmen in diesem Bereich. Eine Microblogging Seite die speziell auf den Bereich Erotik fokussiert ist, könnte für diese Unternehmen einen Vorteil bieten, da einerseits die Anonymität der

Nutzer höher ist, andererseits können auch Bilder gezeigt werden die auf anderen Microblogging-Seiten eventuell nicht erlaubt wären.

## **2.3.3 Internet und Sexarbeit**

"Für die Vermarktung von Sextourismus und heimischer Prostitution sowie anderen Formen der Offline-Sexarbeit (z. B. Strip-Clubs) spielt das Internet mittlerweile eine wichtige Rolle." (Döring, 2008, S. 299) Auf Websites wie booksusi.com können Prostituierte ein Profil von sich erstellen. Freier können dann nach verschieden Prostituierten suchen und gegebenenfalls einen Termin vereinbaren. In den Profilen der Prostituierten werden Fotos, Services und Preise angezeigt. Freier haben auch die Möglichkeit Bewertungen zum Service abzugeben. Für Prostituierte könnte auch Microblogging eine Möglichkeit sein in Kontakt mit ihren Freiern zu bleiben. Durch das Posten von neuen Blogposts, könnten die Freier immer wieder Neuigkeiten von der Prostituierten erfahren. Dadurch können auch Prostituierte eine Fangemeinde aufbauen.

Neben der Prostiutuion zählen auch Live-Sexshows zur Sexarbeit. Bei Sexshows, werden sexuelle Handlungen von den Darstellern und Darstellerinnen live über das Internet an die oft zahlenden Zuschauer übertragen (Döring, 2008, S. 300). Neben den kostenpflichtigen Diensten gibt es auch kostenlose Dienste wie cam4.com. Dabei können mehrere Nutzer gleichzeitig einen Livesteam ansehen. Private Camshows auf livejasmin.com sind hingegen kostenpflichtig. Bei Live-Sexshows auf cam4 können die Zuseherinnen während der Vorstellung Kommentare zur Vorstellung geben. Die Darsteller können dann auf die Kommentare eingehen und ihre Vorstellung dementsprechend anpassen. Facebook hat gezeigt, dass Microblogging auch mit Live-Streaming kombiniert werden kann (Facebook Inc., 2017b). Dabei können Live-Streams zu Facebook-Posts hinzugefügt werden. Mehrere Nutzer können dann diesen Live-Stream ansehen. Auch im Bereich Erotik wäre ein solches Prinzip der Liveübertragung denkbar. Wenn die Liveübertragung zu Ende ist, könnte das Video dann auch später noch einmal abspielbar sein. Durch die Funktion zum Starten einer Live-Übertragung aus dem Browser heraus, wäre es einfach eine Live-Übertragung zu beginnen.

## **2.3.4 Sexuelle Subkulturen im Internet**

Menschen, die sexuelle Vorlieben haben, die nicht dem Mainstream entsprechen, haben im Internet die Möglichkeit sich anonym darüber auszutauschen. Die Anonymität im Internet ermöglicht es diesen Personen sich über gesellschaftlich geächtete oder tabuisierte Formen des sexuellen Begehrens auszutauschen. Da die Kosten für den Betrieb einer solchen Online-Community nicht sehr hoch sind, können solche Subkulturen im Internet einfach entstehen. Eine größere Herausforderung ist dabei das Erreichen der kritischen Masse, die für den Betrieb einer solchen Plattform notwendig ist. (Döring, 2008, S. 309)

Es haben sich zahlreiche Erotik-Websites im Internet auf spezielle Fetische konzentriert. Die Benutzer einer solchen Plattform haben den Vorteil, dass sie dabei nur mit Gleichgesinnten in der Community sind und dadurch ihre sexuellen Vorlieben akzeptiert werden. Das Unternehmen deeLine GmbH bietet verschiedene Webplattformen für unterschiedliche Fetische an. Die Plattform SadoMaso-Chat von deeLine GmbH ist ein Treffpunkt für Sadisten und Masochisten. Daneben bietet deeLine noch die Plattform MollyLove und Travesta an. MollyLove vernetzt Nutzer, die dickere Menschen attraktiv finden und bietet Personen die Möglichkeit, die auf einer klassischen Partnerplattform eher nicht so gute Chancen hätten, einen Partner zu finden. Die Plattform Travesta ist ein Treffpunkt für Transsexuelle, Intersexuelle, Transvestiten, Crossdresser, Damenwäscheträger und deren Liebhaber. Auch hier haben die Nutzer die Möglichkeit sich anonym in einem sicheren Rahmen auszutauschen und in Kontakt zu treten. Die Firma deeLine GmbH bietet zusätzlich auch Plattformen für die Latex- und Lederszene an. Es gibt auch spezielle Datingplattformen für Homosexuelle. Planetromeo ist zum Beispiel eine Plattform die es homosexuellen Männern ermöglicht, andere homosexuelle Männer zu treffen.

Neben den legalen sexuellen Subkulturen, hat das Internet auch die Möglichkeit geschaffen, sich über illegale sexuelle Praktiken wie Vergewaltigung und Kindesmissbrauch auszutauschen und Ratschläge zu erhalten, wie diese Praktiken in der Realität durchgeführt werden können. Solche Plattformen sind in vielen Ländern illegal. Kinderpornografie ist im Internet schwer auffindbar, da Kinderpornografie in meisten Ländern strafrechtlich verfolgt wird (Döring, 2008, S. 294). Kinderpornografie wird in geschlossen Online-Gemeinschaften ausgetauscht. In einer Studie von Seto und Eke (2005) wurden 201 erwachsene Männer untersucht, die Kinderpornografie konsumiert hatten, 24% hatten zuvor schon sogenannte Hands-On Sexualdelikte an Kindern verübt. Nach der Freilassung nach 2,5 Jahren begangen die 1,3% der Untersuchten ein Hands-On Sexualdelikt an Kindern. Bei denen, die ein Hands-On-Delikt verübt hatten, war diese Zahl 9,2%. Die Studie zeigt, dass es einen Unterschied zwischen den Hands-On-Sexualdelikten an Kindern gibt, wenn der Verurteilte vorher schon einen Hands-On-Delikt verübt hat. Die Studie konnte nicht beweisen, dass der Kindesmissbrauch durch den Konsum von Kinderpornografie stark steigt. Dennoch ist zu beachten, dass das Filmen von Kinderpornografie nicht ohne Kindesmissbrauch stattfinden kann und den Kindesmissbrauch positiv darstellt. Auch Vergewaltigungspornografie stellt Sexualstraftaten positiv dar. Bei Vergewaltigungspornografie werden die Vergewaltigungen meistens bewusst inszeniert. Vergewaltigungspornografie wird oft kostenpflichtig angeboten (Döring, 2008, S. 294). Neben Communities zum Thema Kindesmissbrauch und Vergewaltigung gibt es auch Plattformen, auf denen man sich zu Praktiken wie Geschlechtsverkehr mit Tieren austauschen kann (Döring, 2008). Auch diese Communites sind in vielen Ländern illegal.

Eine Microblogging-Plattform zum Thema Erotik könnte Nutzern die Möglichkeit bieten sich mit Nutzern mit gleichen sexuellen Vorlieben zu vernetzen und sich darüber auszutauschen. Dabei muss beachtet werden, dass die Inhalte im rechtlich legalen Bereich bleiben müssen. Da Nutzer im Vergleich zu einer klassischen Pornoseite eine eigene Community aufbauen können, könnten auch sexuelle Subkulturen sich stärker auf einer Microblogging-Plattform zum Thema Erotik verbreiten. Durch das Abonnieren von Nutzern mit gleichen Interessen sehen die Nutzer nach einiger Zeit nur noch, dass was wirklich ihren sexuellen Vorlieben entspricht. Eine klassische Pornoseite bietet meistens nur eine Ansicht für alle Nutzer an. Es haben sich allerdings Pornoseiten entwickelt, die speziell auf einen Fetisch ausgerichtet sind. Eine Microblogging-Plattform zum Thema Erotik könnte viel Content und zielgruppenorientierten Content bereitstellen.

## **2.4 Technologie Akzeptanz**

Zur Bewertung eines Informationssystems hinsichtlich der Benutzerakzeptanz kann das Technology Acceptance Model (TAM) verwendet werden (Davis, Bagozzi & Warshaw, 1989, S. 985). Das TAM erklärt einerseits wie die Benutzerakzeptanz eines Informationssystems zustande kommt, andererseits bietet das TAM eine theoretische Basis für Benutzerakzeptanztests (Davis, 1985, S. 2). Die Benutzerakzeptanztests können schon in frühen Entwicklungsphasen nützliche Erkenntnisse über den Erfolg eines Informationssystems liefern (Dorfer, 2016b, S. 20).

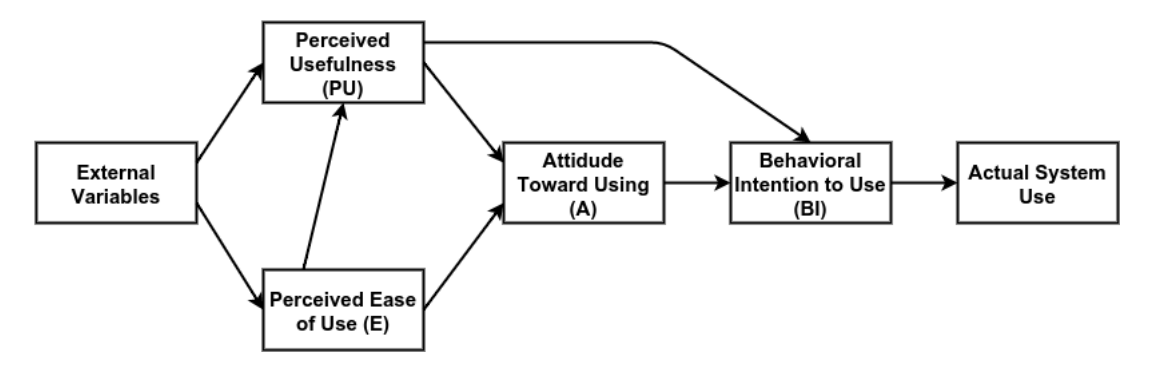

**Abbildung 2.4:** Technology Acceptance Model ((Dorfer, 2016b), zit. n. (Davis et al., 1989))

In Abbildung 2.4 ist ersichtlich, dass der wahrgenommene Nutzen und die wahrgenommene Einfachheit zur Nutzung entscheidend für die Benutzerakzeptanz sind. Laut Davis et al. (1989) beeinflussen diese beiden Faktoren die Einstellung zur Nutzung des Systems. Erst wenn ein wahrgenommener Nutzen ersichtlich ist und die Einstellung zur Nutzung des Systems positiv ist, entsteht die Absicht zur Nutzung des Systems und die tatsächliche Nutzung des Systems.

In der Literaturrecherche wurden zahlreiche Einflussfaktoren gefunden, die eventuell den wahrgenommenen Nutzen und die wahrgenommene Einfachheit zur Nutzung von Microblogging im Bereich Erotik beeinflussen können. Der wahrgenommene Nutzen von Microblogging im Bereich Erotik wird demnach von folgenden Faktoren beeinflusst:

## **Virtuelle Nähe**

In Abschnitt 2.1 wurde beschrieben, dass die virtuelle Nähe und das umfangreiche Wissen über andere Benutzer sich positiv auf den Nutzen von Microblogging auswirkt.

#### **Teilen von Posts**

Laut Kaplan und Haenlein (2011) hat auch das Teilen von Posts anderer Nutzer einen positiven Einfluss hinsichtlich des wahrgenommenen Nutzens von Microblogging, weil interessante Inhalte dadurch stark verbreitet werden können.

#### **Virtueller Exhibitionismus und Voyeurismus**

Als dritten relevanten Faktor hat Kaplan und Haenlein (2011) den virtuellen Exhibitionismus und Voyeurismus beschreiben. Demnach nehmen Nutzer die voyeuristisch oder exhibitionistisch veranlagt sind, den Nutzen von Microblogging stärker wahr.

#### **Anzahl der Nutzer**

Es wird davon ausgegangen, dass direkte Netzeffekte auf einer Microblogging Plattform wirken. Demnach steigt der Nutzen für den Einzelnen, wenn mehr Nutzer den Dienst verwenden.

## **Anzahl der Inhalte**

Neben den direkten Netzeffekten könnten auch indirekte Netzeffekte für eine Microblogging-Plattform relevant sein. Dabei ist es so, dass der Wert der Plattform steigt, wenn dort mehr erotische Inhalte verfügbar sind.

#### **Bekanntheit von Microblogging**

Laut Eyal (2014) sind Gewohnheiten ein wichtiger Faktor für die Benutzerakzeptanz. Es ist denkbar, dass Nutzer, die Microblogging schon von Plattformen wie Facebook oder Twitter kennen, Microblogging im Bereich Erotik eher akzeptieren, als Nutzer, die Microblogging nicht kennen.

#### **Benachrichtigungen über Neuigkeiten**

Laut Eyal (2014) können Auslöser wie Benachrichtigungen über neue Likes, Kommentare oder Abonnenten zu einer Absicht zu einer gewissen Handlung führen.

#### **Belohnungen der Jagd**

Das Finden von relevanten Informationen soll laut Eyal (2014) die Motivation zur Nutzung steigern.

## **Belohnungen des Stammes**

Neben der Belohnung der Jagd sind für aktiv partizipierende Nutzer auch Belohnungen des Stammes relevant. Laut Eyal (2014) führen positive Rückmeldungen aus der Community durch Likes, Kommentare oder neue Abonnenten zu einer Steigerung der Motivation zur Nutzung.

## **Investionen**

Laut Eyal (2014) führen Investitionen auf einer Microblogging-Plattform zu einer höheren Bindung der Benutzer. Nutzer, die sich eine eigene Fan-Community aufgebaut haben, haben einen höheren Nutzen von der Plattform.

### **Pornografie**

In Abschnitt 2.3.1 wurde beschrieben, dass der Konsum, der Austausch oder das Produzieren von Pornografie auf einer Microblogging-Plattform zum Thema Erotik durchgeführt werden kann. Nutzer, die Pornografie konsumieren, austauschen oder produzieren haben demnach einen Nutzen von Microblogging über Erotik.

#### **Sexshops**

In Abschnitt 2.3.2 wurde beschrieben, dass Microblogging zum Thema Erotik auch für Sexshops relevant sein könnte. Demnach hätten Nutzer, die selbst einen Sexshop betreiben oder sich Informationen zu Erotikartikel beschaffen wollen einen Nutzen von Microblogging über Erotik.

#### **Prostitution**

In Abschnitt 2.3.3 wurde beschrieben, dass Microblogging zum Thema Erotik auch für Prostituierte und deren Freier nützlich sein könnte.

### **Online-Sexshows**

Auch Informationen über Online-Sexshows könnten auf einer Microblogging Plattform zum Thema Erotik verbreitet werden. Nutzer, die gerne an Online-Sexshows teilnehmen, hätten demnach einen Nutzen von Microblogging zum Thema Erotik.

#### **Sexuelle Subkulturen**

In Abschnitt 2.3.4 wurden sexuelle Subkulturen beschrieben. Aufgrund der Vernetzung zwischen Nutzen mit ähnlichen sexuellen Vorlieben, hätten Nutzer, die einer sexuellen Subkultur angehören, einen Vorteil von Microblogging über Erotik.

Informationen über Personen können mit Hilfe einer Befragung erhoben werden. Bei der Befragung äußern Personen sich zum Erhebungsgegenstand. Die Befragung erfordert eine aktive Teilnahme der Auskunftsperson. (Dannenberg & Barthel, 2002, S. 142) Ob die synthetisierten Faktoren tatsächlich einen Zusammenhang mit dem

wahrgenommen Nutzen von Microblogging im Bereich Erotik haben, kann durch eine Befragung ermittelt werden.

Bei der Befragung ist der teilnehmenden Person die Erhebungssituation bewusst, aus diesem Grund zählt die Befragung zu den reaktiven Erhebungsverfahren (Lütters, 2004, S. 53). Da der teilnehmenden Person die Erhebung bewusst ist sind Beobachtungseffekte möglich, die der Validität der Untersuchung schaden können. Abhilfe kann eine nicht-reaktive Datenerhebung bieten. Im Online-Umfeld ist es relativ einfach die Aktivitäten der Benutzer aufzuzeichnen und für die Analysezwecke zu verwenden (Lütters, 2004, S. 96). Da diese Aufzeichnung im Hintergrund stattfindet, ist der teilnehmenden Person die Erhebungssituation nicht bewusst. Beobachtungseffekte sind daher ausgeschlossen. Ob die Nutzung von Microblogging über Erotik zu einer größeren durchschnittlichen Zufriedenheit der Benutzer führt, als die Nutzung einer klassischen kostenlosen Pornoseite, kann mit einem nichtreaktiven Feldexperiment überprüft werden. Nichtreaktive Feldexperimente finden in einer natürlichen Umgebung der Versuchspersonen statt und die beobachteten Personen kennen ihre Rolle im Experiment nicht (Häder, 2015, S. 123). Bei diesen Experimenten wird eine unabhängige Variable bei einer Gruppe verändert und Wirkungen werden mit der anderen Gruppe verglichen (Häder, 2015, S. 122). Solche Experimente können bei einer Webapplikation in Form eines AB-Tests relativ einfach durchgeführt werden.

Die Benutzerfreundlichkeit eines Systems kann mit einem Usability-Test gemessen werden. Der Usability-Test wird mit Testpersonen in einer geschützten Umgebung durchgeführt. Dabei ist oft ein Versuchsleiter anwesend, der den Test betreut. Die Testpersonen müssen im Rahmen dieses Tests verschiedene Aufgaben mit der zu testenden Software lösen. Die Bedienhandlungen werden entweder über Log-Dateien oder über Video aufgezeichnet. Dadurch kann der Usabilitiy Test nachher ausgewertet werden und eventuelle Probleme in der Benutzerfreundlichkeit behoben werden. Schon kleine Stichproben von 3-6 Testpersonen reichen aus um schwerwiegende Fehler in der Usabilitiy zu entdecken. (Hegner, 2003, S. 32)

Durch den Usability-Test kann die Komponente "wahrgenommene Einfachheit zur Nutzung" des TAM gemessen werden. In Abschnitt 2.1.2 wurde erwähnt, dass Gewohnheiten und Konventionen wichtig für die Benutzerakzeptanz sind. Aus diesem Grund muss darauf geachtet werden, dass die Benutzerführung einer Microblogging-Plattform zum Thema Erotik ähnlich wie andere Microblogging-Plattformen aufgebaut ist.

## **2.5 Forschungslücke**

Die Literaturrecherche hat ergeben, dass Netzeffekte ein wichtiges Erfolgskriterium für eine Microblogging-Plattform zum Thema Erotik sind. Auch Gewohnheiten sind

für den Erfolg einer solchen Plattform wichtig. Da Microblogging schon von Facebook und Twitter bekannt ist, ist es möglich, dass Microblogging zum Thema Erotik einfach von den Benutzern angenommen werden kann. Es ist auch denkbar, dass Microblogging zum Thema Erotik für mache Nutzer zur täglichen Routine werden kann. Die Literatur hat gezeigt, dass es zahlreiche Erotikangebote im Internet gibt. Microblogging zum Thema Erotik ist jedoch im Vergleich zu anderen Erotikangeboten nicht sehr stark verbreitet. Die Recherche hat ergeben, das Microblogging zum Thema Erotik für Pornografie, Sexshops, Prostitution, Live-Sexshows und sexuelle Subkulturen interessant sein könnte. Ob Nutzer für Microblogging zum Thema Erotik tatsächlich einen Nutzen wahrnehmen, konnte mit der Literaturrecherche alleine nicht festgestellt werden. Ob die gefundenen Faktoren tatsächlich einen Einfluss auf den wahrgenommenen Nutzen haben kann nur empirisch untersucht werden. Die Benutzerfreundlichkeit einer Microblogging-Plattform zum Thema Erotik hängt von der Implementierung ab und muss mit einem Usability-Test gemessen werden. Ob Microblogging zum Thema Erotik tatsächlich zu einer durchschnittlich höheren Benutzerakzeptanz führt, als klassische kostenlose Pornoseiten, kann in einem Experiment getestet werden.

# **3 Methode**

Zur Beantwortung der Forschungsfrage werden verschiedene Methoden angewendet. Mithilfe der Literaturrecherche wurden bereits wichtige Erkenntnisse über Microblogging im Bereich Erotik gemacht. Ob nun Microblogging im Bereich Erotik tatsächlich einen Vorteil hinsichtlich der Benutzerakzeptanz gegenüber klassischen kostenlosen Pornoseiten bietet, konnte durch die Literaturrecherche nicht geklärt werden. Um diese Fragestellung zu klären soll mithilfe eines Artefakts das Thema erforscht werden. Bei diesem Artefakt handelt es sich um eine Microblogging-Plattform zum Thema Erotik. Diese Plattform wird Stage.sexy genannt. Zuerst soll dieses Artefakt auf Fehler hinsichtlich der Benutzerfreundlichkeit geprüft werden. Diese Fehler werden im Rahmen dieser Arbeit noch ausgebessert. Dadurch soll ausgeschlossen werden, dass Probleme am Artefakt zu einem nicht validen Ergebnis führen. Es soll auch die derzeitige Situation von Microblogging über Erotik auf Facebook untersucht werden, damit eventuelle Erfolgsfaktoren von Microblogging über Erotik evaluiert werden können. Dabei kennen die Testpersonen das Artefakt noch nicht. Im Posttest soll das Artefakt im Feld in einem Experiment analysiert werden. Von dem Artefakt wird dabei eine 2. Variante erstellt, die den Stil einer klassischen kostenlosen Pornoseite hat. Beide Varianten verwenden jedoch die gleiche Datenbank. Die Benutzer werden zufällig für die erste oder zweite Variante der Seite ausgewählt. Es werden dabei die Bedienhandlungen der Benutzer aufgezeichnet. Dadurch kann der Unterschied zwischen den beiden Varianten später analysiert werden und unter anderem gemessen, welche Version aktiver benutzt wurde.

Das Artefakt benötigt kritische Massen, um erfolgreich eingesetzt werden zu können. Aus diesem Grund wäre es möglich, dass das Artefakt im Echtbetrieb nicht sinnvoll eingesetzt werden kann. Wenn dies der Fall ist, muss nach einer Möglichkeit gefunden werden, den Nutzerinnen dennoch einen Vorteil bieten zu können. Durch den Usability-Test zu Beginn soll geklärt werden, ob das Artefakt überhaupt sinnvoll eingesetzt werden kann.

## **3.1 Artefakt**

Bei dem Artefakt handelt es sich um einen Prototypen von einer Microblogging-Plattform zum Thema Erotik. Die Plattform ist ähnlich wie Twitter aufgebaut. Der

Fokus liegt, im Gegensatz zu Twitter, auf erotischen Inhalten. Bei diesem Artefakt handelt es sich um eine Minimal-Implementierung einer Microblogging-Plattform. Funktionen wie Foto- und Videoupload sind noch nicht vorhanden. Es ist jedoch möglich, Bilder und Videos von fremden Websites auf dieser Plattform zu posten. Die Bilder und Videos werden nach dem Posten in den Post eingefügt. Des Weiteren fehlt die Funktion zum Teilen von bereits vorhandenen Inhalten auf der Plattform. Da dies eine wichtige Funktion einer Microblogging-Plattform ist, soll die Teilen Funktion später noch eingebaut werden.

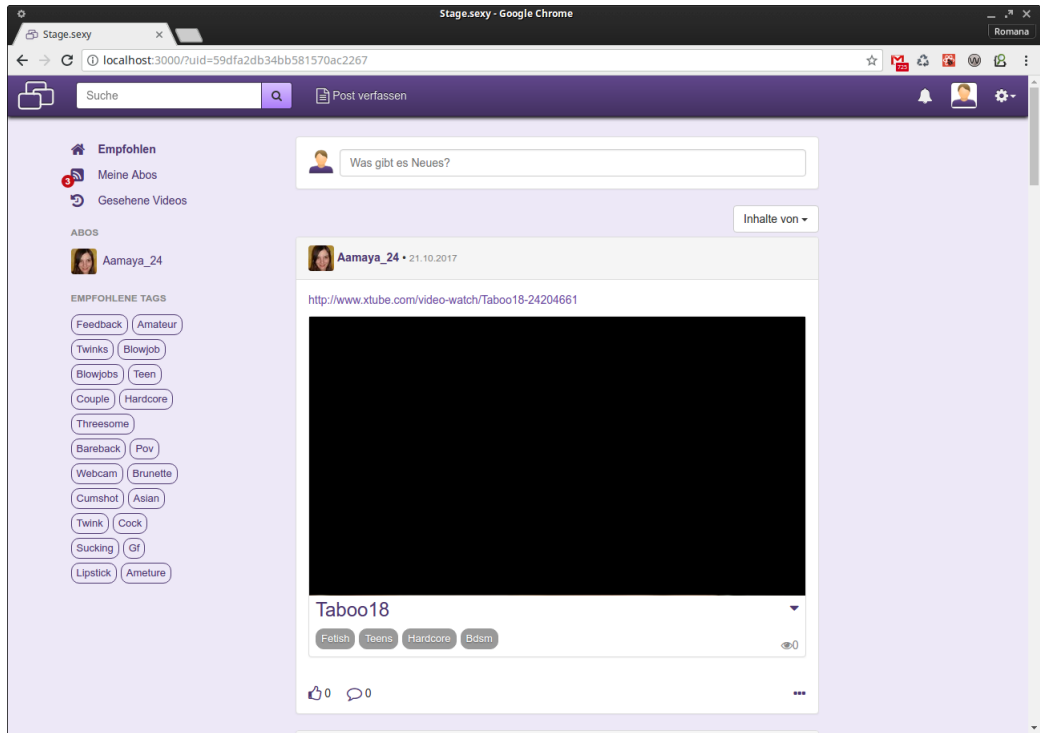

**Abbildung 3.1:** Startseite von Stage.sexy

Auf der Startseite befinden sich wie bei Facebook oder Twitter zahlreiche Posts. Diese Posts beinhalten Videos, Fotos oder einfach nur Text. Mit der Funktion "Post verfassen", kann ein neuer Post angelegt werden. Jeder Post kann maximal 300 Zeichen haben. Posts können dabei auch Links beinhalten, die zu weiterer Information führen. Im Gegensatz zu klassischen kostenlosen Pornoseiten soll hier der Fokus an der Kommunikation liegen. Posts können auch kommentiert werden. Dabei kann jeder registrierte Benutzer seine Meinung zu dem Post abgeben. Die Kommentare werden dann unter dem Post angezeigt. Zusätzlich gibt es auch die Funktion "Gefällt mir". Auch die "Gefällt mir"-Angaben werden unter dem Post angezeigt.

Jede Nutzerin kann ihr eigenes Profil erstellen. Die erstellen Posts der Benutzerin werden in ihrem Profil angezeigt. Durch das Abonnieren von verschieden Benutzern bekommt man regelmäßig neu gepostete Inhalte der Benutzer auf der benutzerdefinierten Startseite angezeigt. Dadurch sieht man die Inhalte, die für einen relevant sind. Mithilfe von empfohlenen Posts, ist es auch möglich die Inhalte von nicht abonnierten Nutzern kennenzulernen. Zusätzlich ist möglich über die Suchfunktion oder mit Hilfe von empfohlenen Schlagworten nach neuen Inhalten zu suchen.

## **3.1.1 Architektur**

Die Applikation wurde mit Ruby on Rails entwickelt.

Ruby on Rails ist ein Framework zur Entwicklung von Webapplikationen in Ruby. Der Vorteil von Ruby on Rails ist die vergleichsweise einfache Umsetzung der Anforderungen. Das Konzept von Ruby on Rails ist "Convention over Configuration". Jede Ruby on Rails Applikation hat eine Standardkonvention. Nur wenn spezielles Verhalten benötigt wird, muss eine Konfiguration vorgenommen werden. Dadurch werden den Entwicklerinnen Architektur-Entscheidungen abgenommen. (Hansson, 2016)

Ruby on Rails bietet viele vorgefertigte Module und Erweiterungen. Dadurch muss weniger selbst entwickelt werden und man kann sich komplett auf die Umsetzung der Anforderungen konzentrieren. Diese Konzepte haben es ermöglicht die Applikation, in relativ kurzer Zeit zu entwickeln.

Als Datenbanksystem wurde MongoDB eingesetzt. Dabei handelt es sich um ein dokumentenorientiertes Datenbanksystem. Der Vorteil liegt darin, dass dieses Datenbanksystem bereits Funktionen zum Betrieb einer verteilen Datenbank beinhaltet. Mithilfe von Replika-Sets kann die Applikation auch betrieben werden, wenn ein Datenbankserver ausfällt.

Ein Replika-Set ist eine Gruppe von mongod-Prozessen, die dieselben Daten verwalten. Durch mehrfache Kopien der Daten auf verschiedenen Servern, können auf die Daten auch dann zugegriffen werden, wenn ein Server ausfällt. Ein Replika-Set besteht aus einer ungeraden Zahl von Teilnehmern. Teilnehmer sind mongod-Prozesse, die auf unterschiedlichen Servern laufen. Nur ein Teilnehmer des Replika-Sets kann der Primary sein. Der Primary empfängt alle Schreiboperationen und verteilt die Daten auf die Secondaries. Durch die ungerade Zahl an Teilnehmern kann sichergestellt werden, dass es eine Mehrheitsentscheidung für die Wahl des Primaries gibt. Es ist auch möglich einen Teilnehmer zu einem Replika-Set hinzuzufügen, der nur bei der Wahl des Primaries mit entscheidet und keine Kopie der Daten verwaltet. Diese Teilnehmer werden Arbiter genannt und können nie Primaries werden. (MongoDB Inc, 2017)

Im Vergleich zu relationalen Datenbanksystemen unterstützt MongoDB keine ACID-Transaktionen. Die Konsistenz der Daten kann nicht sichergestellt werden. Da die Applikation jedoch keine geschäftskritischen Daten verarbeitet, ist diese Funktion

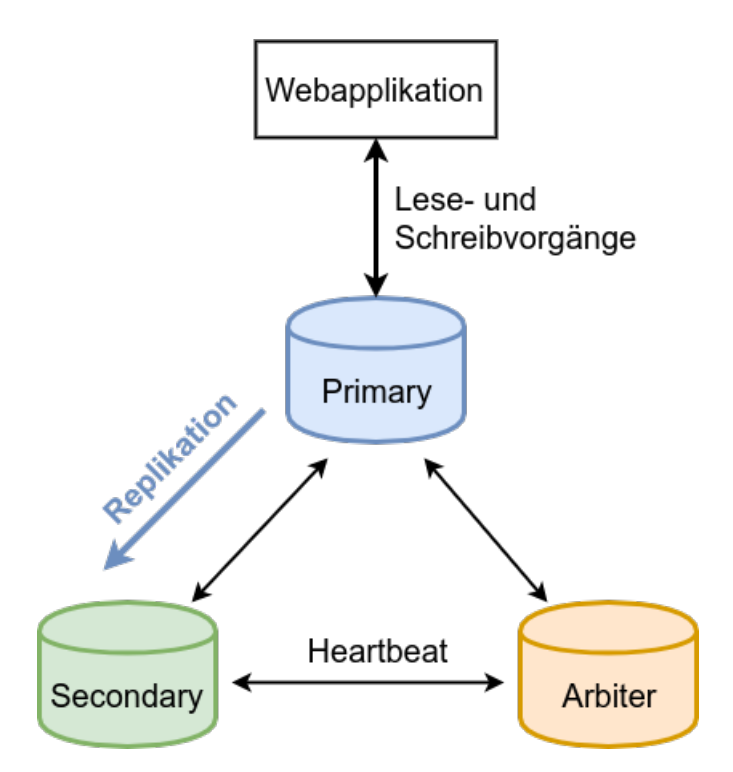

**Abbildung 3.2:** Replica-Set von Stage.sexy (vergl. (MongoDB Inc, 2017))

nicht zwingend erforderlich. Wichtig ist vor allem die ständige Verfügbarkeit des Systems. Das Replika-Set für die Applikation besteht aus einem Primary, einem Secondary und einem Arbiter. Ein Server kann dabei ausfallen ohne, dass das gesamte System ausfällt.

Um die Benutzeroberfläche möglichst interaktiv zu gestalten, wurde teilweise zur Entwicklung der Benutzeroberfläche das Framework React verwendet. Dieses Framework wurde für die Entwicklung komplizierter Komponenten der Benutzeroberfläche verwendet, um die Umsetzung der Anforderungen einfacher zu gestalten.

## **3.1.2 Vergleich zu Pornhub**

Pornhub.com ist eine Website für Pornografie. Es werden pornografische Videos, Live-Streams und Bilder angeboten. Der Fokus liegt bei kostenlosen pornografischen Videos. Finanziert wird die Website durch Werbung und Premium-Mitgliedschaften. Auch bei Pornhub gibt es Microblogging über Erotik. Bei Pornhub wird diese Funktion "Mein-Feed" genannt. In diesem Feed werden die Posts, Videos und Fotos von abonnierten Benutzern angezeigt. Anders als beim klassischen Microblogging können nicht nur Posts verfasst werden, sondern auch Fotos oder Videos im Profil veröffentlicht werden. Beim klassischen Microblogging werden Fotos oder Videos optional zum Post hinzugefügt. Bei Pornhub ist es jedoch nicht möglich multimediale Inhal-

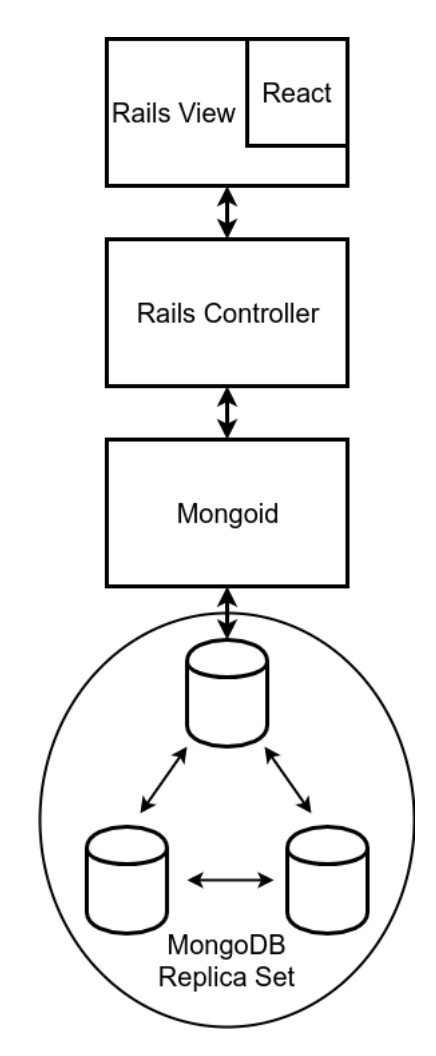

**Abbildung 3.3:** Architektur von Stage.sexy

te zu einem Post hinzuzufügen. Wenn ein Link zu einem Inhalt von einer anderen Website gepostet wird, wird keine Linkvorschau im Post angezeigt. Dieses Verhalten ist unterschiedlich zu Facebook oder Twitter, wo viel Wert um das Teilen vom Links gelegt wird. Der Feed dient lediglich dazu um die eigenen Inhalte der Website in Form von Microblogging darzustellen. Bei Stage.sexy geht es eher darum fremde Inhalte in die Posts einzubinden und zu Teilen. Bei Stage.sexy liegt der Fokus stärker an Microblogging. Bei Pornhub ist der Feed in einem Untermenüpunkt versteckt. Bei Stage.sexy werden allerdings schon auf der Startseite Posts angezeigt. Pornhub ist immer noch stark wie eine klassische Pornoseite aufgebaut, obwohl in den letzten Jahren immer mehr Community-Funktionen dazugekommen sind.

## **3.1.3 Vergleich zu Facebook**

Facebook ist ein soziales Netzwerk. Auch Facebook verwendet das Konzept des Microbloggings. Die Posts der Freunde werden auf der Startseite angezeigt. Posts können Fotos, Videos und weitere Inhalte beinhalten. Auf Facebook gibt es eine starke Erotikcommunity. Es gibt zahlreiche Prostituierte und Pornodarsteller, die auf Facebook vertreten sind. Diese Community ist stark eingeschränkt, da das Posten von Inhalten, die nackte Menschen zeigen, verboten ist. Bei Stage.sexy gibt es diese Einschränkung nicht. Zusätzlich wird bei Stage.sexy auch der Fokus auf Anonymität gesetzt. Es gibt bei Stage.sexy keine Klarnamenpflicht und die Seite kann ohne Account benutzt werden.

## **3.1.4 Vergleich zu Twitter**

Bei Twitter hingegen ist Nacktheit von Menschen erlaubt. Twitter ist eine Microblogging-Plattform. Auch hier sind zahlreiche Menschen aus dem Erotikbereich registriert. Auf Twitter gibt es auch zahlreiche Bilder und Videos von nackten Menschen. Der Fokus von Twitter liegt allerdings nicht auf erotischen Inhalten. Auf Twitter ist es etwas schwieriger im Vergleich zu Stage.sexy nach pornografischen Inhalten zu suchen, da für viele Such-Begriffe auch nicht pornografische Inhalte angezeigt werden. Inhalte, die Nacktheit von Menschen zeigen sind bei Twitter standardmäßig ausgeblendet. Es muss explizit auf "Anzeigen" geklickt werden. Ein weiterer Nachteil ist, dass die Verwendung von Twitter ohne Registrierung nur über Umwege möglich ist. Auf der Startseite gibt es keine Möglichkeit, für nicht registrierte Besucher, nach Inhalten zu suchen. Bei Stage.sexy hingegen kann auch auf der Startseite nach Inhalten gesucht werden und es werden schon erotische Inhalte auf der Startseite angezeigt. Bei Twitter sind schon zahlreiche Pornodarstellerinnen registriert. Diese Pornodarsteller haben teilweise tausende Follower. Bei Stage.sexy gibt es hingegen keine starke Erotikcommunity. Die Frage ist ob der Fokus auf Erotik bei Stage.sexy ausreichend ist, um einen Wettbewerbsvorteil gegenüber Twitter zu generieren.

## **3.2 Usability-Test**

Das Qualitätsattribut Usability beschreibt, wie einfach eine Benutzeroberfläche zu bedienen ist (Nielsen, 2012). Laut Nielsen (2012) besteht die Usability eines Systems aus 5 Komponenten:

**Learnability** Diese Komponente beschreibt wie einfach Aufgaben ohne vorherige Erfahrung mit der Benutzeroberfläche durchgeführt werden können.
- **Efficiency** Nutzer sollen die Aufgaben möglichst schnell durchführen können, wenn sie die Bedienung verstanden haben.
- **Memorability** Die Benutzer sollen das System auch noch bedienen können, wenn sie es schon lange nicht mehr bedient haben.
- **Errors** Benutzer sollen bei der Bedienung möglichst wenige Fehler machen können. Falls es zu einem Fehler kommt, soll es möglichst einfach sein, den Fehler zu beheben.

**Satisfaction** Die Bedienung des Systems soll angenehm sein.

Um die Usability der Applikation zu messen, soll ein Usability-Test durchgeführt werden. Dieser Test soll Auskunft darüber geben, ob die Komponente "Wahrgenommene Einfachheit der Nutzung" des Technologieakzeptanzmodells erfüllt ist. Laut Nielsen (2012) ist Usability wichtig, damit Benutzer eine Website nicht vorzeitig verlassen. Wenn Nutzer länger auf einer Website bleiben, kann auch mehr Umsatz durch Werbeanzeigen generiert werden. Bei Webapplikationen ist die Usability aus diesem Grund ein wichtiger Erfolgsfaktor. Laut Hegner (2003) gibt es verschiedene Methoden zur Messung der Usability. Eine Methode ist dabei "Thinking Aloud". "Zwischen 3 bis 5 Nutzer werden gebeten, während einer Aufgabenbewältigung ihre Überlegungen, Probleme und ihre jeweiligen Handlungsalternativen laut vor sich her zu sagen."Hegner (2003, S. 51) Bei dieser Methode werden die Probleme schnell ersichtlich, da die Benutzerinnen sofort die Probleme offen aussprechen. Usability-Tests können auch über das Internet durchgeführt werden. Dabei erhalten die Testpersonen gewisse Aufgabenstellungen, die sie selbstständig von zu Hause aus durchführen. Der Bildschirm und das Gesprochene wird während der Benutzung aufgezeichnet. Das Video wird dann analysiert um Verbesserungsmöglichkeiten zu finden. Diese Methode wurde zum Testen, der Microblogging-Plattform zum Thema Erotik verwendet. Die Benutzer erhielten dabei folgende Aufgabenstellung:

```
_1Please take a look at this site and tell us what you think \leftrightarrowit is:
3 What is the first thing you notice?
 What can you do on this site?
5 What products or services are offered on this site?
 Who is this site intended for?
7 What is the main difference of this website compared to \leftrightarrowother websites in this field?
9 Please describe what you think when you perform following ←-
    tasks on the website:
 * Create a Stage.sexy account
11 \times Look through the page
 \vert\star\vert Search for specific content
```

```
13 \times Subscribe another user
 * Like a post
15 \times Write a comment
  * Create a post
```
**Listing 3.1:** Aufgabenstellung des Usability-Tests

Die Aufgabenstellung wurde in Englisch verfasst, damit der Test auch von Nutzern durchgeführt werden kann die nicht Deutsch sprechen. Bei dem Test ging es einerseits darum gewisse Aufgabenstellungen durchzuführen, andererseits soll auch getestet werden, wie die Benutzer die Seite wahrnehmen. Es soll ermittelt werden, ob die Seite überhaupt als Microblogging-Plattform zum Thema Erotik wahrgenommen wird und ob es einen Unterschied zu anderen Seiten dieser Art gibt. Durch das Durchführen der Aufgabenstellungen soll ermittelt werden, ob die Nutzer fähig und willig sind, die Aufgaben selbstständig zu erledigen. Die Usability-Tests wurden bei einem Anbieter für Remote-Usability-Tests durchgeführt. Dieser Anbieter übernahm dabei die Akquise der Testpersonen.

## **3.2.1 Ergebnisse**

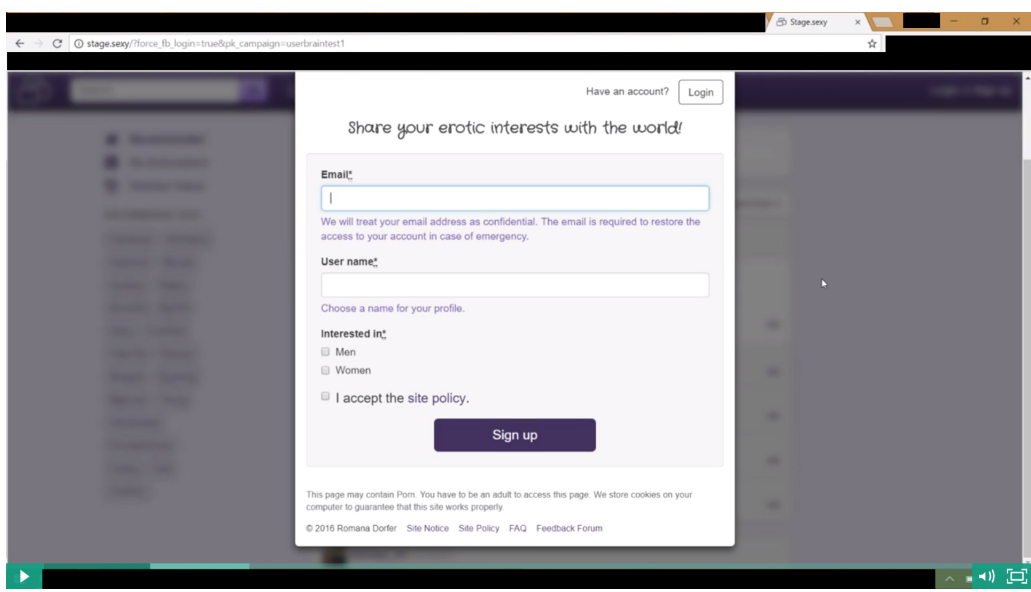

**Abbildung 3.4:** Eine Testperson wird mit dem Registrieren-Dialog beim ersten Besuch konfrontiert

Der Usability-Test wurde insgesamt mit 4 Testpersonen durchgeführt. Diese Testpersonen zeichneten den Bildschirm und ihre Stimme während des Tests auf. Es wurden somit 4 Videos ausgewertet. Bei den ersten 2 Tests wurde der Registrieren-Dialog gleich zu Beginn angezeigt. Die Testpersonen mussten sich zuerst Registrieren bevor sie die Webapplikation nutzen konnten. Es viel sofort auf, dass die Testpersonen

ungern ihre eigene E-Mailadresse einer Erotikplattform bekannt geben wollten und sich beim Registrieren-Dialog überfordert fühlten. Die ersten beiden Testpersonen brauchten über 1,5 Minuten um sich zu überwinden die Registrierung durchzuführen. Da dieses Problem sehr stark auffiel, wurde bei den nächsten Testpersonen die verpflichtete Registrierung deaktiviert. Es fiel auch bei den nächsten Testpersonen auf, dass die Eingabe der E-Mailadresse nicht wirklich akzeptiert wurde. Die Testpersonen benutzen teilweise falsche E-Mailadressen um die Registrierung durchzuführen. Trotz allem empfanden die Testpersonen die Registrierung als einfach.

Alle der Testpersonen erkannten, den Zweck der Website. Die erste Testperson sagte, dass die Website wie Tumblr für Pornografie ist. Thumblr ist ähnlich wie Twitter auch ein Blogging-Dienst. Die zweite Testperson gab an, dass es das Facebook für Sex sei. Auch die dritte Testperson gab an, dass die Website sie an Facebook erinnert. Sie gab auch an, dass die Website wegen des großen Anteils an Videos ähnlich zu Youtube sei. Die vierte Testperson erkannte, dass die Posts der Benutzer im Vordergrund stehen.

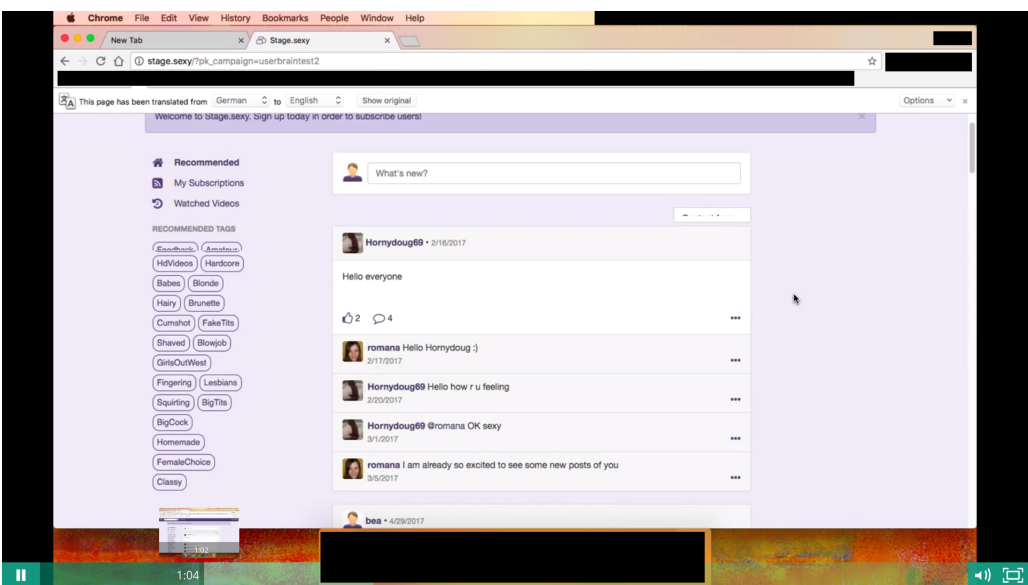

**Abbildung 3.5:** Eine Testperson auf der Homepage

Die Bedienung der Website kam eigentlich sehr gut an. Zwei der Testpersonen konnten die Suche nicht sofort finden. Sie verwechselten das Feld zum Erstellen eines neuen Posts mit der Suche. Einige Testpersonen waren, durch das Menü am linken Rand verwirrt. Sie wussten nicht, was die einzelnen Menüeinträge bedeuten. Ein weiteres Problem war die geringe Anzahl an erotischen Inhalten. Oft ergab die Suche zu wenig Ergebnisse oder unpassende Ergebnisse. Die letzten beiden Testpersonen sollen zusätzlich die Frage beantworten "Imagine you like adult content, what would be the first action you would do on this website?". Eine Testperson gab an, dass sie die Suche verwenden würde um Inhalte zu finden. Eine andere Testperson gab an, dass sie auf der Startseite einfach so lange scrollen würde bis sie einen interessanten Inhalt finden würde. Alle Testpersonen konnten alle Aufgaben erledigen. Eine Testperson sagte, dass die geringe Anzahl von Pop-Up Werbung im Vergleich zu anderen Seiten in diesem Bereich sehr positiv sei. Die meisten Testpersonen erkannten die Einzigartigkeit der Webapplikation. Eine Testperson gab an, dass sie sich nicht sicher sei, ob sie diese Website wirklich nutzen würde, da es laut ihr ausreichend sei einfach nur Videos anzusehen. Einen Vorteil zu klassischen kostenlosen Pornoseiten gab es für sie nicht. Sie sah keinen Grund für die Nutzung einer Microblogging Plattform zum Thema Erotik.

# **3.2.2 Änderungen am Artefakt**

Der Usability-Test hat gezeigt, dass das Artefakt noch einige Probleme hinsichtlich der Benutzerfreundlichkeit hat. Anhand der Ergebnisse des Usability-Tests wurden zahlreiche Änderungen am Artefakt durchgeführt. Diese Änderungen waren notwendig, damit eventuelle Probleme des Artefakts nicht zu ungültigen Ergebnissen der experimentellen Feldstudie führen. Neben der Benutzerfreundlichkeit ist auch die Funktionalität der Software ein wichtiges Erfolgskriterium. Aus diesem Grund wurde die Software vor jeder Inbetriebnahme automatisiert getestet.

## **3.2.2.1 Verbesserung der Registrierung von Benutzern**

Bei dem Usability-Test ist klar aufgefallen, dass die verpflichtete Eingabe einer E-Mailadresse für viele Nutzer ein Problem dargestellt hat. Dies hängt vermutlich damit zusammen, da eine Microblogging-Plattform zum Thema Erotik sensible Daten der Nutzer speichert. Nutzer möchten deswegen so anonym wie möglich eine solche Webapplikation bedienen. Die Eingabe der E-Mailadresse ist notwendig, damit der Zugang zum Account wiederhergestellt werden kann, wenn die Benutzerin ihr Passwort vergessen hat. Gibt es nur den Benutzernamen und das Passwort, kann der Zugang zum Account im Notfall nicht mehr hergestellt werden. Neben der Wiederherstellung des Accounts ist auch die Kundenbindung ein Argument für die verpflichtende Eingabe der E-Mailadresse. Wenn dem Betreiber der Webapplikation die E-Mailadressen der Benutzer bekannt sind, können Newsletter oder Benachrichtigungen an die Benutzer per E-Mail gesendet werden. Dadurch können die Benutzer stärker an die Plattform gebunden werden.

Trotz diesen Argumenten wurde entschieden die verpflichtete Eingabe einer E-Mailadresse zu deaktivieren. Benutzer können sich nun allein durch die Eingabe des Benutzernamens und des Passworts registrieren. Die Benutzer werden bei der Registrierung über die Vorteile der Eingabe der E-Mailadresse informiert.

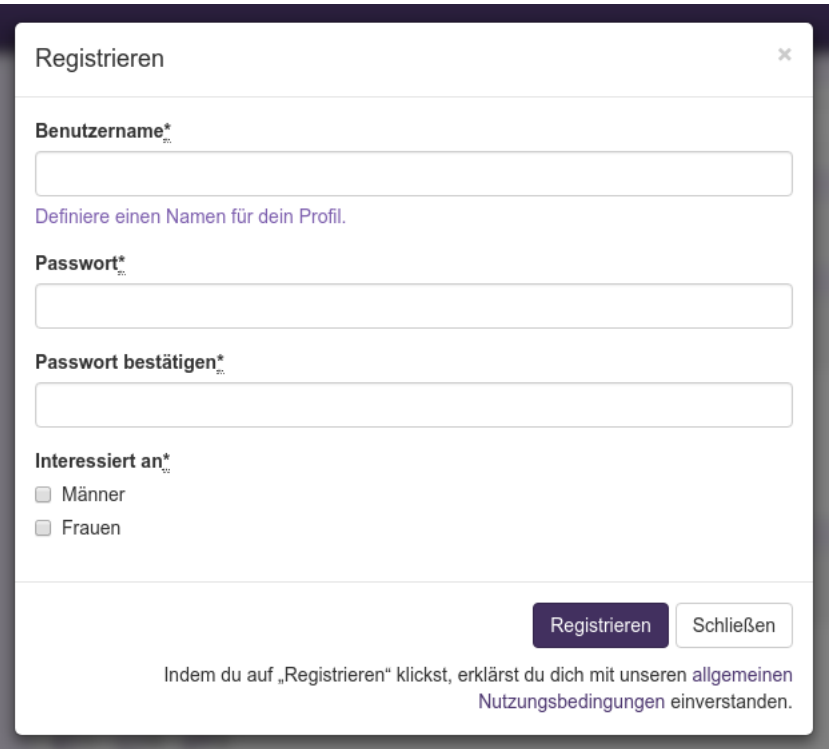

**Abbildung 3.6:** Formular zum Registrieren

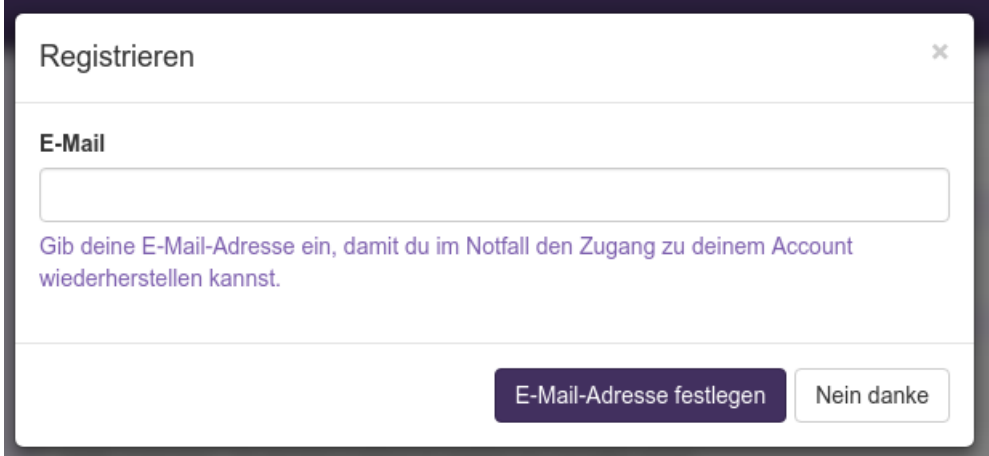

**Abbildung 3.7:** Optionale Eingabe der E-Mailadresse nach der Registrierung

### **3.2.2.2 Vereinfachen der Startseite**

Bei den Usability-Tests ist aufgefallen, dass einige Benutzer die Startseite nicht ganz verstanden haben. Besonders das linke Menü auf der Startseite ist nicht ganz verstanden worden. Der Menüeintrag "Recommended" zeigt empfohlene Videos und ist die Startseite. Den Testpersonen war teilweise nicht klar, dass das die Startseite ist. Unter "My Subscriptions" werden die Posts der abonnierten Benutzer angezeigt. Bei

Facebook oder Twitter werden die Posts der abonnierten Benutzer aber auf der Startseite angezeigt. Ein weiters Problem war, das ein Eintrag im Menü "Watched Videos"

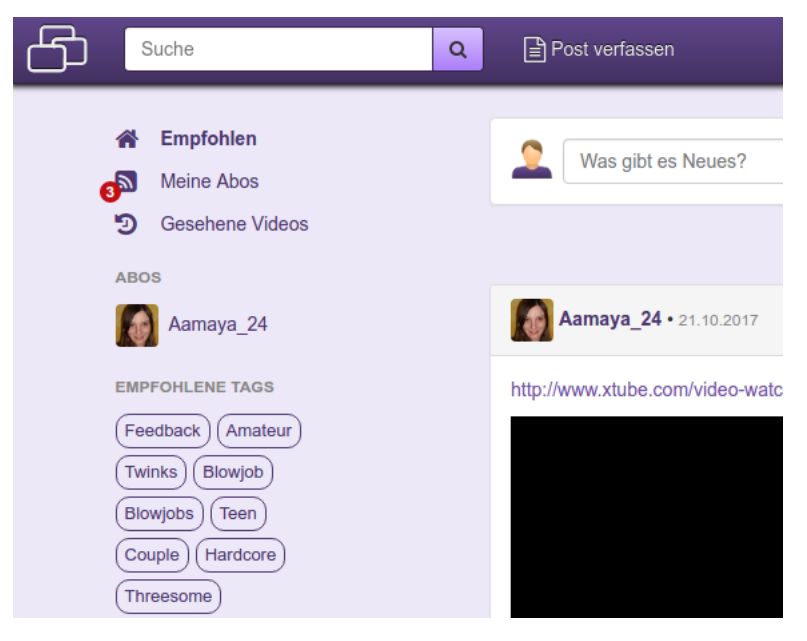

**Abbildung 3.8:** Linkes Menü

heiß. Dort werden alle gesehen Videos angezeigt. Dadurch wurde die Seite teilweise als Videoplattform angesehen. Es ist jedoch wichtig, dass das Artefakt wirklich als Microblogging Plattform zum Thema Erotik wahrgenommen wird.

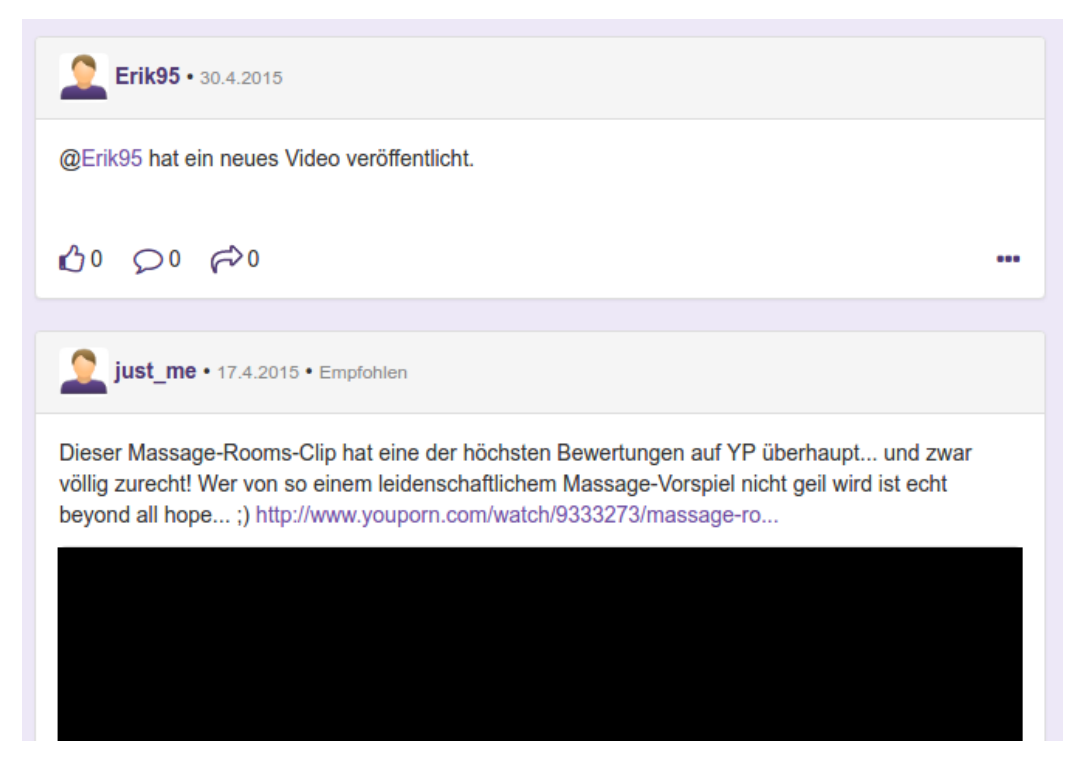

**Abbildung 3.9:** Empfohlene Posts werden auf der Startseite speziell gekennzeichnet

Das linke Menü wurde entfernt um die Website einfacher und übersichtlicher zu gestalten. Die Funktion des Videoverlaufs wurde ausgebaut. Die empfohlenen Posts und die Posts von abonnierten Benutzern wurden auf der Startseite zusammengefasst.

## **3.2.2.3 Suchmaschine für Erotik**

Der Usability-Test hat gezeigt, dass das Artefakt aufgrund der geringen Anzahl von erotischen Inhalten noch nicht wirklich eingesetzt werden kann. Aus diesem Grund musste nach einer Lösung gesucht werden, damit die experimentelle Feldstudie sinnvoll durchgeführt werden kann. Es wurde entschieden eine Suchmaschine für Erotik in das Artefakt zu integrieren. Wenn nach Begriffen gesucht werden soll, sollen zuerst die Posts von Stage.sexy angezeigt werden, danach sollen die noch nicht geposteten Inhalte angezeigt werden. Das Ziel soll sein, dass Stage.sexy als Erotikplattform sinnvoll eingesetzt werden kann.

Um dieses Ziel zu erreichen wurden Import-Skripts entwickelt die in regelmäßigen Abständen die neuesten Videos von anderen Pornoseiten bei Stage.sexy importieren. Viele Pornoseiten stellen APIs zur Verfügung um Videos abzufragen. Es wurden Import-Skripts für folgende Erotikseiten entwickelt:

- xHamster
- Pornhub
- Redtube
- Tube8
- Youporn
- Xtube
- Sex.com

Die Import-Skripts importieren alle 3 Stunden die neuesten Videos von diesen Plattformen. Dabei werden Attribute wie Titel, Quelle, Schlagwörter, Vorschaubilder und Dauer importiert. Die Videos selbst werden als Frame bei Stage.sexy angezeigt. Dadurch müssen keine Kosten für die Bereitstellung der Videos aufgewendet werden, denn die Bereitstellung übernimmt die Pornoseite des Videos. Die Frames werden in einer Sandbox ausgeführt, damit die Betreiber der Pornoseiten auf Stage.sexy keine

Pop-Ups anzeigen können. Das Skript zum Importieren der xHamster Videos wurde nie produktiv in Betrieb genommen, da eingebettete Videos von xHamster immer noch den Flash-Player benötigen. Dieser Player ist im Browser Google Chrome aber standardmäßig deaktiviert. Das Skript zum Importieren der Sex.com Inhalte liest im Vergleich zu den anderen Skripts den HTML-Code von Sex.com ein und importiert auf diese Weise Bilder von Sex.com. Neben den Videos werden auch erotische Bilder benötigt, damit Stage.sexy nicht nur als Pornoseite wahrgenommen wird.

Damit Stage.sexy ähnlich viele Inhalte hat, wie andere Seiten in diesem Bereich wurden auch noch alle pornografischen Videos von Pornhub und Redtube importiert. Die Herausforderung war hier, die viel größere Menge an Daten. Da das Import-Skript zu lange für das Importieren benötigte, musste nach einer anderen Lösungsmöglichkeit gesucht werden. Es wurde ein Skript entwickelt, dass die CSV-Dateien von Redtube und Pornhub in das Import-Format von MongoDB umwandelt. Dadurch können die Daten dann direkt mit der Import-Applikation von MongoDB in die Datenbank importiert werden.

Es wurde ein Bayes-Klassifizierer eingebaut um Inhalte gewissen Klassen zuzuordnen. Wenn eine Benutzerin angibt, dass sie an Männern interessiert ist, sollen zuerst die Inhalte angezeigt werden die Männer sexualisiert darstellen. Mit dieser Maßnahme soll sichergestellt werden, dass Nutzerinnen die Inhalte sehen, die sie auch interessant finden. Inhalte werden für Personen die an Männern und Frauen interessiert sind nicht speziell gefiltert. Inhalte, die theoretisch unabhängig von der "Interessiert an"-Angabe sind, werden ebenfalls vorher angezeigt. Um den Klassifizierer zu trainieren wurden 94 pornografische Videos angesehen. Diese Videos wurden zufällig ausgewählt. In einer Tabelle wurde dann der Text, bestehend aus Titel, Beschreibung und Schlagwörtern, einer aus 3 Klassen zugewiesen. Die 3 Klassen beinhalten die möglichen "Interessiert an"-Kombinationen:

- Personen die an Männern interessiert sind
- Personen die an Frauen interessiert sind
- Personen die an Männern und Frauen interessiert sind

Auf weitere Klassen wurde verzichtet, um die Komplexität zu so gering wie möglich zu halten. Es stellte sich heraus, dass die Bayes-Klassifizierung der Inhalte oft nicht so zuverlässig ist. Um die Zuverlässigkeit zu erhöhen wurde zusätzlich ein Entscheidungsbaum eingebaut. Wenn zum Beispiel in einem Text das Wort "Gay" vorkommt, soll die Klasse "Personen die an Männern interessiert sind" angewendet werden. Durch die Kombination von dem Entscheidungsbaum und dem Bayes-Klassifizierer konnten besserer Ergebnisse erzielt werden. Da viele Inhalte unpassend oder wenig textuell beschrieben sind, kann es trotzdem vorkommen, dass Inhalte falsch klassifiziert werden. Für die experimentelle Feldstudie sollte die Klassifizierung jedoch besser sein als gar keine Zuweisung der Inhalte zu Klassen.

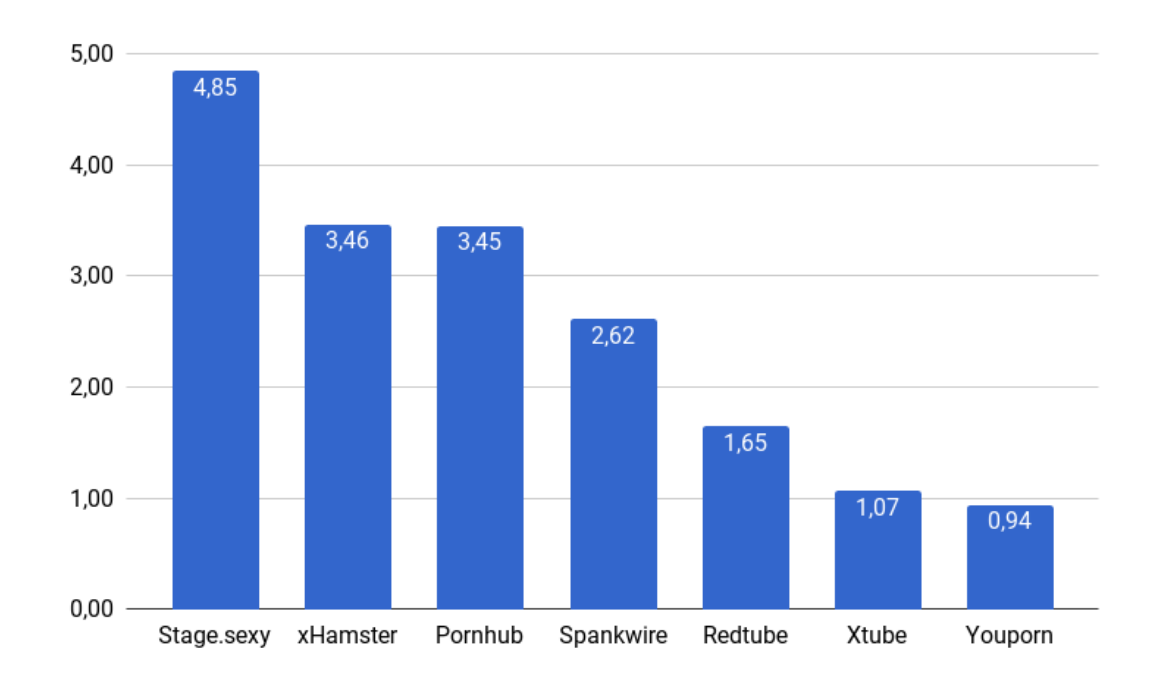

**Abbildung 3.10:** Die Anzahl der Videos in Millionen im Vergleich zu anderen kostenlosen Pornoseiten. (*HubTraffic*, 2017) (*xHamster*, 2017)

Da die Anzahl der Inhalte auf Stage.sexy sich durch den Import von Inhalten von fremden Websites erhöhte, wurde es notwendig nach einer besseren Alternative zur eingebauten Volltextsuche von MongoDB zu suchen. Da Elasticsearch mehr Funktionen für die Volltextsuche bietet, wurde ein Elasticsearch-Textindex für die Volltextsuche eingebaut. Für Ruby on Rails gibt es die Bibliothek Chewy, die die einfache Integration von Elasticsearch erlaubt. Mithilfe von Elasticsearch können die Suchergebnisse besser gewichtet werden. Dadurch werden den Nutzern beliebte Inhalte zuerst angezeigt. Elasticsearch ermöglicht es eine selbst entwickelte Bewertungsfunktion in die Suche einzubauen, die die Ergebnisse bewertet. Da die Import-Skripts, die Bewertungen nicht importierten, wurden auch viele schlecht bewerteten Videos in den Suchergebnissen relativ weit am Anfang angezeigt. Die Bewertungsfunktion berücksichtigt nur die bereits von Nutzern geposteten Videos.

Aufgrund der hohen Anzahl an neuen Inhalten, gab es zahlreiche Performance Probleme, sodass die Applikation kaum bedienbar wurde. Aus diesem Grund mussten zahlreiche Indizes für die MongoDB-Collections erstellt werden. Durch diese Maßnahme konnte die Applikation wieder flüssig bedient werden. Die Applikation benötigte trotz allen Maßnahmen nun mehr CPU- und RAM-Ressourcen.

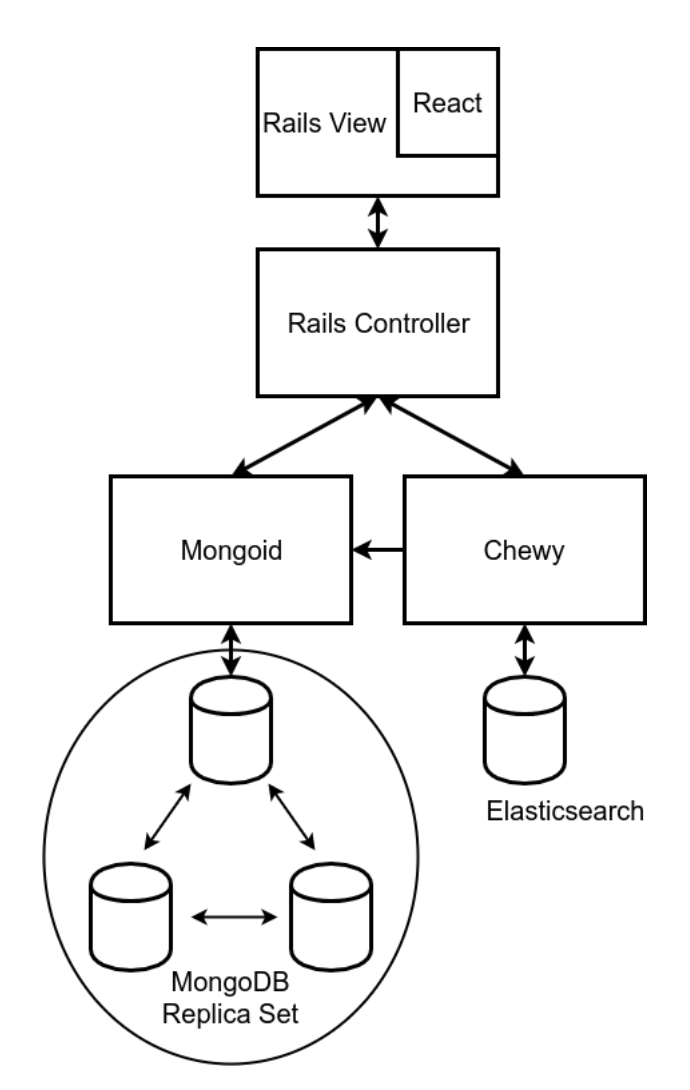

**Abbildung 3.11:** Neue Architektur von Stage.sexy

### **3.2.2.4 Teilen von Posts**

In Kapitel 2.1 wurde beschrieben, dass die Funktion des Teilen von Posts ein wichtiges Element von Microblogging ist. Damit das Artefakt wirklich eine Microblogging-Plattform ist, muss diese Funktion vorhanden sein. Aus diesem Grund wurde die Funktion des Teilens von Inhalten eingebaut. Beim Teilen wird der geteilte Inhalt im Profil angezeigt. Es können Posts, Videos und Links geteilt werden.

# **3.3 Umfrage**

Zur Bestimmung der Erfolgsfaktoren von Microblogging über Erotik wurde eine Befragung durchgeführt. Durch die Literaturrecherche wurden mögliche Erfolgsfakto-

### 3. Methode

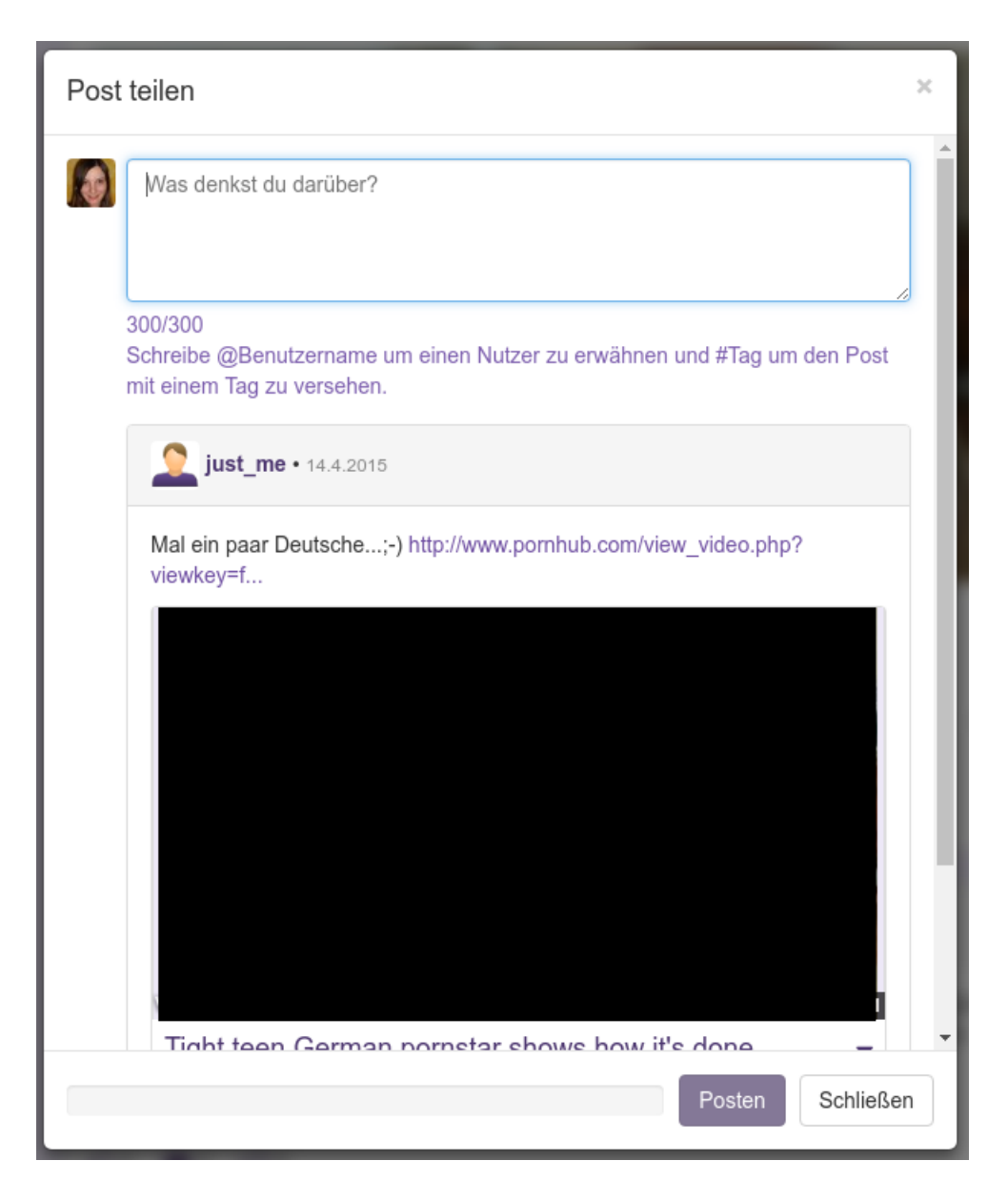

**Abbildung 3.12:** Teilen eines Posts

ren von Microblogging über Erotik synthetisiert. Mithilfe einer Umfrage soll nun herausgefunden werden, ob diese Faktoren wirklich einen Einfluss auf Microblogging über Erotik haben. Diese Befragung soll unabhängig vom Artefakt sein und die Ist-Situation auf gängigen Microblogging-Plattformen deutlicher machen. Die schriftliche Befragung erleben die Befragen im Vergleich zu einem Interview anonymer, was sich positiv auf die Bereitschaft zu ehrlichen Angaben auswirken kann (Bortz & Döring, 2007, S. 237). Da die Umfrage teilweise sensible Fragen beinhaltet, wurde entschieden eine schriftliche Befragung durchzuführen. Bei dieser Umfrage wurden für jeden Einflussfaktor 5 Fragen erstellt. Der Fragebogen ist wie folgt gegliedert:

## **Virtuelle Nähe**

Laut Kaplan und Haenlein (2011) hat die virtuelle Nähe zu anderen Nutzern einen positiven Einfluss auf Microblogging. Durch diese Fragen soll ermittelt werden ob, virtuelle Nähe für Microblogging über Erotik relevant ist.

- **A1** Wenn andere Menschen viel Information über sich im Internet veröffentlichen, fühle ich mich ihnen verbunden.
- **A2** Ich möchte die Möglichkeit haben möglichst viel über andere Menschen zu erfahren.
- **A3** Ich fühle mich auf Microblogging-Plattformen (z.B. Twitter, Facebook, Tumblr...) eher mit Nutzern verbunden, die eher mehr über sich posten.
- **A4** Wenn ich auf Microblogging-Plattformen (z.B. Twitter, Facebook, Tumblr...) einen neuen Post lese, habe ich das Gefühl, der VerfasserIn etwas näher zu sein.
- **A5** NutzerInnen, die kaum auf Microblogging-Plattformen (z.B. Twitter, Facebook, Tumblr...) etwas posten, finde ich langweilig.

## **Teilen von Posts**

Laut Kaplan und Haenlein (2011) verbreiten sich Inhalte aufgrund der Funktion des Teilens von Posts sehr schnell. Durch folgende Fragen soll überprüft werden, ob die Teilen-Funktion auch für Microblogging im Bereich Erotik wichtig ist.

- **B1** Auf Microblogging-Plattformen (z.B. Twitter, Facebook, Tumblr...) verbreiten sich viele spannende Informationen sehr schnell.
- **B2** Ich lese auf Microblogging-Plattformen (z.B. Twitter, Facebook, Tumblr...) oft Inhalte, die von jemanden geteilt wurden.
- **B3** Wenn ich Microblogging-Plattformen (z.B. Twitter, Facebook, Tumblr...) besuche bin ich schon nach kurzer Zeit auf dem aktuellen Stand.
- **B4** Ich finde es immer wieder spannend was ich von meinen Freunden auf Microblogging-Plattformen (z.B. Twitter, Facebook, Tumblr...) alles mitbekomme.
- **B5** Die Leute sollen auf Microblogging-Plattformen (z.B. Twitter, Facebook, Tumblr...) mehr eigene Inhalte posten, anstatt Inhalte von anderen zu teilen.

### **Virtueller Voyeurismus**

Laut Kaplan und Haenlein (2011) ist die Möglichkeit zum heimlichen Beobachten von anderen Nutzern ein Erfolgsfaktor von Microblogging. Es soll ermittelt werden, ob virtueller Voyeurismus auch im Bereich Erotik einen positiven Einfluss hat.

**C1** Auf Microblogging-Plattformen (z.B. Twitter, Facebook, Tumblr...) genieße ich es, dass ich Informationen anonym von anderen Menschen abrufen kann.

- **C2** Der Vorteil von Microblogging-Plattformen (z.B. Twitter, Facebook, Tumblr...) ist, dass ich nicht immer meine Freunde persönlich fragen muss was es Neues gibt.
- **C3** Schade, dass man bei Microblogging-Plattformen (z.B. Twitter, Facebook, Tumblr...) nicht sehen kann, wer mein Profil angeschaut hat.
- **C4** Ich finde es immer wieder spannend Fotos auf Microblogging-Plattformen (z.B. Twitter, Facebook, Tumblr...) zu sehen die nicht von der abgebildeten Person hochgeladen wurden.
- **C5** Ich mag es, wenn ich im Internet Informationen über andere Menschen anonym abrufen kann.

### **Virtueller Exhibitionismus**

Neben dem Voyeurismus ist auch der Exhibitionismus ein Erfolgsfaktor von Microblogging (Kaplan & Haenlein, 2011). Durch die Beantwortung von diesen Fragen soll ermittelt werden, ob Exhibitionismus auch für Microblogging im Bereich Erotik relevant ist.

- **D1** Ich nutze Microblogging-Plattformen (z.B. Twitter, Facebook, Tumblr...) um mich im Internet darzustellen.
- **D2** Ich poste in Microblogging-Plattformen (z.B. Twitter, Facebook, Tumblr...) gerne Fotos und Videos von mir, da ich es genieße von Anderen bewundert zu werden.
- **D3** Ich genieße es besonders, wenn ich für meine eigenen Fotos und Videos positive Rückmeldungen bekomme.
- **D4** Es ist nichts dabei, wenn man im Internet viele Fotos und Videos über sich selbst veröffentlicht.
- **D5** Ich finde es immer wieder erschreckend, wie freizügig sich manche Menschen im Internet präsentieren.

### **Bekanntheit von Microblogging**

Diese Fragen sollen klären welche Plattformen die Befragten bereits nutzen.

- **E1** Kennen Sie Facebook? (Ja / Nein)
- **E2** Kennen Sie Twitter? (Ja / Nein)
- **E3** Kennen Sie Tumblr? (Ja / Nein)
- **E4** Welche Microblogging-Plattform nutzen Sie am häufigsten? (Facebook / Twitter / Tumblr)

## **Benachrichtigungen über Neuigkeiten**

Laut Eyal (2014) führen regelmäßige Benachrichtigungen von Social–Media–Plattformen, dazu das Nutzer die Plattform öfter besuchen. Es soll untersucht werden ob regelmäßige Benachrichtigungen dazu führen, dass Nutzer öfters eine Microblogging-Plattform zum Thema Erotik besuchen.

- **F1** Wenn ich in Microblogging-Plattformen (z.B. Twitter, Facebook, Tumblr...) eine Benachrichtigung erhalte schaue ich sofort nach was los ist.
- **F2** Es ist total nervig, wenn ich am Smartphone oder per E-Mail, Benachrichtigungen von Microblogging-Plattformen bekomme.
- **F3** Wenn ich erfahre, dass es etwas Neues gibt, will ich wissen um was es sich handelt.
- **F4** Wenn ich eine Benachrichtigung per E-Mail erhalte, schau ich mir lieber gar nicht an um was es sich handelt.
- **F5** Eine Benachrichtigung zu einer Neuigkeit führt dazu, dass ich mich über die Neuigkeit informieren möchte.

### **Direkte Netzeffekte**

In Kapitel 2.1.1.1 wurde untersucht, dass direkte Netzeffekte relevant für kritische Masse Systeme sind. Da es sich bei einer Microblogging-Plattform zum Thema Erotik auch um ein solches System handelt, soll untersucht werden, ob dies relevant ist.

- **G1** Für mich sind die Nutzer auf Microblogging-Plattformen (z.B. Twitter, Facebook, Tumblr...) wichtiger, als die Inhalte.
- **G2** Der Wert von Microblogging-Plattformen (z.B. Twitter, Facebook, Tumblr...) hängt von der Anzahl der Nutzer ab.
- **G3** Wenn ich auf einer Microblogging-Plattform (z.B. Twitter, Facebook, Tumblr...) keine Freunde, hätte würde ich diese Plattform nicht nutzen.
- **G4** Wenn ich sehe, dass eine FreundIn auch TeilnehmerIn einer Microblogging-Plattform (z.B. Twitter, Facebook, Tumblr...) ist, freue ich mich, dass ich mit dieser Person in Kontakt treten kann.
- **G5** Für Microblogging-Plattformen (z.B. Twitter, Facebook, Tumblr...) ist die Anzahl der Nutzer das Wichtigste.

### **Indirekte Netzeffekte**

Neben direkten Netzeffekten können auch indirekte Netzeffekte relevant sein. Auch hier soll überprüft werden, ob indirekte Netzeffekte einen Einfluss auf Microblogging zum Thema Erotik haben.

- **H1** Für mich sind die Nutzer auf Microblogging-Plattformen (z.B. Twitter, Facebook, Tumblr...) wichtiger, als die Inhalte.
- **H2** Der Wert von Microblogging-Plattformen (z.B. Twitter, Facebook, Tumblr...) hängt von der Anzahl der Posts ab.
- **H3** Ich mag es gar nicht wenn ich auf Microblogging-Plattformen (z.B. Twitter, Facebook, Tumblr...) keine Posts sehe, die mich interessieren.
- **H4** Ich freue mich, wenn ich auf Microblogging-Plattformen (z.B. Twitter, Facebook, Tumblr...) viele interessante Posts lesen kann unabhängig davon von wem sie verfasst wurden.
- **H5** Für Microblogging-Plattformen (z.B. Twitter, Facebook, Tumblr...) ist die Anzahl der Posts das Wichtigste.

#### **Belohnungen der Jagd**

Laut Eyal (2014) gibt es bei Twitter für die Nutzerinnen Belohnungen der Jagd. Es soll ermittelt werden, ob das Auffinden von neuen Informationen einen positiven Einfluss au Microblogging zum Thema Erotik hat.

- **I1** Ich freue mich wenn ich auf Microblogging-Plattformen (z.B. Twitter, Facebook, Tumblr...) viele spannende Informationen finde.
- **I2** Auf Microblogging-Plattformen (z.B. Twitter, Facebook, Tumblr...) suche ich manchmal gezielt nach Informationen oder Nutzern.
- **I3** Wenn ich auf Microblogging-Plattformen (z.B. Twitter, Facebook, Tumblr...) über etwas Interessantes stolpere, freut mich das sehr.
- **I4** Ich freue mich wenn ich auf Microblogging-Plattformen (z.B. Twitter, Facebook, Tumblr...) eine attraktive Person gefunden habe und diese mit mir in Kontakt tritt.
- **I5** Die Suche nach Informationen oder Personen auf Microblogging-Plattformen (z.B. Twitter, Facebook, Tumblr...) lohnt sich.

#### **Belohnungen des Stammes**

Neben den Belohnungen der Jagd können laut Eyal (2014) auch Belohnungen des Stammes relevant sein. Durch folgende Fragen soll ermittelt werden, ob die Verpflichtung gegenüber anderen Nutzern einen Einfluss auf Microblogging zum Thema Erotik hat.

- **J1** Auf Microblogging-Plattformen (z.B. Twitter, Facebook, Tumblr...) habe ich manchmal das Gefühl eine Verpflichtung meinen Freunden gegenüber zu haben.
- **J2** Ich freue mich immer wieder wenn ich positive Rückmeldungen zu meinen geposteten Inhalten auf Microblogging-Plattformen (z.B. Twitter, Facebook, Tumblr...) bekomme.
- **J3** Wenn ich auf Microblogging-Plattformen (z.B. Twitter, Facebook, Tumblr...) gut mit anderen umgehe, wird auch gut mit mir umgegangen.
- **J4** Es muss schlimm sein, einem Shitstorm auf Microblogging-Plattformen (z.B. Twitter, Facebook, Tumblr...) ausgesetzt zu sein.
- **J5** In der Regel wird man belohnt, wenn man auf Microblogging-Plattformen (z.B. Twitter, Facebook, Tumblr...) viel mit anderen interagiert.

### **Investitionen**

Laut Eyal (2014) gibt es auf Microblogging-Plattformen große Wechselbarrieren, da Nutzer viel Zeit in ihr Profil investiert haben. Es soll untersucht werden ob Investitionen in Profile auf Microblogging-Plattformen zum Thema Erotik einen positiven Einfluss haben.

- **K1** Ich bin stolz auf das, was ich mir auf Microblogging-Plattformen (z.B. Twitter, Facebook, Tumblr...) aufgebaut habe.
- **K2** Ich möchte meine Freunde auf meiner Microblogging-Plattform (z.B. Twitter, Facebook, Tumblr...) nicht verlieren.
- **K3** Ich möchte nicht zu einer anderen Microblogging-Plattform wechseln, da ich alles verlieren würde, was ich mir aufgebaut habe.
- **K4** Ich bin stolz darauf, dass ich schon so lange bei bestimmten Microblogging-Plattformen (z.B. Twitter, Facebook, Tumblr...) dabei bin.
- **K5** Ich bin stolz darauf, was ich schon alles bei bestimmten Microblogging-Plattformen (z.B. Twitter, Facebook, Tumblr...) gepostet habe.

### **Pornografie**

Es soll untersucht werden ob der Konsum von Pornografie einen Einfluss auf Microblogging zum Thema Erotik hat.

- **L1** Ich konsumiere regelmäßig pornografische Videos.
- **L2** Die Verfügbarkeit von pornografischen Videos durch das Internet ist eine Bereicherung.
- **L3** Ich informiere mich im Internet über PornodarstellerInnen.
- **L4** Pornografische Videos finde ich nicht wirklich erregend.
- **L5** Ich finde es furchtbar welche Auswirkungen Pornografie auf unsere Gesellschaft hat.

## **Sexshops**

Da auch über Erotikartikel gebloggt werden kann, soll untersucht werden inwiefern sich die Kommunikation und der Kauf von Erotikartikeln im Internet, auf Microblogging zum Thema Erotik auswirkt.

- **M1** Ich bestelle mir gerne Erotikartikel über das Internet.
- **M2** Ich informiere mich im Internet über Erotikartikel.
- **M3** Gut, dass ich im Internet relativ anonym Erotikartikel bestellen kann.
- **M4** Ich verwende kaum Erotikartikel.
- **M5** Ich tausche mich gerne über Erotikartikel im Internet aus.

### **Prostitution**

Microblogging-Plattformen können auch für Prostituierte relevant sein. Mit diesen Fragen soll überprüft werden ob Informationsbeschaffung über Prostituierte im Internet einen Einfluss auf das Thema hat.

- **N1** Ich informiere mich gerne über Prostituierte im Internet.
- **N2** Ich lese gerne Online-Bewertungen von Prostituierten durch.
- **N3** Ich finde es gut, dass man so viele Informationen zu Prostituierten im Internet finden kann.
- **N4** Es ist ethisch nicht vertretbar Prostituierte im Internet öffentlich zu bewerten.
- **N5** Das Internet ist eine gute Möglichkeit, um Prostituierte online zu präsentieren.

### **Live-Sexshows**

Mit folgenden Fragen soll ermittelt werden ob der Konsum von Live-Sexshows eine Auswirkung zur Nutzung auf Microblogging zum Thema Erotik hat.

- **O1** Live-Sexshows sind besonders spannend, da man die Handlung im Gegensatz zur Pornografie beeinflussen kann.
- **O2** Ich mag Live-Sexshows nicht, da ich nicht weiß was mich erwarten wird.
- **O3** Ich schaue mir regelmäßig Live-Sexshows im Internet an.
- **O4** Besonders gerne mag ich private Live-Sexshows, da die DarstellerIn auf meine Bedürfnisse eingehen kann.
- **O5** Ich mag Live-Sexshows nicht, weil man nicht zu den interessanten Stellen voroder zurückspulen kann.

## **Sexuelle Subkulturen**

Es soll ermittelt werden ob die Mitgliedschaft in einer sexuellen Subkultur eine Auswirkung zur Nutzung von Microblogging über Erotik hat.

- **P1** Ich habe das Gefühl, dass meine sexuellen Vorlieben nicht dem Mainstream entsprechen.
- **P2** Ich sehne mich nach Menschen, die meine sexuellen Vorlieben verstehen.
- **P3** Ich bin in einer Online-Community aktiv, die sich auf spezielle sexuelle Vorlieben konzentriert.
- **P4** Ich bin froh, dass ich keine abnormalen sexuellen Vorlieben habe.
- **P5** Ich mag das Internet, da ich hier meine geheimen sexuellen Fantasien ausleben kann.

## **Microblogging über Erotik**

Diese Fragen sollen klären, welche Einstellung zur Nutzung die Befragten von Microblogging zum Thema Erotik derzeit haben.

- **Q1** Schade, dass sich die Konzepte von Microblogging-Plattformen (z.B. Twitter, Facebook, Tumblr...) im Bereich der Online-Erotik nicht wirklich durchgesetzt haben.
- **Q2** Ich schaue mir in Microblogging-Plattformen (z.B. Twitter, Facebook, Tumblr...) auch manchmal gerne erotische Inhalte an.
- **Q3** Posts oder Tweets sind eine gute Möglichkeit erotische Inhalte anzuzeigen.
- **Q4** Das Konzept von Microblogging-Plattformen (z.B. Twitter, Facebook, Tumblr...) zum Darstellen von Inhalten ist nicht geeignet für erotische Inhalte.
- **Q5** Es wäre gut wenn es eine Microblogging-Plattform (z.B. Twitter, Facebook, Tumblr...) gäbe, die sich auf erotische Inhalte konzentriert.

Alle Fragen des Fragebogens, außer die Fragen zu "Bekanntheit von Microblogging", sollen mithilfe einer Likert-Skala beantwortet werden.

Die Likert-Skala ist eine Ratingskala. Dabei kreuzen die Testpersonen für jedes Item einen Skalenwert an. Die Testpersonen geben dabei an ob die Aussage für sie eindeutig zutrifft (1), zutrifft (2), weder zutrifft noch nicht zutrifft (3), nicht zutrifft (4) oder eindeutig nicht zutrifft (5). Der Testwert einer Person ergibt sich aus der Summe der von ihr angekreuzten Skalenwerten. Es werden dann noch statistische Tests durchführt um zu bestimmen, welche Items in die Testskala aufgenommen werden sollen. (Bortz & Döring, 2007, S. 224)

Sensitive Fragen können zu einem vorzeitigen Abbruch der Befragung führen und sollten aus diesem Grund am Ende gestellt werden (Baur & Blasius, 2014, S. 676).

In diesem Fragebogen wurden alle Fragen, die das Thema Erotik und Sexualität betreffen, am Ende gestellt. Damit mehr Personen den Fragebogen ausfüllen, wurde auf eine Abfrage von personenbezogenen Daten verzichtet. Dadruch soll der Fragebogen möglichst anonym sein.

## **3.3.1 Pretest**

Mithilfe eines Pretest soll der Fragebogen vor der tatsächlichen Befragung validiert werden. Bei dem Pretest sollte der Fragebogen von mindestens 5 bis 10 Personen aus der Zielgruppe ernsthaft ausgefüllt und kommentiert werden (Strobl, 2014, S. 22). Die Befragten sollen unverständliche Fragen oder unpassende Antworten anmerken (Strobl, 2014, S. 23). Der Pretest wurde mit den Studierenden des Masterstudiengangs Informationstechnologien und Wirtschaftsinformatik am Campus02 durchgeführt. Dabei wurde in die Skype-Gruppe des Studiengangs folgende Nachricht gepostet:

"Hallo, ich bin gerade dabei einen Fragebogen für meine Masterarbeit zu erstellen. Ich möchte zunächst den Fragebogen validieren. Ich würde mich freuen, wenn ihr meinen Fragebogen ausfüllen würdet und bei Unklarheiten oder unpassenden Fragen ein Kommentar in den Kommentarbereich schreiben würdet. Das Ausfüllen des Fragebogens dauert nur 10 Minuten.

Der Link zum Fragebogen ist: https://goo.gl/forms/tJeEVR02FVudFMQk2"

Der Fragebogen wurde von 6 Personen ausgefüllt. Eine Person gab bekannt, dass sie das Ausfüllen des Fragebogens abbrach, weil der Fragebogen zu lang war. Die Länge des Fragebogens wurde von insgesamt 3 Personen kritisiert. Die Fragen zu "Bekanntheit von Microblogging" wurden teilweise als sinnlos empfunden. Die Fragen zu direkten und indirekten Netzeffekten wurden als offensichtlich wahrgenommen. Aus diesem Grund wurden die Bereiche Bekanntheit von Microblogging, direkte Netzeffekte und indirekte Netzeffekte vom Fragebogen gestrichen. Um den Fragebogen reduzieren wurde zusätzlich eine Frage pro Bereich, außer beim Bereich sexuelle Subkultur, entfernt.

Die Frage A4 wurde entfernt, da sie der Frage A3 sehr ähnlich war. Die Frage B1 wurde gelöscht, da die Fragestellung sehr allgemein ist und der Frage B3 ähnlich ist. Die Frage C1 wurde entfernt, da sie stark vom Mittelwert der anderen Fragen in diesem Bereich abwich. Die Frage D1 wurde gelöscht, weil der verwendete Begriff "darstellen" sehr allgemeingültig ist. Die Frage F3 wurde entfernt, da sie ähnlich zu F5 war. Da die Frage I5 sehr allgemein ist, wurde sie entfernt. Die Frage J4 wurde gelöscht, da es wahrscheinlich den Meisten unangenehm ist, einem Shitstorm ausgesetzt zu sein. Aufgrund der Ähnlichkeit zu K1 wurde die Frage K5 gelöscht. Die Frage L5 wurde entfernt, da die Befragten die ziemlich gleiche Antwort auf die Frage gaben. Die Frage M3 wurde entfernt, da sie irrelevant für Microblogging ist. N5 und Q5 wurde entfernt, da sie stark zu den Mittelwerten anderer Fragen in diesem Bereich abwichen.

Eine befragte Person merkte an, dass es ein Problem sein könnte, wenn immer alle Microblogging-Dienste in die Fragen aufgenommen werden würden. Die Fragen seien für Facebook anderes zu beantworten als für Twitter. Aus diesem Grund wurde ein Fragebogen für Facebook-Nutzer und ein Fragebogen für Twitter-Nutzer erstellt. Damit keine Reihenfolgeeffekte auftreten wurden, die Fragen zufällig durchmischt. Damit am Ende immer noch die sensiblen Fragen kommen, wurden die Fragen in 3 Gruppen geteilt und diese Gruppen wurden zufällig verteilt. Dadurch sind in der ersten Gruppe nur nicht sensible Fragen. In der zweiten Gruppe gibt es teilweise heikle Fragen und in der dritten Gruppe sind nur noch sensible Fragen. Dadurch entstanden folgende Gruppen:

- 1. A5, A3, D2, C2, C3, B3, A1, B4, B2, D4, D5, A2, B5, C5, C4, D3
- 2. F2, I3, K3, L4, J3, F5, K4, I4, J5, M1, F4, J1, L2, L1, M5, M4, I1, L3, I2, J2, K2, K1, F1, M2
- 3. N2, Q4, O2, N4, N3, O4, P4, N1, P5, Q2, P3, Q3, O1, O3, Q1, P1, P2

Mithilfe der Gruppen wurde die Reihenfolge der Fragen des neuen Fragebogens bestimmt. Jede Seite des Fragebogens bestand aus 8 Fragen. Der überarbeitete Fragebogen für Facebook sieht wie folgt aus:

### **Seite 1**

- **A5** NutzerInnen, die kaum auf Facebook etwas posten, finde ich langweilig.
- **A3** Ich fühle mich auf Facebook mit Nutzern verbunden, die eher mehr über sich posten.
- **D2** Ich poste auf Facebook gerne Fotos und Videos von mir, da ich es genieße, von Anderen bewundert zu werden.
- **C2** Der Vorteil von Facebook ist, dass ich nicht immer meine Freunde persönlich fragen muss, was es Neues gibt.
- **C3** Schade, dass man bei Facebook nicht sehen kann, wer mein Profil angeschaut hat.
- **B3** Wenn ich Facebook besuche bin ich schon nach kurzer Zeit auf dem aktuellen Stand.
- **A1** Wenn andere Menschen viel Information über sich im Internet veröffentlichen, fühle ich mich ihnen verbunden.
- **B4** Ich finde es immer wieder spannend was ich von meinen Freunden auf Facebook alles mitbekomme.

### **Seite 2**

- **B2** Ich lese auf Facebook oft Inhalte, die von jemanden geteilt wurden.
- **D4** Es ist nichts dabei, wenn man im Internet viele Fotos und Videos über sich selbst veröffentlicht.
- **D5** Ich finde es immer wieder erschreckend, wie freizügig sich manche Menschen im Internet präsentieren.
- **A2** Ich möchte die Möglichkeit haben möglichst viel über andere Menschen zu erfahren.
- **B5** Die Leute sollen auf Facebook mehr eigene Inhalte posten, anstatt Inhalte von anderen zu teilen.
- **C5** Ich mag es, wenn ich im Internet Informationen über andere Menschen anonym abrufen kann.
- **C4** Ich finde es immer wieder spannend Fotos auf Facebook zu sehen die nicht von der abgebildeten Person hochgeladen wurden.
- **D3** Ich genieße es besonders, wenn ich für meine eigenen Fotos und Videos positive Rückmeldungen bekomme.

### **Seite 3**

- **F2** Es ist total nervig, wenn ich am Smartphone oder per E-Mail, Benachrichtigungen von Facebook bekomme.
- **I3** Wenn ich auf Facebook über etwas Interessantes stolpere, freut mich das sehr.
- **K3** Ich möchte nicht zu einem anderen sozialen Netzwerk wechseln, da ich alles verlieren würde was ich mir auf Facebook aufgebaut habe.
- **L4** Pornografische Videos finde ich nicht wirklich erregend.
- **J3** Wenn ich auf Facebook gut mit anderen umgehe, wird auch gut mit mir umgegangen.
- **F5** Eine Benachrichtigung zu einer Neuigkeit führt dazu, dass ich mich über die Neuigkeit informieren möchte.
- **K4** Ich bin stolz darauf, dass ich schon so lange bei Facebook dabei bin.
- **I4** Ich freue mich wenn ich auf Facebook eine attraktive Person gefunden habe und diese mit mir in Kontakt tritt.

### **Seite 4**

- **J5** In der Regel wird man belohnt, wenn man auf Facebook viel mit anderen interagiert.
- **M1** Ich bestelle mir gerne Erotikartikel über das Internet.
- **F4** Wenn ich eine Benachrichtigung per E-Mail erhalte, schau ich mir lieber gar nicht an um was es sich handelt.
- **J1** Auf Facebook habe ich manchmal das Gefühl eine Verpflichtung meinen Freunden gegenüber zu haben.
- **L2** Die Verfügbarkeit von pornografischen Videos durch das Internet ist eine Bereicherung.
- **L1** Ich konsumiere regelmäßig pornografische Videos.
- **M5** Ich tausche mich gerne über Erotikartikel im Internet aus.
- **M4** Ich verwende kaum Erotikartikel.

#### **Seite 5**

- **I1** Ich freue mich wenn ich auf Facebook viele spannende Informationen finde.
- **L3** Ich informiere mich im Internet über PornodarstellerInnen.
- **I2** Auf Facebook suche ich manchmal gezielt nach Informationen oder Nutzern.
- **J2** Ich freue mich immer wieder wenn ich positive Rückmeldungen zu meinen geposteten Inhalten auf Facebook bekomme.
- **K2** Ich möchte meine Freunde auf Facebook nicht verlieren.
- **K1** Ich bin stolz auf das, was ich mir auf Facebook aufgebaut habe.
- **F1** Wenn ich von Facebook eine Benachrichtigung erhalte schaue ich sofort nach was los ist.
- **M2** Ich informiere mich im Internet über Erotikartikel.

### **Seite 6**

- **N2** Ich lese gerne Online-Bewertungen von Prostituierten durch.
- **Q4** Das Konzept von Facebook zum Darstellen von Inhalten ist nicht geeignet für erotische Inhalte.
- **O2** Ich mag Live-Sexshows nicht, da ich nicht weiß was mich erwarten wird.
- **N4** Es ist ethisch nicht vertretbar Prostituierte im Internet öffentlich zu bewerten.
- **N3** Ich finde es gut, dass man so viele Informationen zu Prostituierten im Internet finden kann.
- **O4** Besonders gerne mag ich private Live-Sexshows, da die DarstellerIn auf meine Bedürfnisse eingehen kann.
- **P4** Ich bin froh, dass ich keine abnormalen sexuellen Vorlieben habe
- **N1** Ich informiere mich gerne über Prostituierte im Internet.

#### **Seite 7**

- **P5** Ich mag das Internet, da ich hier meine geheimen sexuellen Fantasien ausleben kann.
- **Q2** Ich schaue mir auf Facebook auch manchmal gerne erotische Inhalte an.
- **P3** Ich bin in einer Online-Community aktiv, die sich auf spezielle sexuelle Vorlieben konzentriert.
- **Q3** Posts oder Tweets sind eine gute Möglichkeit erotische Inhalte anzuzeigen.
- **O1** Live-Sexshows sind besonders spannend, da man die Handlung im Gegensatz zur Pornografie beeinflussen kann.
- **O3** Ich schaue mir regelmäßig Live-Sexshows im Internet an.
- **Q1** Schade, dass sich die Konzepte von Facebook im Bereich der Online-Erotik nicht wirklich durchgesetzt haben.
- **P1** Ich habe das Gefühl, dass meine sexuellen Vorlieben nicht dem Mainstream entsprechen.
- **P2** Ich sehne mich nach Menschen, die meine sexuellen Vorlieben verstehen.

## **3.3.2 Durchführung**

Um Teilnehmer für die Befragung bei Facebook zu finden, wurde der Link in zahlreichen Facebook-Gruppen und im Profil von Romana Dorfer gepostet. Damit der Post etwas interessanter aussieht wurden Open-Graph-Meta-Tags gesetzt. Es wurde ein Bild, ein Titel und eine Beschreibung vergeben. Durch diese Maßnahmen soll der Post besser auffallen. Der Link wurde in den Facebook-Gruppen "Graz & Styrian Startup Scene", "Lost on WU - Gruppe für alle in der STEOP und CBK", "Social Media Friends Austria" und "Austrian Startup Pinwall" gepostet. Insgesamt wurde der Fragebogen 99 mal beantwortet. Der Fragebogen wurde mit Google Forms erstellt. Die Idee war eine Befragung auch bei Twitter durchzuführen. Da die Forschende nicht so ein starkes Netzwerk bei Twitter hatte, war die Idee, die Umfrage mit Twitter Werbung bekannt zu machen. Dies gelang jedoch nicht, da die Umfrage den Twitter-Werberichtlinien nicht gerecht war. Auch diesem Grund wurde das Phänomen Microblogging über Erotik nur auf Facebook untersucht.

## **3.3.3 Statistische Validierung und Ergebnisse**

Nach der Durchführung der Befragung wurde der Fragebogen ausgewertet. Da der Pretest des Fragebogens relativ einfach war, wurde entschieden, zusätzlich noch eine statistische Validierung des Fragebogens durchzuführen. Dabei wurden die Fragen als Comma-separated values (CSV) exportiert und im R-Studio geladen. Da die Fragen B5, C3, D5, F2, F4, L4, M4, N4, O2, P4 und Q4 invers sind, musste die Likert-Skala umgedreht werden. Dadurch können die Fragen miteinander verglichen werden. Zunächst wurden die Fragen in unabhängige und abhängige Fragen aufgeteilt. Die abhängigen Fragen, sind die Fragen zu Microblogging bei Facebook. Es wurde untersucht, welche Kriterien einen Einfluss auf Microblogging bei Facebook haben. Zunächst wurden das Kaiser-Meyer-Olkin-Kriterium (KMO) der unabhängigen Fragen berechnet. Das KMO zeigt an, in welchem Umfrang die Ausgangsvariablen zusammenpassen (Backhaus, Erichson, Plinke & Weiber, 2016, S. 398). Laut Kaiser und Rice (1974) darf das KMO nicht kleiner als 0,5 sein. Bei den Fragen F4 (0,2927924), J3 (0,3880617), F2 (0,4308916) und C4 (0,4741739) lag das KMO unter 0,5. Die Fragen F4,

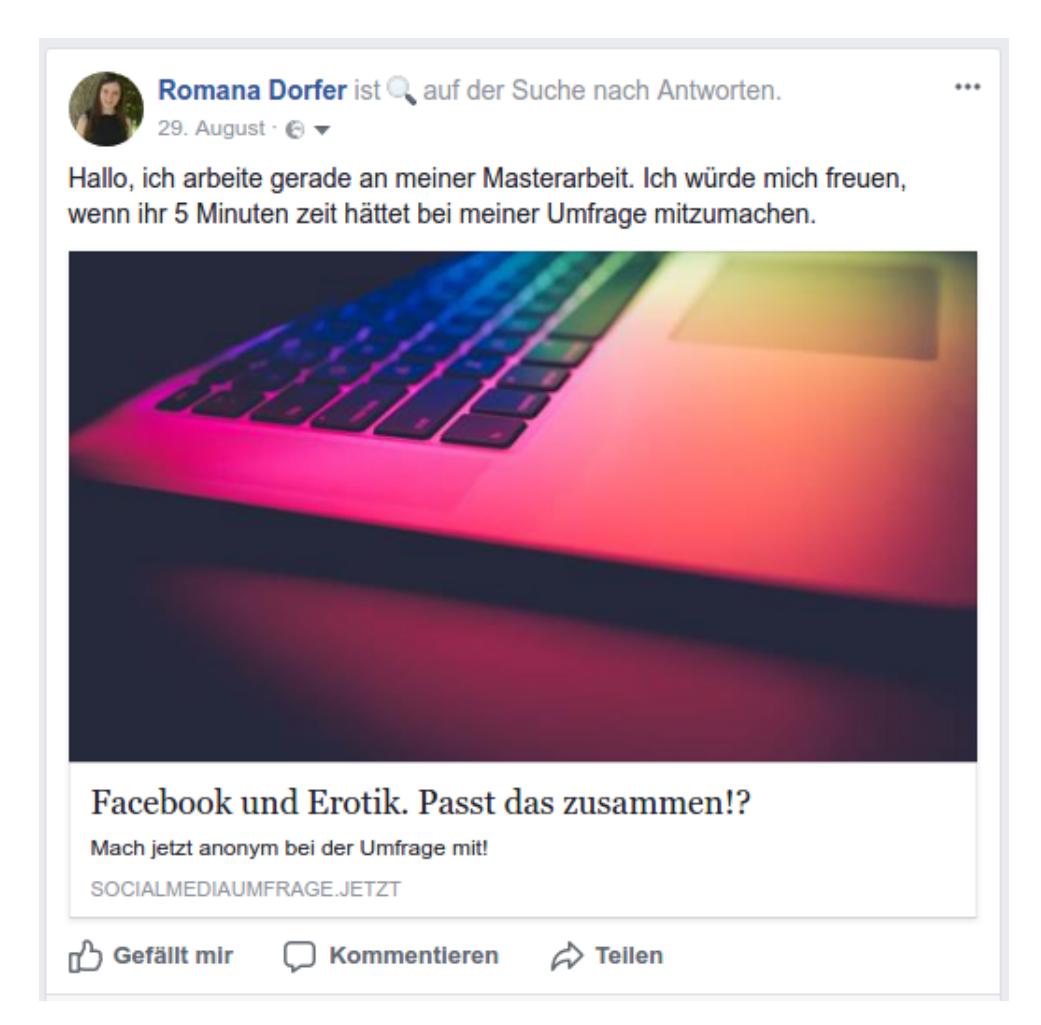

**Abbildung 3.13:** Post zur Umfrage im Profil von Romana Dorfer

J3 und F2 wurden aus der Auswertung entfernt. Die Frage C4 wurde vorerst im Fragenkatalog behalten, da sie den Mindest-Wert nur knapp verfehlte. Um zu überprüfen ob die Fragen tatsächlich auf die 13 Faktoren abgebildet werden können, wurde ein Scree-Test durchgeführt. "Beim Scree-Test werden die Eigenwerte in einem Koordinatensystem nach abnehmender Wertefolge angeordnet. An der Stelle, an der die Differenz der Eigenwerte zwischen zwei Faktoren am größten ist, entsteht ein Knick. Der erste Punkt links von diesem Knick bestimmt die Anzahl der zu extrahierenden Faktoren" (Backhaus et al., 2016, S. 416) In Abb. 3.14 ist der Scree-Plot der Parallel-Analyse mit R ersichtlich. Bei dem Erstellen des Scree-Plots, wurde folgendes in der R-Konsole ausgegeben:

```
> fa.parallel(corm, n.obs = 99)
_2 Parallel analysis suggests that the number of factors = 8 \leftrightarrowand the number of components = 2
```
### **Listing 3.2:** Ausgabe der Parallel-Analyse

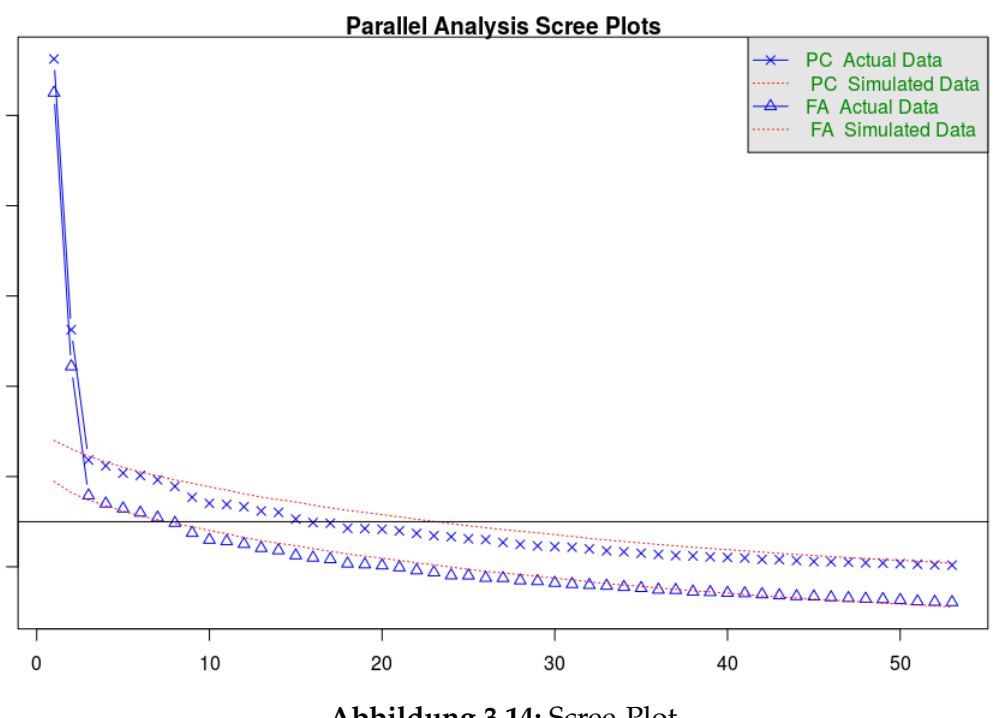

**Abbildung 3.14:** Scree-Plot

Die Ausgabe besagte, dass die Anzahl der Faktoren 8 betragen sollte. In dieser Umfrage gibt es allerdings 13 Faktoren. Das bedeutet, dass sich die Fragen teilweise mit anderen Faktoren überlagern.

Die Faktorenanalyse wurde mit 8 Faktoren durchgeführt. Dabei wurde eine Faktorladungsmatrix erstellt. Die Faktorladungsmatrix dient dazu, herauszufinden, wie die einzelnen Variablen zu den Faktoren zusammenpassen (Werner, 2014, S. 11). Die Faktorladungsmatrix für die Umfrage sieht folgendermaßen aus:

```
> factors = fa(r = data2.unabh,2 + \qquad \qquad nfactors = 8,
 + max.iter = 5000,
 4 + rotate = 'Promax ' ,
 + fm = 'minchi ' )
 \geq> print(loadings(factors), cutoff = .3)
8
 Loadings :
10 MC4 MC6 MC3 MC2 MC8 MC1 MC5 MC7
 A1 0.425 0.302
12 | A2 0.405
 A3 0.467
14 \overline{\smash{\big)}\ 45} 0.485
 B<sub>2</sub> 0.549
_{16} B3 0.474
 B<sub>4</sub> 0.766
```
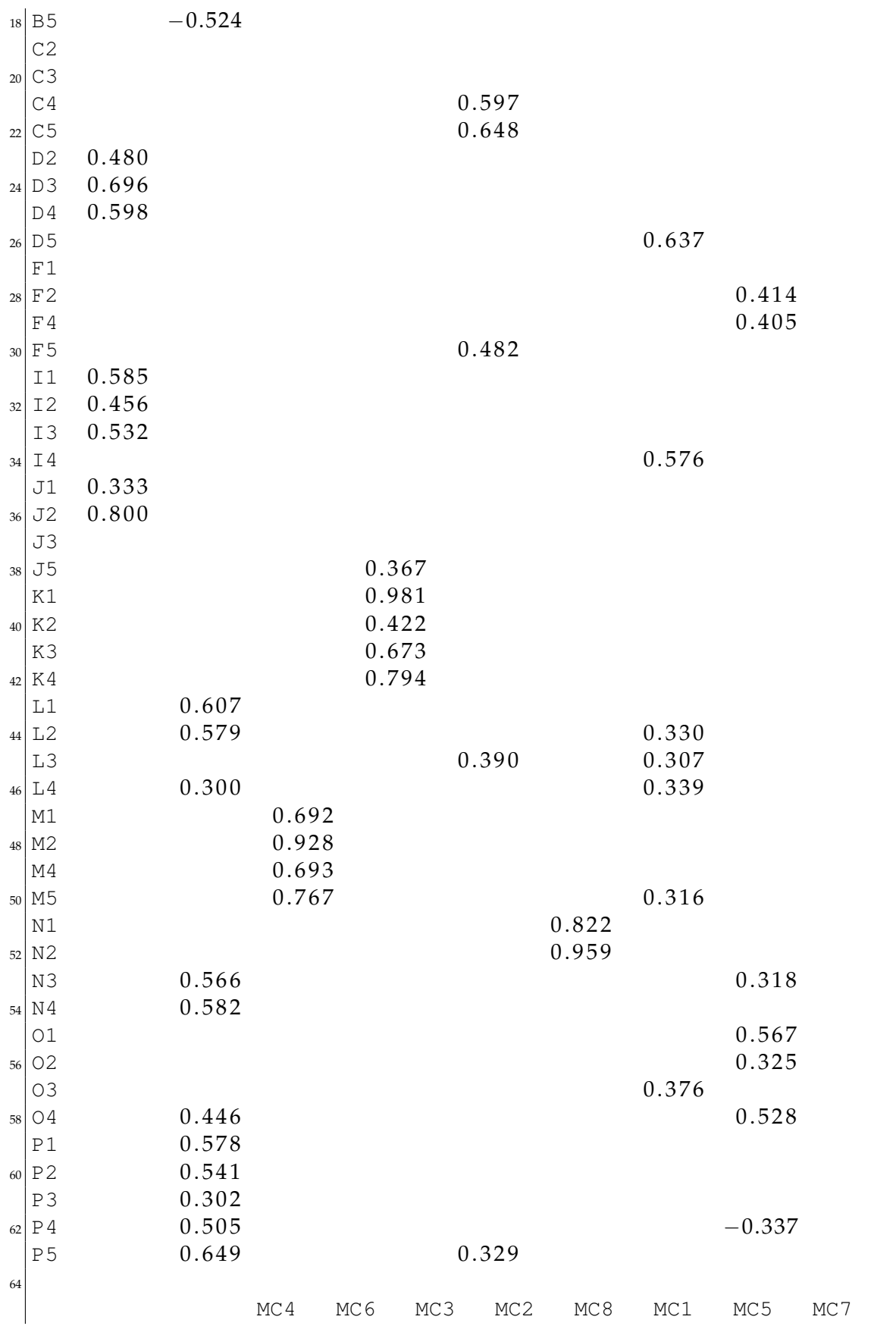

| 66 SS loadings                                                   |  |  |  | 5.085 4.529 2.955 2.835 2.273 2.225 2.124 1.835 |  |
|------------------------------------------------------------------|--|--|--|-------------------------------------------------|--|
| Proportion Var 0.096 0.085 0.056 0.053 0.043 0.042 0.040 0.035   |  |  |  |                                                 |  |
| « Cumulative Var 0.096 0.181 0.237 0.291 0.334 0.376 0.416 0.450 |  |  |  |                                                 |  |

**Listing 3.3:** Faktorladungsmatrix

In der Faktorladungsmatrix ist ersichtlich, dass sich die Fragen zu Teilen von Posts, virtueller Exhibitionismus und Belohnungen der Jagd überschneiden. Zusätzlich überschneiden sich die Fragen zu virtuelle Nähe, Pornografie, Prostitution und sexuelle Subkulturen. Es wurde noch einmal überprüft ob die Fragen zu ähnlich sind. Es konnte jedoch kein offensichtlicher Fehler in der Fragestellung gefunden werden.

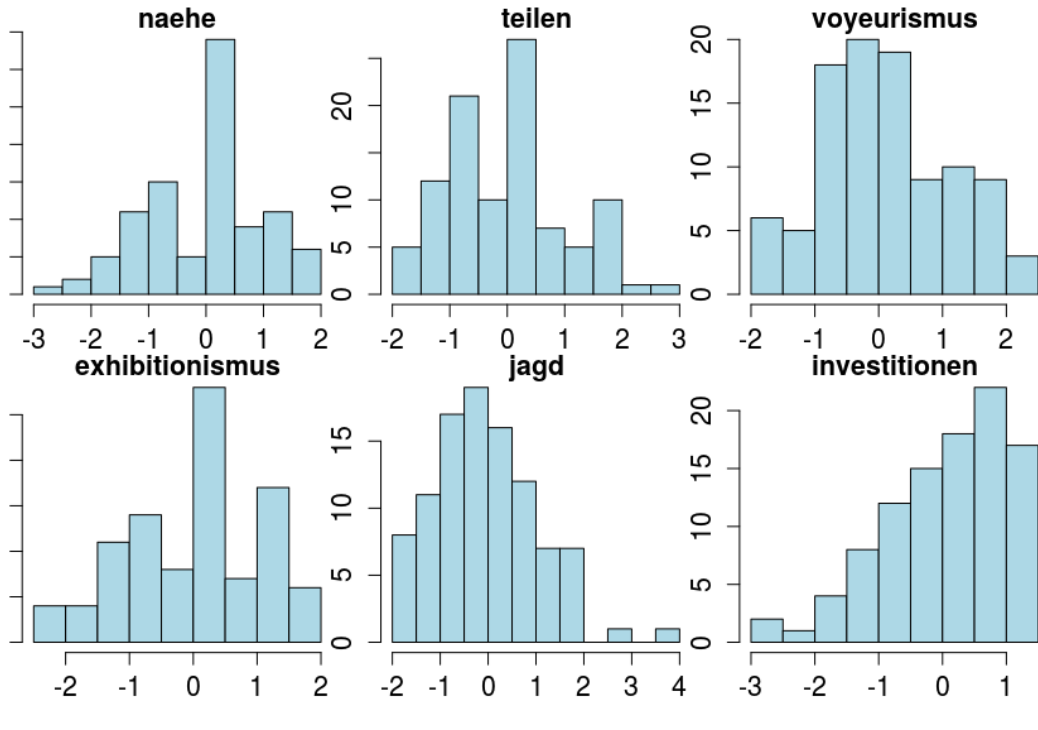

**Abbildung 3.15:** Histogramm der Faktoren Teil 1

Danach wurde für jeden Faktor das Cronbachs-Alpha berechnet. Bei dem Cronbachs-Alpha handelt es sich um ein Reliabilitätsmaß für die interne Konsistenz einer Skala (Hossiep, 2017). Dadurch soll ermittelt werden wie gut die Fragen für den Faktor zusammenpassen. Fragen, die die interne Konsistenz verschlechtern, werden von der Umfrage ausgeschlossen. Der Wert des Cronbachs-Alpha sollte über 0,65 liegen (Goforth, 2015). Werte unter 0,5 sind unakzeptabel (Goforth, 2015). Die Faktorladungsmatrix ist dabei eine Hilfe herauszufinden, welche Fragen am besten zum Faktor passen. Die Fragen zu Benachrichtigungen über Neuigkeiten und die Fragen zu Belohnungen des Stammes wurden komplett aus der Auswertung entfernt, da kein gültiger Cronbachs-Alpha-Wert erreicht werden konnte. Bei anderen Faktoren reiche es einzelne Fragen zu entfernen, damit der Cronbachs-Alpha-Wert passend wird. Es wurden aber immer mindestens 2 Fragen pro Faktor behalten, damit sichergestellt

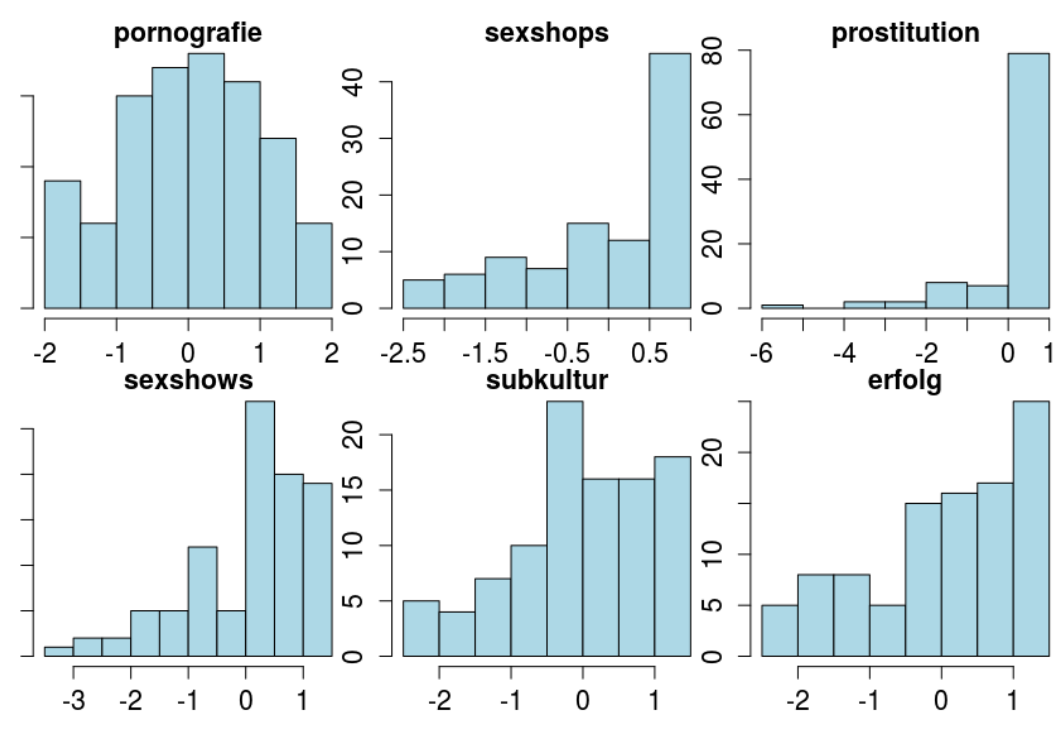

**Abbildung 3.16:** Histogramm der Faktoren Teil 2

werden kann, dass keine einzelne falsch verstandene Frage zu ungültigen Ergebnis führt. Somit wurden die Faktoren folgendermaßen gebildet:

```
faktoren = data.frame(
    naehe = my.scale(apply(daten2.unabh[,c("A1", "A2", "A3", \leftrightarrow"\text{A5"})], 1, mean)),
    teilen = my.scale(apply(daten2.unabh[, c("B2", "B3", "B4")\leftrightarrow], 1, mean)),
    voyeurismus = my.scale(apply(daten2.unabh[,c("C4", "C5")←
       ], 1, mean),
    exhibitionismus = my.scale(apply(daten2.unabh[,c("D2", "←
       D3", 'D4")], 1, mean)),
    jagd = my.scale(apply(daten2.unabh[,c("I1", "I2", "I3")],\leftrightarrow1, mean)),
    investitionen = my.scale(apply(daten2.unabh[,c("K1", "K2\leftrightarrow", "K3", "K4")], 1, mean)),
    pornografie = my.scale(apply(daten2.unabh[,c("L1", "L2", \leftarrow"L3", "L4")], 1, mean)),
    sexshops = my.scale(apply(daten2.unabh[,c("M1", "M2", "M4\leftrightarrow"\,, "\,M5")], 1, mean)),
_{10} prostitution = my.scale(apply(daten2.unabh[,c("N1", "N2")\leftrightarrow\lfloor, 1, mean)),
    sexshows = my.scale(apply(daten2.unabh[,c("O1", "O2", "O3←
       \sqrt{''}, \sqrt{04''}), 1, mean)),
```

```
12 subkultur = my.scale(apply(daten2.unabh[,c("P1", "P2",
      P3", "P4", "P5")], 1, mean)),
   erfolg = my.scale(apply(daten2[,c("Q1", "Q2", "Q3", "Q4") \leftrightarrow], 1, mean)14)
```
**Listing 3.4:** Bildung der Faktoren

Es ist ersichtlich, dass bei den Faktoren Teilen von Posts, virtueller Voyeurismus, virtueller Exhibitionismus, Belohnungen der Jagd und Prostitution einige Fragen entfernt werden mussten.

In den Histogrammen in Abb. 3.15 und Abb. 3.16 ist ersichtlich, wie die Ergebnisse der einzelnen Faktoren sind. Dabei ist zu beachten, dass ein kleiner Wert für die Zustimmung der Befragen zu den Fragen steht und ein hoher Wert für Ablehnung steht. Die Fragen zu Sexshops, Prostitution und Sexshows sind leider nicht wirklich normalverteilt. Anscheinend haben die meisten Befragten eine negative Einstellung zum Konsum von Sexshows, zur Sammlung von Informationen über Prostituierte mithilfe der Internets oder die Suche nach Informationen über Erotikartikel mithilfe des Internets. Bei den Fragen zum Thema Microblogging über Erotik auf Facebook gab es eher Ablehnung als Zustimmung. Mithilfe der Faktoren wurde ein lineares Modell erstellt:

```
Ca11:2 \lfloor \text{lm}(\text{formula} = \text{erfolg} \sim \text{naehe} + \text{teilen} + \text{voyeurismus} + \leftarrowexhibitionismus + jagd + investitionen + pornografie + \leftrightarrowsexshops + prostitution + sexshows + subkultur, data = \leftrightarrowfaktoren)
4 Residuals:
     Min 1Q Median 3Q Max
 -2.3158 -0.5311 0.0090 0.6007 2.1305
8 Coefficients:
                   Estimate Std. Error t value Pr(>|t|)
10 (Intercept) 6.477e-17 7.925e-02 0.000 1.00000
 naehe -1.237e-01 1.149e-01 -1.077 0.28428
12 teilen 6.290e-02 1.069e-01 0.589 0.55765
 voyeurismus 2.184e-01 8.807e-02 2.480 0.01506 *
14 exhibitionismus 7.946e-02 1.119e-01 0.710 0.47942
 iagd -1.737e-01 1.044e-01 -1.664 0.09962.
16 investitionen 8.803e-02 9.108e-02 0.967 0.33646
 pornografie 2.182e-01 1.024e-01 2.131 0.03594 *
18 sexshops 1.403e-01 1.086e-01 1.292 0.19966
 prostitution 3.213e-02 9.719e-02 0.331 0.74177
20 sexshows 2.671e-01 9.605e-02 2.781 0.00664 **
```

```
subkultur 1.835e-01 1.132e-01 1.621 0.10867
22Signif. codes: 0 \rightarrow \ast \ast \ast' 0.001 ' \ast \ast' 0.01 ' \ast' 0.05 '.' 0.1 '
    ^{\prime} 1
24
 Residual standard error: 0.7885 on 87 degrees of freedom
26 Multiple R-squared: 0.448, Adjusted R-squared: 0.3782
 F-statistic: 6.419 on 11 and 87 DF, p-value: 1.083e-07
```
**Listing 3.5:** Lineares Modell

Das lineare Modell zeigt, dass virtueller Voyeurismus, der Konsum von Pornografie und der Konsum von online Sexshows einen signifikanten positiven Einfluss auf Microblogging über Erotik auf Facebook haben. Belohnungen der Jagd und die Mitgliedschaft in einer sexuellen Subkultur haben tendenziell auch einen Einfluss auf Microblogging über Erotik auf Facebook. Damit, dass jedoch bewiesen werden kann, muss die Umfrage in einem größeren Rahmen durchgeführt werden. Bei den Ergebnissen ist zu beachten das mit virtuellem Voyeurismus nicht der sexuelle Voyeurismus gemeint ist. Dabei geht es einfach um das Verlangen andere Menschen heimlich im Internet zu beobachten.

# **3.4 Feldexperiment**

In einem Feldexperiment soll Microblogging über Erotik noch genauer untersucht werden. Dabei wird eine Microblogging-Plattform über Erotik mit dem Namen Stage.sexy mit einer klassischen Pornoseite mit dem Namen Humans.exposed verglichen. Die Testpersonen wissen dabei nicht, dass sie an einer Studie teilnehmen. Dadurch sollen Beobachtungseffekte vermieden werden. Im Rahmen dieses Experiments sollen verschiedene Daten der Besuche erhoben werden. Dabei werden Aufenthaltszeiten, angesehene Videos, durchgeführte Suchen und Absprungraten untersucht. Diese Daten sollten Aufschluss darauf geben welche Version bei den Benutzern besser ankommt. Das Feldexperiment wird als A/B-Test durchgeführt.

Bei dem A/B-Test werden Personen gleichmäßig in Gruppe A oder Gruppe B unterteilt. Die Gruppen werden auf unterschiedliche Versionen der Website geleitet. Am Ende wird analysiert, welche Version bei den Besuchern angekommen ist. (Düweke & Rabsch, 2012, S. 733-734)

## **3.4.1 Unterschiede zwischen den Versionen**

Die Version A ist eine Microblogging-Plattform über Erotik. Die Version B ist aufgebaut wie eine klassische Pornoseite. Die Gruppe A testet die Version A und die Gruppe B testet die Version B. Die Inhalte sind auf beiden Plattformen die Gleichen. Der Unterschied liegt in der Darstellung der Inhalte.

## **3.4.1.1 Startseite**

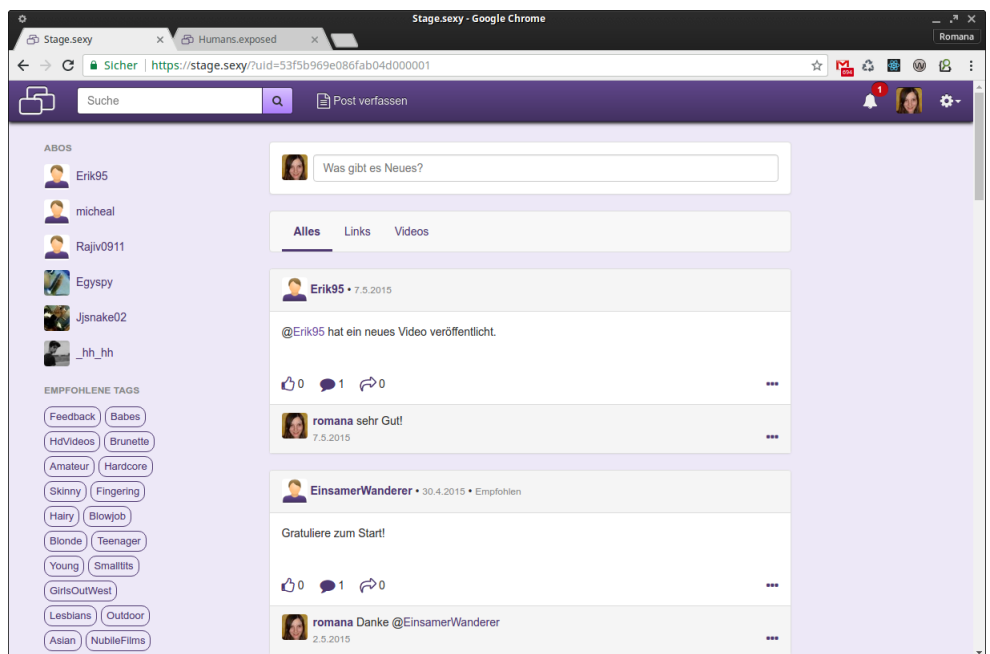

**Abbildung 3.17:** Startseite von Version A

Schon bei der Startseite fällt ein Unterschied zwischen den beiden Versionen auf. In Version A werden die Inhalte als Post dargestellt. Die Inhalte können direkt auf der Startseite geteilt, kommentiert oder mit "Gefällt mir" markiert werden. Die Version B zeigt kleine Vorschaubilder von Videos auf der Startseite an. Der Vorteil dabei ist, dass mehr Vorschaubilder angezeigt werden können. Es gibt aber keine Möglichkeit die Reaktionen der Nutzer zu sehen. Erst wenn auf das Vorschaubild geklickt wird, werden Kommentare, "Gefällt mir"-Angaben und das Video angezeigt. In Version A werden auf der Startseite nicht nur Videos angezeigt. Es werden zusätzlich Posts mit Vorschaubildern von Links oder Posts nur mit textuellem Inhalt angezeigt. In beiden Versionen kann nach Medientypen wie zum Beispiel Fotos oder Videos auf der Startseite gefiltert werden. Ein weiterer Unterschied liegt in der Kategorisierung. In Version A werden nutzungsabhänige Schlagwörter auf der Startseite angezeigt. Diese Schlagwörter sind speziell für die Nutzerin abgestimmt. Wenn auf ein Schlagwort geklickt wird, werden alle Inhalte, die für das Schlagwort passend sind, angezeigt.

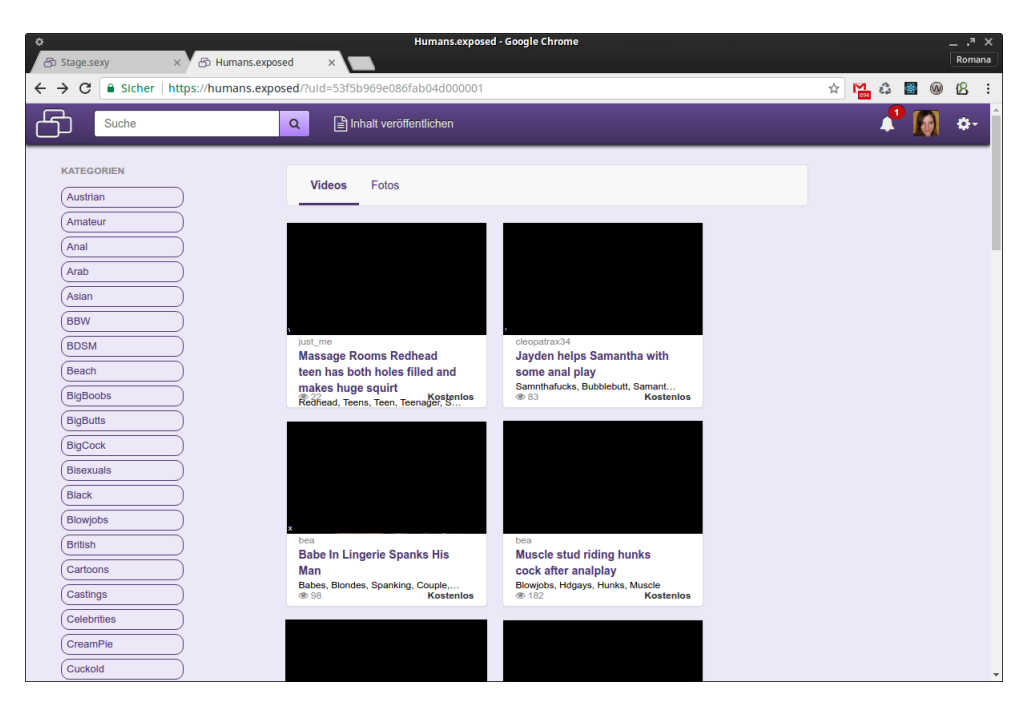

**Abbildung 3.18:** Startseite von Version B

Bei der Version B sind die Schlagwörter fix vorgegeben. Diese Funktion ist ähnlich wie bei anderen kostenlosen Pornoseiten. Durch die fixe Vorgabe von Schlagwörtern kann einfacher gezielt nach speziellen Inhalten gesucht werden.

## **3.4.1.2 Profile**

In den Profilen gibt es den gleichen Unterschied bei der Darstellung von Inhalten wie auf der Startseite. Bei der Version A werden Posts angezeigt und in Version B Vorschaubilder von Videos. In den Profilen werden nur Inhalte vom angezeigten Benutzer dargestellt. In Version A gibt es zusätzlich noch die Funktion zum Abonnieren von Benutzern. Die Posts von abonnierten Nutzern werden auf der Startseite absteigend nach dem Datum angezeigt.

### **3.4.1.3 Inhalte veröffentlichen**

In Version A können Posts, ähnlich wie bei Facebook oder Twitter, veröffentlicht werden. Diese Posts werden im Profil der Benutzerin angezeigt. In Version B können nur Links zu Inhalten gepostet werden. Ein Upload von Dateien wurde in keiner der Beiden Versionen implementiert.

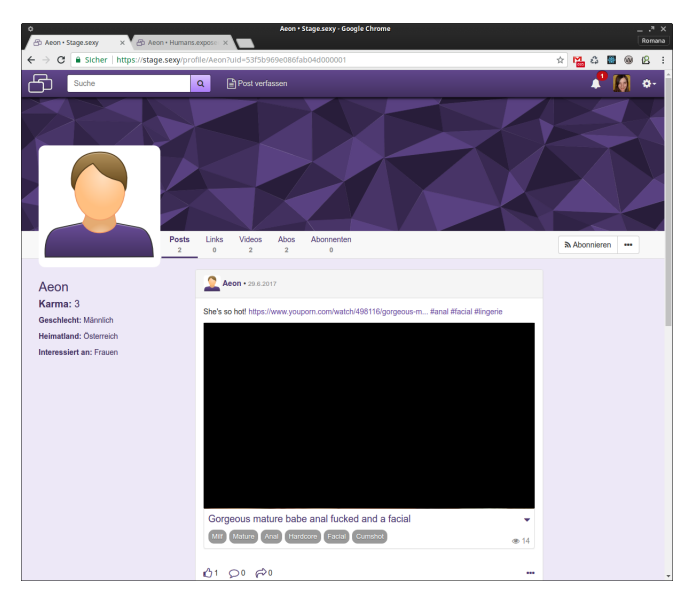

**Abbildung 3.19:** Profil von Aeon in Version A

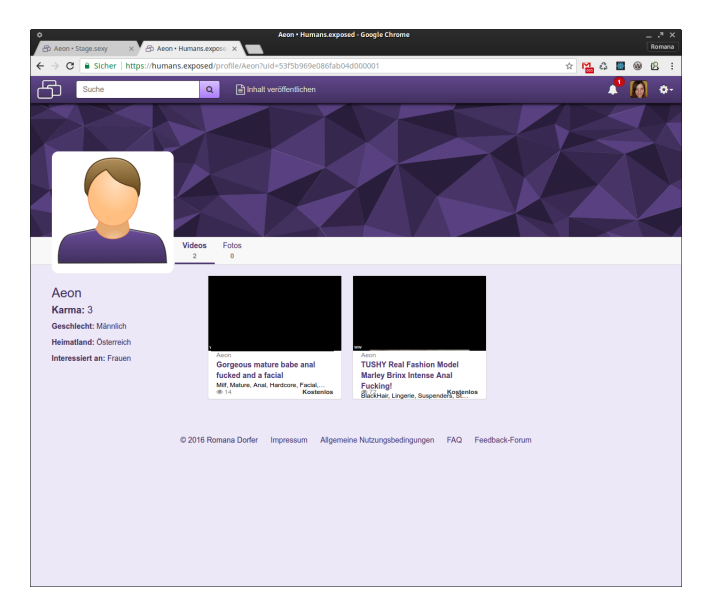

**Abbildung 3.20:** Profil von Aeon in Version B

## **3.4.1.4 Suchen von Inhalten**

Bei der Suche werden die gefundenen Inhalte in Version A normalerweise als Post dargestellt. Wenn ein Inhalt jedoch noch nicht gepostet wurde, wird dieser Inhalt erst nach den Posts angezeigt und der noch nicht gepostete Inhalt wird möglichst ähnlich wie ein Post dargestellt. In Abb. 3.23 ist ersichtlich wie die Suche in Version A funktioniert. Zuerst wird der gepostete Inhalt angezeigt, erst dann werden die noch nicht geposteten Inhalte angezeigt. In der Version B werden, wie auf der Startseite, alle Inhalte als Vorschaubild angezeigt.

### 3. Methode

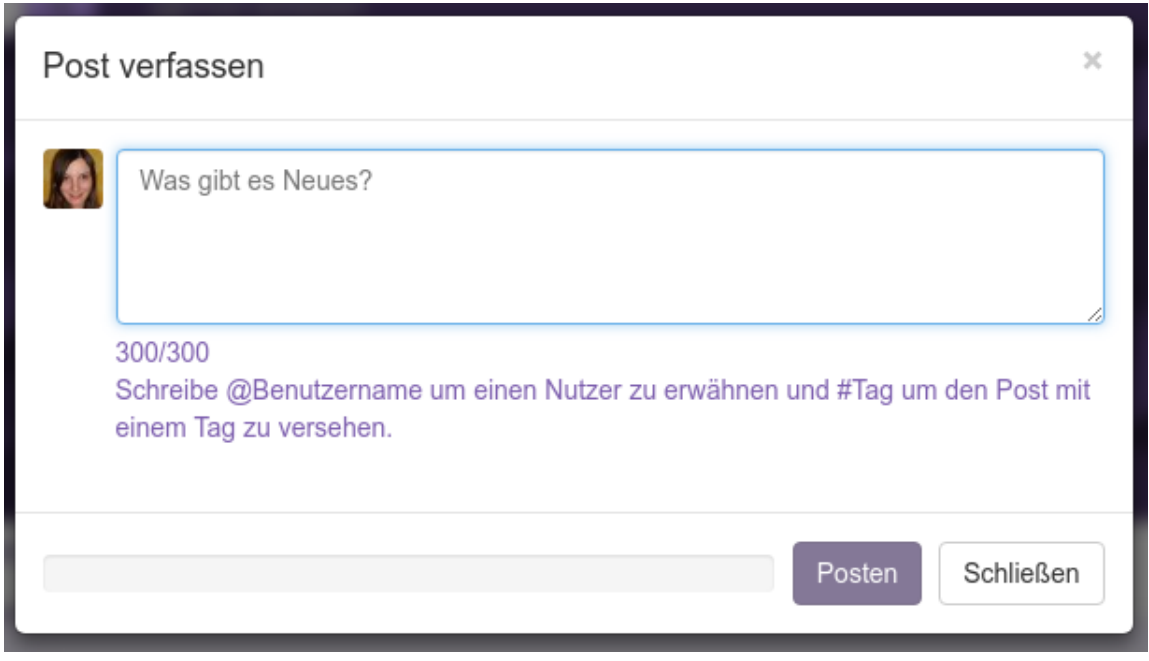

## **Abbildung 3.21:** Verfassen eines Posts in Version A

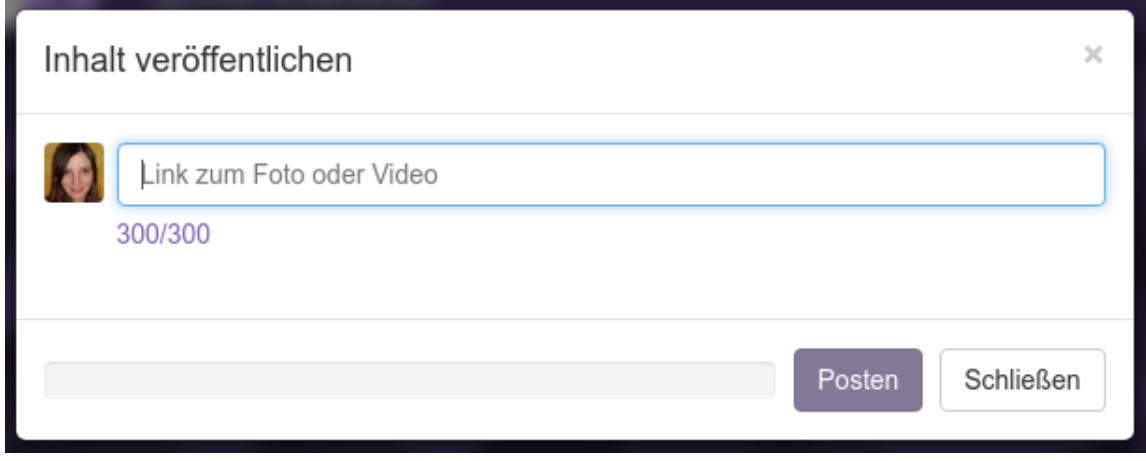

**Abbildung 3.22:** Inhalt veröffentlichen in Version B

## **3.4.2 Hypothese**

Es soll überprüft werden, ob Microblogging im Bereich Erotik überhaupt einen Vorteil hinsichtlich der Benutzerakzeptanz gegenüber normalen kostenlosen Pornoseiten bieten kann.

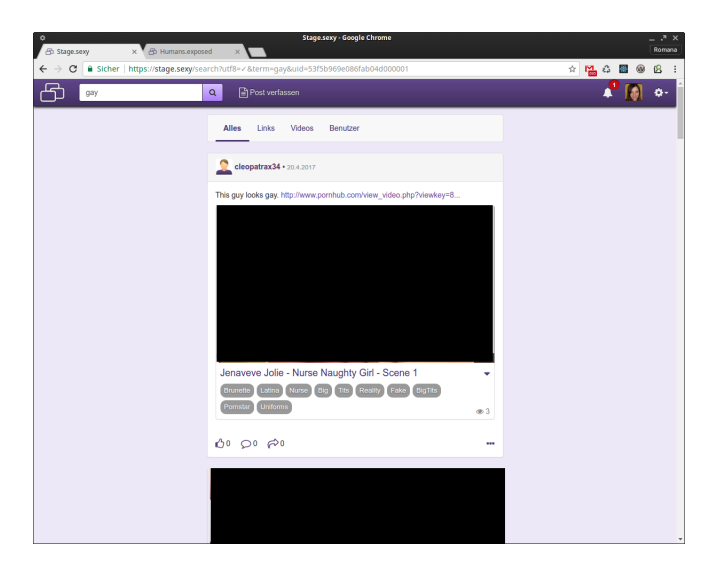

**Abbildung 3.23:** Suche von Inhalten in Version A

| o<br>Humans.exposed - Google Chrome<br>$\times$ $\overline{\bullet}$ $\oplus$ Humans exposed<br>@ Stage.sexy<br>$\times$ |                                                                                        |                                    |                              |   |  |  |  |  |  |
|----------------------------------------------------------------------------------------------------|----------------------------------------------------------------------------------------|------------------------------------|------------------------------|---|--|--|--|--|--|
| c                                                                                                    | 6 Sicher   https://humans.exposed/search?utf8=/ &term=gay&uid=53f5b969e086fab04d000001 |                                    | 陶台<br>塩の                     | ß |  |  |  |  |  |
| gay                                                                                                    | nhalt veröffentlichen<br>Q                                                             |                                    |                              |   |  |  |  |  |  |
|                                                                                                    |                                                                                        |                                    |                              |   |  |  |  |  |  |
| Photos<br><b>Videos</b><br>Benutzer                                                                                      |                                                                                        |                                    |                              |   |  |  |  |  |  |
|                                                                                                    |                                                                                        |                                    |                              |   |  |  |  |  |  |
|                                                                                                    |                                                                                        |                                    |                              |   |  |  |  |  |  |
|                                                                                                    |                                                                                        |                                    |                              |   |  |  |  |  |  |
| Gay sex gay boy gay porn gay                                                                                             | Spy cam twinks gay emo gay                                                             | Free gay sex free gay porn         | Gay to gay porn stories in   |   |  |  |  |  |  |
| scene Lucky<br>Gay                                                                                                    | and extreme gay<br>Gay                                                                 | teen gay boys<br>Gay, GayCouple    | hindi and gay<br>Gav         |   |  |  |  |  |  |
| <b>Kostenlos</b><br>$40 - 3$                                                                                             | @3<br>Kostenlos                                                                        | 0 <sup>o</sup><br><b>Kostenlos</b> | $40-3$<br><b>Kostenlos</b>   |   |  |  |  |  |  |
|                                                                                                    |                                                                                        |                                    |                              |   |  |  |  |  |  |
|                                                                                                    |                                                                                        |                                    |                              |   |  |  |  |  |  |
|                                                                                                    |                                                                                        |                                    |                              |   |  |  |  |  |  |
| Gay sex asian gay sexy tv gay                                                                                            | Gay teen emo vs black gay                                                              | Man gay sex goat man gay           | Truckers gay cum outside gay |   |  |  |  |  |  |
| sex and photo<br>Gay                                                                                                    | sex tube and gay<br>Gay                                                                | sex cow gay sex<br>Gay             | cum and gay<br>Gay           |   |  |  |  |  |  |
| 46.3<br>Kostenlos                                                                                                    | 48.3<br>Kostenios                                                                      | dh 2<br>Kostenhos                  | Kostenios<br>46.30           |   |  |  |  |  |  |
|                                                                                                    |                                                                                        |                                    |                              |   |  |  |  |  |  |
|                                                                                                    |                                                                                        |                                    |                              |   |  |  |  |  |  |
|                                                                                                    |                                                                                        |                                    |                              |   |  |  |  |  |  |
| Gay twinks feet gay twink                                                                                                | Lewd Gay On Gay On Gay                                                                 | Gay porn gay sex young bi          | 3gp gay gay only men sex and |   |  |  |  |  |  |
| male feet and gay<br>Gav                                                                                                 | <b>Barebacked Fornicating</b><br>Bareback, Gay, GayGroupSex                            | fun gay and<br>Gav                 | gay boys sex<br>Gav          |   |  |  |  |  |  |
| https://humans.exposed/videos/59e9995b9532a8842be42e95                                                                   | <b>Kostenlos</b>                                                                       | @3<br><b>Kostenlos</b>             | @2<br><b>Kostenlos</b>       | ٠ |  |  |  |  |  |

**Abbildung 3.24:** Suche von Inhalten in Version B

## **Forschungshypothese**

Die Nutzung von Microblogging über Erotik führt zu einer höheren durchschnittlichen Benutzerakzeptanz, als die Nutzung von kostenlosen Pornoseiten.

- **H1** Die Nutzung von Microblogging über Erotik führt zu einer höheren durchschnittlichen Benutzerakzeptanz, als die Nutzung von kostenlosen Pornoseiten.
- **H0** Die Nutzung von Microblogging über Erotik führt zu **keiner** höheren durchschnittlichen Benutzerakzeptanz, als die Nutzung von kostenlosen Pornoseiten.

Laut Nielsen (2012) verlassen Nutzer eine Website vorzeitig, wenn die Benutzerakzeptanz der Website nicht so gut ist. Durch die Messung der Absprungrate und der

Aufenthaltsdauer der Benutzer kann die Benutzerakzeptanz gemessen werden. Zum Schluss sollen die Werte verglichen werden. Dadurch kann herausgefunden werden, welche Version eine höhere Benutzerakzeptanz hat.

## **3.4.3 Durchführung**

Damit die Besuche ausgewertet werden können, wurde ein Webtracking-Tool für das Artefakt benötigt. In beiden Artefakten wurde Piwik als Webtracking-Tool eingesetzt. Piwik ist ein open-source Webtracking-Tool und hilft dabei Key-Performance-Indicators (KPIs) einer Website, wie zum Beispiel Besuche oder Conversion-Rate, zu messen (Piwik.org, 2017b). Im Rahmen des Experiments wurden folgende Daten der Besucher mithilfe von Piwik gemessen:

- Dauer des Besuchs
- Besuchte Seiten innerhalb des Artefakts
- Staat
- Browser
- Betriebsystem
- Gerätetyp
- Sprache
- Benutzer-UUID (nur für registierte Besucher)
- Name der Kampagne
- Vorher besuchte Website
- Ereignisse
	- **–** Start der Registrierung
	- **–** Das erste Formular für die Registrierung wurde ausgefüllt
	- **–** Die E-Mailadresse wurde gesetzt
- **–** Die Registrierung wurde mit der E-Mailadresse bestätigt
- **–** Ein Inhalt wurde mit "Gefällt mir" markiert
- **–** Die "Gefällt mir"-Markierung für einen Inhalt wurde aufgehoben
- **–** Ein Kommentar wurde verfasst
- **–** Ein Post wurde verfasst
- **–** Ein Inhalt wurde geteilt
- **–** Ein Video wurde angesehen

Die Ereignisse werden speziell für die Artefakte erfasst. Jedes Ereignis hat eine Kategorie, eine Aktion, einen Namen und einen Zeitstempel. Diese Ereignisse werden mit dem Besuch verknüpft. Für die Ereignisse wurden zusätzlich Ziele in Piwik erstellt. Mit Hilfe der Ziele kann die Conversion-Rate gemessen werden. Wenn zum Beispiel ein Besucher ein Video ansieht wird neben dem Ereignis auch noch ein Ziel erfasst. Das Ziel wird im Unterschied zum Ereignis, nur einmal pro Besucher erfasst. Nun kann gemessen werden wie viel Prozent der Besucher das Ziel erreicht haben. Zum Beispiel kann dann eine Aussage darüber getroffen werden, wie viele Besucher zu Video-Konsumenten wurden.

Bei der Durchführung des Experiments wurden 2 verschiedene Anzeigen auf diversen Erotikplattformen geschalten. Abb. 3.25 zeigt die Werbeanzeige für Version A. In Abb. 3.26 ist die Anzeige von Version B abgebildet. Durch Klicken auf die Anzeige kommt man zur jeweiligen Version des Artefakts.

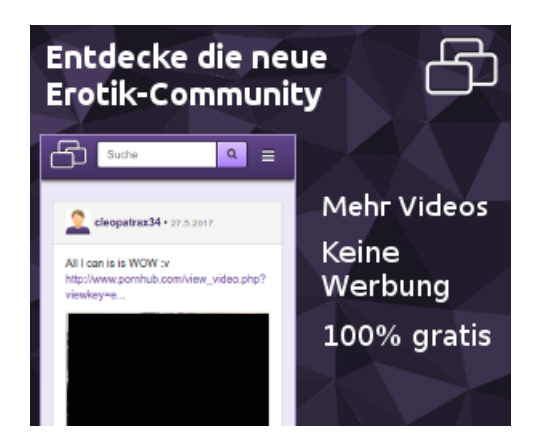

**Abbildung 3.25:** Anzeige für Version A

Zuerst wurde ein Testlauf durchgeführt. Dabei wurde überprüft ob die Besuche und Ereignisse mit Piwik richtig erfasst werden. Dieser Probelauf wurde 3 Tage lang

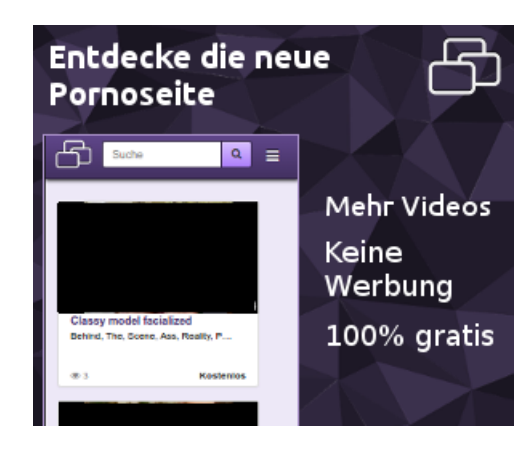

**Abbildung 3.26:** Anzeige für Version B

durchgeführt. Mithilfe von Trafficstars wurden Anzeigen auf diversen Pornoseiten geschalten. Die Zielgruppe für das Feldexperiment waren Personen in Österreich, die an Frauen interessiert sind. Das Ergebnis war, dass die Besuchszeiten und die angesehenen Videos nicht richtig erfasst wurden. Bei den Artefakt A werden die Posts beim Scrollen nachgeladen. Es kann dabei sein, dass ein Besucher lange auf einer Seite verweilt. Bei dem Artefakt B findet dieses dynamische Nachladen der Inhalte nicht statt. In Piwik wird die Besuchszeit standardmäßig anhand der Seitenbesuche ermittelt (Piwik.org, 2017a). Wenn sich ein Besucher der Version A lange auf der Startseite aufhält, wurde dennoch 0 Sekunden als Aufenthaltsdauer angezeigt. Aus diesem Grund wurde das exakte Messen der Aufenthaltsdauer in beiden Artefakten aktiviert. Nun wird bei Besuchen alle 15 Sekunden eine Anfrage an den Piwik-Server gesendet. Dadurch kann die ungefähre Aufenthaltsdauer erfasst werden, wenn sich eine Benutzerin nur auf der Startseite aufhält. Das Ereignis zum Erfassen der angesehenen Videos hat in beiden Versionen unterschiedlich funktioniert. In Version B wurde dieses Ereignis teilweise mehrfach erfasst. Aus diesem Grund ergaben sich starke Messfehler zwischen den beiden Versionen. Die Probleme wurden behoben, damit die eigentliche Studie starten kann.

Das Feldexperiment wurde 3 Tage lang durchgeführt. Auch hier wurden Anzeigen auf diversen Pornoseiten für die gleiche Zielgruppe geschalten. Die Erfassung der Nutzungsdaten funktionierte nun einwandfrei. Schon im Testlauf wurde beobachtet, dass sich keine der Testpersonen beim Artefakt registriert hatte. Der Fokus lag nun auf der Nutzung ohne Registrierung. Dabei wurden Daten wie die angesehene Videos, Aufenthaltsdauer und durchgeführte Suchen analysiert. Die Registrierung ist nur dann erforderlich, wenn Nutzer Profile erstellen, Posts verfassen, "Gefällt mir"-Angaben oder Kommentare verfassen wollen. Für den Konsum von erotischen Inhalten wird kein Account benötigt. Das Feldexperiment verlief recht gut, obwohl keine Daten bezüglich der Registrierung erfasst werden konnten.

Ein zweites Experiment sollte nun Nutzungsdaten der Registrierungen erheben. In diesem Experiment konnten die Testpersonen die Artefakte für 30 Sekunden ohne

Registrierung testen. Danach wurde der Registrieren-Dialog angezeigt, den die Nutzer nicht schließen konnten. Für die Registrierung waren keinerlei personenbezogene Daten notwendig. Auch hier wurde ein eintägiger Testlauf durchgeführt, um Probleme in der Erfassung der Nutzungsdaten zu entdecken. Nach der Einführung der 30 sekündigen Testphase, war es in Version A nicht mehr möglich Videos anzusehen. Dieses Problem wurde behoben und mit dem zweiten Experiment wurde begonnen. Nach 2 Tagen stellte sich heraus, dass sich nur eine Person registriert hatte. Da der Effekt sehr klein war und dieses Experiment nur mit einer größeren Gruppe an Personen durchgeführt werden kann, wurde das zweite Experiment beendet. Das zur Verfügung stehende Budget reichte für dieses Experiment leider nicht mehr aus.

#### **3.4.4 Ergebnisse**

Im Rahmen des ersten Feldexperiments hatten die Anzeigen insgesamt 440370 Impressionen. Beide Anzeigen hatten ungefähr die gleiche Click-Through-Rate (CTR). Die Anzeige A hatte 0,1% und die Anzeige B hatte 0,13% CTR. Die Auswertung der Ergebnisse des Feldexperiments erfolgte, wie bei der Fragebogenauswertung, mit R. Als Erstes wurde gemessen, ob die CTR auf die verschiedenen Anzeigen einen signifikanten Unterschied aufweist. Der Signifikanztest wurde mit dem Chi-Quadrat-Test und mit dem Fisher-Test durchgeführt. Der Chi-Quadrat-Test und der Fisher-Test dienen dazu herauszufinden ob die Ergebnisse einer Kreuztabelle nur zufällig in der Stichprobe aufgetreten sind oder sich auf die Grundgesamtheit übertragen lassen (Backhaus et al., 2016, S. 367-370). Wenn einer dieser Tests in R ausgeführt wird, wird die Signifikanz als p-Wert des Ergebnisses angezeigt. Bei der CTR der Anzeige gab es einen p-Wert des Fisher-Tests von 0,01031. Das Ergebnis ist signifikant. Man sieht dadurch, dass die Anzeige aus Abb. 3.26 bei den Besuchern besser ankam.

| Impressionen ohne Klick | Impressionen mit Klick | <b>CTR</b> |
|-------------------------|------------------------|------------|
| 220234                  |                        | $0.1\%$    |
| 219641                  |                        | 0.13%      |

**Tabelle 3.1:** Click-Through-Rate der Anzeigen

Als nächstes wurde analysiert wie viele Besucher zu Konsumenten von pornografischen Videos wurden. Dieses Experiment soll zeigen, ob sich die unterschiedlichen Versionen hinsichtlich des Konsums von Pornografie unterscheiden. In Version A wurden 28% der Besucher zu Pornografie-Konsumenten. In der Version B konsumierten 26% der Besucher pornografische Videos. Es wurde ein Fisher-Test durchgeführt um zu ermitteln, ob das Ergebnis signifikant ist. Der p-Wert des Fisher-Tests betrug 0,7725. Es konnte also nicht bewiesen werden, dass sich eine klassische Pornoseite weniger für den Konsum pornografischer Videos eignet.

In diesem Test wurden nicht die absoluten Pornografie-Konsumierungen berücksichtigt. Um festzustellen ob es einen Unterschied zwischen der absoluten Anzahl

|   | de Besucher | Nicht konsumieren-   Konsumierende Be-   Anteil der Video-<br>sucher | Konsumenten |
|---|-------------|----------------------------------------------------------------------|-------------|
|   |             | 30                                                                   | 28%         |
| B |             | 36                                                                   | 26%         |

**Tabelle 3.2:** Video-Konsum der Besucher

der "Ein Video wurde angesehen"-Ereignisse gibt, wurden die Gruppenunterschiede mit einem Bayes-Modell berechnet. Für die Berechnung wurde Just-Another-Gibbs-Sampler (JAGS) verwendet. JAGS ist ein Programm, dass die Analyse eines Bayes-Modells mit der Markov-Chain-Monte-Carlo (MCMC) Simulation durchführt (Plummer, 2017). Es gibt auch die Möglichkeit mit R JAGS aufzurufen. Die Bayessche-Statistik ist eine Alternative zu Nullhypothesis-Significance-Testing (NHST) und bietet zahlreiche Vorteile gegenüber der Berechnung von p-Werten (Anglim, 2012). Mit Bayes-Modellen konnten die Gruppenunterschiede zwischen den Versionen relativ einfach berechnet werden. Das Ergebnis der Berechnung ein Highest-Density-Interval (HDI). "Innerhalb des Intervalls befinden sich 95 % der (unter den vorliegenden Daten) glaubwürdigsten Parameter. Der Parameter befindet sich demnach mit einer Wahrscheinlichkeit von 95 % in diesem Intervall. Die Verteilung im HDI stellt außerdem eine echte Wahrscheinlichkeitsverteilung dar, so dass Werte im Zentrum wahrscheinlicher sind als Werte am Rand. Bei einem Konfidenzintervall sind dagegen alle Werte im Intervall gleich wahrscheinlich." (Körber, 2016, S. 31)

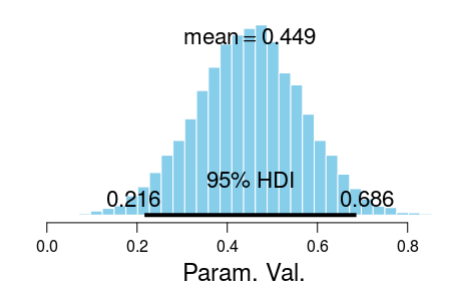

**Abbildung 3.27:** Posterior zur Verteilung der Mittelwerte der "Ein Video wurde angesehen"-Ereignisse in Version A

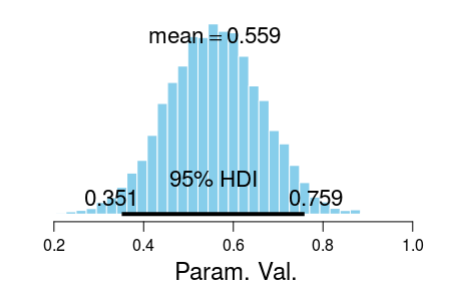

**Abbildung 3.28:** Posterior zur Verteilung der Mittelwerte der "Ein Video wurde angesehen"-Ereignisse in Version B

In Abb. 3.27 sind die voraussichtlichen Mittelwerte der "Ein Video wurde angesehen"-Ereignisse ersichtlich. Das HDI von 95% gibt an in welchem Bereich die Mittelwerte mit einer Wahrscheinlichkeit zu 95% liegen werden. Abb. 3.28 ist das gleiche Diagramm für Version B. In Abb. 3.29 ist die Differenz der beiden Verteilungen ersichtlich. Die Verteilung sagt aus, dass es keinen großen Unterschied der "Ein Video wurde angesehen"-Ereignisse zwischen den beiden Versionen gibt.

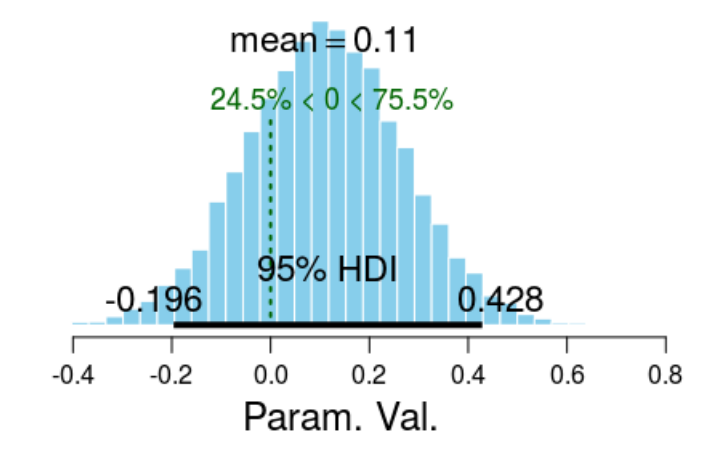

Abbildung 3.29: Differenz der Mittelwertverteilungen der "Ein Video wurde angesehen"-Ereignisse

Als nächstes wurden die Absprungraten der Besucher genauer untersucht. Mithilfe des Fisher-Tests wurden untersucht ob es einen signifikanten Unterschied zwischen den Versionen gibt. Es wurde eine Kreuztabelle mit den abgesprungenen und nicht abgesprungenen Nutzern pro Version angelegt. Ein Benutzer wird als abgesprungen angesehen, wenn er beim Besuch keine weitere Aktion auf der Website mehr durchführt und wenn er weniger als 15 Sekunden auf der Website verweilt. In Version A kann ein Benutzer theoretisch lange auf der Startseite verweilen und trotzdem viele Inhalte ansehen, da die Inhalte dynamisch nachgeladen werden.

| Abgesprungene Be-   Bleibende Besucher<br>sucher |    | Absprungrate |
|--------------------------------------------------|----|--------------|
| 57                                               | 50 | $53\%$       |
| 51                                               |    | 37%          |

**Tabelle 3.3:** Absprungraten der Besucher

Laut den Durchschnittswerten springen in der Version A viel mehr Nutzer ab, als in der Version B. Der Fisher-Test hat einen p-Wert von 0,01363 ergeben. Das Ergebnis sagt aus, dass es einen signifikanten Unterschied zwischen den Versionen gibt. Der erste Eindruck von Version A ist also schlechter als bei Version B. Zusätzlich wurde noch die Aufenthaltsdauer der Besucher zwischen den Versionen verglichen. Dieser Test soll Aufschluss darauf geben ob sich neben der Absprungrate auch die absolute Aufenthaltsdauer unterscheidet. Auch hier wurde die Analyse mithilfe eines Bayes-Modells durchgeführt.

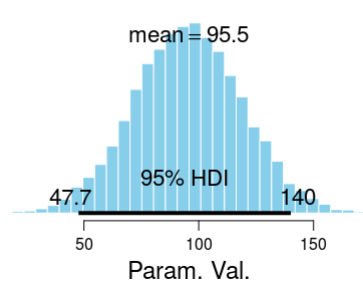

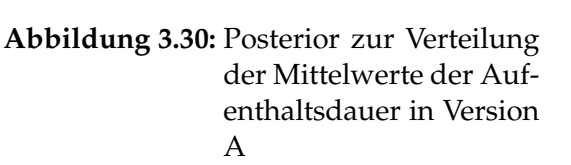

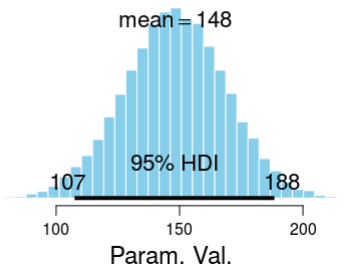

**Abbildung 3.31:** Posterior zur Verteilung der Mittelwerte der Aufenthaltsdauer in Version B

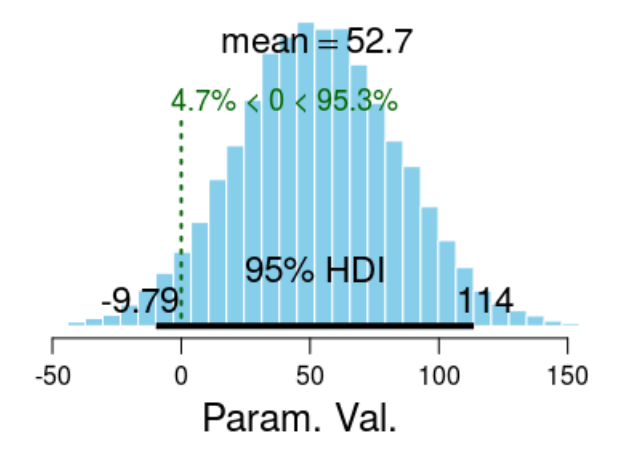

**Abbildung 3.32:** Differenz der Mittelwertverteilungen der Aufenthaltsdauer

In Abb. 3.32 ist ersichtlich, dass es möglicherweise einen Unterschied der durchschnittlichen Aufenthaltsdauer zwischen den Versionen geben könnte. In der Abbildung wird die Differenz in Sekunden angezeigt. Die Mittelwerte der unterschiedlichen Versionen zeigen klare Unterschiede zwischen der Aufenthaltsdauer. In der Differenz der Posterior-Verteilungen ist dieser Unterschied jedoch nicht mehr so offensichtlich. Um zu klären ob der starke Unterschied der Mittelwerte nur Anhand der hohen Absprungrate der Benutzer zu erklären ist, wurde die Berechnung noch einmal ohne Berücksichtigung der abgesprungenen Benutzer durchgeführt. Dabei wurden die abgesprungenen Besuche einfach aus den Daten entfernt.

In Abb. 3.35 ist nun ersichtlich, dass der Unterschied der Aufenthaltsdauer zwischen den beiden Versionen geringer geworden ist. Das Ergebnis sagt auch, dass die Absprungrate eine hohe Auswirkung auf die durchschnittliche Aufenthaltsdauer in bei-

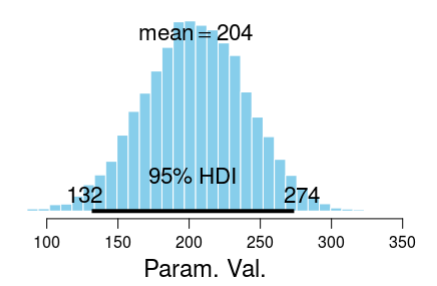

**Abbildung 3.33:** Posterior zur Verteilung der Mittelwerte der Aufenthaltsdauer in Version A ohne Berücksichtigung der Absprünge

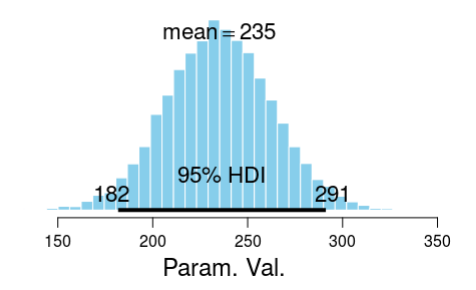

**Abbildung 3.34:** Posterior zur Verteilung der Mittelwerte der Aufenthaltsdauer in Version B ohne Berücksichtigung der Absprünge

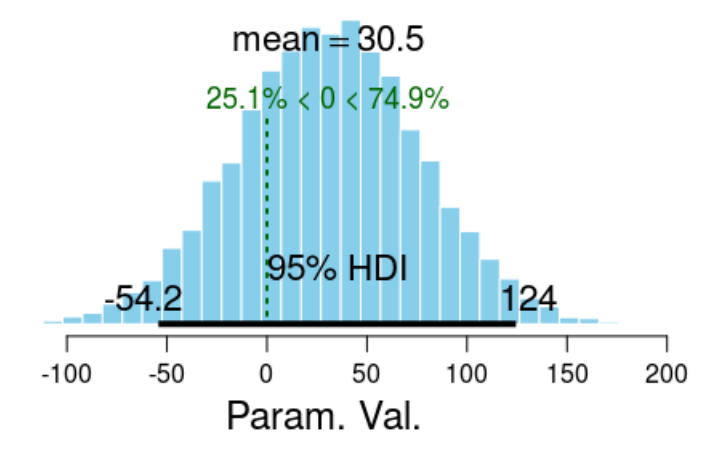

**Abbildung 3.35:** Differenz der Mittelwertverteilungen der Aufenthaltsdauer ohne Berücksichtigung der Absprünge

den Versionen hat. Wenn sich Nutzer also die Website genauer anschauen, ist die Aufenthaltsdauer nicht wirklich unterschiedlich. Es kann gesagt werden, dass es keinen Unterschied der Benutzerakzeptanz in beiden Versionen gibt, sofern sich die Benutzer die jeweilige Website länger als 15 Sekunden angeschaut haben. Die Absprungrate unterscheidet sich jedoch signifikant.

Am Schluss soll nun auch noch untersucht werden ob die Anzahl der durchgeführten Suchen zwischen den Versionen unterschiedlich ist. Es ist möglich mit beiden Versionen nach Inhalten zu suchen. Das Experiment soll untersuchen, ob die Suchfunktion für beide Versionen gleich häufig genutzt wird.

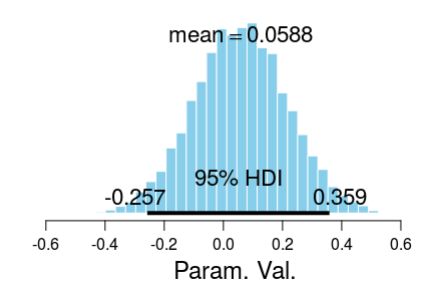

**Abbildung 3.36:** Posterior zur Verteilung der Mittelwerte der Anzahl der durchgeführten Suchen in Version A

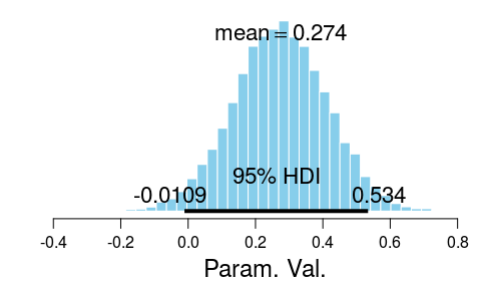

**Abbildung 3.37:** Posterior zur Verteilung der Mittelwerte der Anzahl der durchgeführten Suchen in Version B

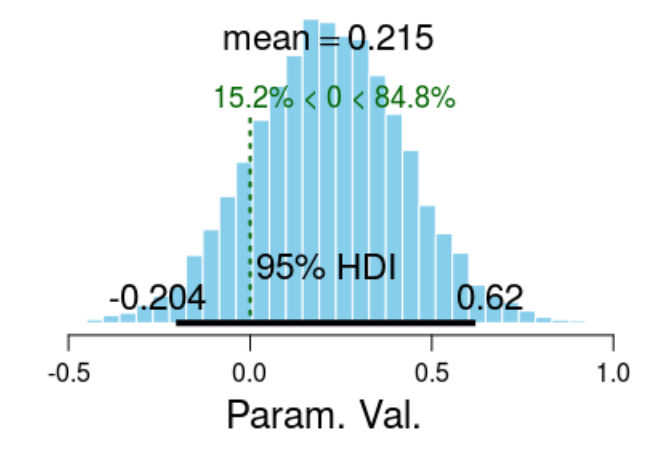

**Abbildung 3.38:** Differenz der Mittelwertverteilungen der Anzahl der durchgeführten Suchen

In Abb. 3.38 ist ersichtlich, dass es keinen Unterschied zu der Anzahl der durchgeführten Suchen gibt. Es eigenen sich also beide Artefakte um nach erotischen Inhalten zu suchen.

### **4 Ergebnisse im Bezug auf die Fragestellung**

Das Ergebnis ist, dass sich Microblogging genauso für den Konsum von erotischen Inhalten eignet, obwohl Microblogging im Bereich der Online-Erotik noch nicht vorherrschend ist. Die Arbeit hat ergeben, dass die Absprungrate einer Microblogging-Plattform zum Thema Erotik signifikant höher ist als bei einer klassischen Pornoseite. Wenn die Besucher aber länger als 15 Sekunden auf einer Microblogging-Plattform zum Thema Erotik verweilen, kann kein Unterschied der Aufenthaltsdauer, im Vergleich zu einer klassischen Pornoseite, mehr festgestellt werden.

Die Forschung hat ergeben, dass Anonymität auf einer Microblogging-Plattform zum Thema Erotik wichtig ist. Die Abfrage von personenbezogenen Daten sollte daher nicht erfolgen. Da dieses Ergebnis von einer qualitativen Studie kommt, muss dieses Phänomen noch genauer untersucht werden. Es konnte jedoch nachgewiesen werden, dass virtueller Voyeurismus, der Konsum vom Pornografie und der Konsum von Live-Sexshows im Internet einen positiven signifikanten Einfluss auf die Einstellung zur Nutzung von Microblogging über Erotik haben. Der virtuelle Voyeurismus nach Kaplan und Haenlein (2011) beschreibt, das heimliche Beobachten von anderen Nutzern auf Microblogging-Plattformen. Auch für den virtuellen Voyeurismus ist Anonymität sehr wichtig, da niemand beim heimlichen Beobachten von anderen Nutzern auffallen will. Der Konsum vom Pornografie ist auch ein wichtiger Faktor, da bei Microblogging über Erotik oft pornografische Inhalte dargestellt werden. Nutzer, die kein Interesse an Pornografie haben, werden sich auf einer Microblogging-Plattform zum Thema Erotik wahrscheinlich weniger wohl fühlen. Bei dem Konsum von Live-Sexshows handelt es sich um eine relativ interaktive Form der Online-Erotik. Nutzer können dabei die Handlung der Live-Sexshow beeinflussen. Auch bei Microblogging über Erotik handelt es sich um eine interaktive Form der Online-Erotik im Vergleich zur Internet-Pornografie. Aus diesem Grund hat auch der Konsum von Live-Sexshows einen positiven Einfluss zur Einstellung zur Nutzung von Microblogging über Erotik. Laut dieser Arbeit haben Belohnungen der Jagd einen negativen Einfluss auf Microblogging über Erotik. Dies konnte jedoch nicht signifikant nachgewiesen werden. Eine mögliche Erklärung dafür ist, dass bei Microblogging Inhalte von abonnierten Nutzern auf der Startseite angezeigt werden. Bei klassischen Pornoseiten müssen die Inhalte selbst gesucht werden. Der Vorteil von Microblogging ist, dass die Inhalte für jeden Benutzer individuell auf der Startseite angezeigt werden. Dadurch erspart man sich die Suche nach Inhalten. Auch die Mitgliedschaft einer

sexuellen Subkultur könnte einen positiven Einfluss zur Nutzung von Microblogging über Erotik haben. Bei Microblogging-Plattformen kann sich jeder ein Netzwerk von gleichgesinnten Personen aufbauen. Dies trifft auch für Microblogging über Erotik zu. Mitglieder einer sexuellen Subkultur könnten sich auf einer Microblogging-Plattform über Erotik einfach miteinander vernetzen und sich gegenseitig austauschen.

#### **4.1 Ausblick**

In dieser Studie konnte nicht gezeigt werden, dass die Benutzerakzeptanz einer Microblogging-Plattform über Erotik höher ist als bei einer klassischen Pornoseite. Die Arbeit hat ergeben, dass Microblogging über Erotik zu keiner besseren Benutzerakzeptanz bei den durchschnittlichen österreichischen Pornografie-Konsumenten führt. Microblogging über Erotik könnte jedoch bei einer spezielleren Zielgruppe besser ankommen. Es wäre interessant gewesen das Feldexperiment bei Personen, die Microblogging über Erotik schon auf Facebook oder Twitter nutzen, zu untersuchen. Da die Werberichtlinien dieser Plattformen Werbung für erotische Inhalte verbieten, konnte dieses Experiment nicht durchgeführt werden. Da bei der Umfrage herausgekommen ist, dass der Konsum von Live-Sexshows einen positiven Einfluss auf Microblogging über Erotik hat, wäre es eine Möglichkeit das Feldexperiment für Konsumenten von Online-Live-Sexshows zu wiederholen. Möglicherweise ist bei dieser Zielgruppe die Benutzerakzeptanz höher.

Während dieser Arbeit wurde auch bekannt, dass die aktive Partizipation in einer Online-Erotik-Community möglicherweise auch einen positiven Einfluss haben könnte. Im Nachhinein wäre es sinnvoll gewesen, bei dem Fragebogen Faktoren, die die aktive Partizipation kennzeichnen, zu berücksichtigen. Zu diesen Faktoren könnten zum Beispiel die Produktion von pornografischen Videos oder das digitale Teilen von erotischen Inhalten gezählt werden. Die Arbeit hat ergeben, dass sich vermutlich nur wenige Besucher auf einer Microblogging-Plattform zum Thema Erotik registrieren würden. Während des Feldexperiments hat sich nur eine Testperson registriert. Das Phänomen der aktiven Partizipation auf einer Microblogging-Plattform zum Thema Erotik konnte auch mit dem Feldexperiment nicht genauer untersucht werden.

Die derzeitige Situation ist, dass es bereits Angebote für Microblogging über Erotik gibt. Es ist vermutlich schwierig in den Markt einzutreten, da unter anderem Pornhub, Facebook und Twitter bereits Microblogging über Erotik mit Einschränkungen anbieten. Microblogging über Erotik wird bereits von zahlreichen Pornodarstellerinnen und Prostituierten genutzt. Ob eine Fokussierung auf Microblogging über Erotik einen Wettbewerbsvorteil bieten kann ist fraglich, da in der digitalen Netzökonomie die Anzahl der Nutzer gegenüber Wettbewerben ein wichtiges Erfolgskriterium ist.

In dieser Arbeit konnte diese Frage nicht geklärt werden. Im Rahmen der Arbeit fiel auch auf, dass die Entwicklung einer Suchfunktion für erotische Inhalte eine große Herausforderung darstellt, da Textsuchmaschinen auf textuelle Beschreibungen ausgerichtet sind. Es kommt jedoch oft vor, dass pornografische Videos unpassend oder zu wenig textuell beschreiben werden. Diese pornografischen Videos sind dann oft unpassend als Suchergebnis für einen bestimmten Suchbegriff. Wie eine Suchmaschine für erotische Inhalte am besten entwickelt werden soll, konnte in dieser Arbeit nicht vollständig geklärt werden.

### **5 Zusammenfassung**

Zusammenfassend kann gesagt werden, dass sich Microblogging über Erotik genauso gut für den Konsum pornografischer Videos eignet als eine klassische Pornoseite. Es ist jedoch eine Herausforderung Vorurteile gegenüber Microblogging über Erotik zu widerlegen. Ob eine Microblogging-Plattform zum Thema Erotik zu einer besseren Benutzerakzeptanz führt als eine klassische Pornoseite konnte im Rahmen dieser Arbeit nicht bestätigt werden. Es konnte nur bewiesen werden, dass eine Microblogging-Plattform zum Thema Erotik eine höhere Absprungrate hat, als eine klassische Pornoseite. Es gibt jedoch zahlreiche Faktoren, die die Einstellung zur Nutzung von Microblogging über Erotik positiv beeinflussen. Zu den wichtigsten Faktoren zählen das heimliche Beobachten von anderen Menschen im Internet, der Konsum von Pornografie und der Konsum von online Live-Sexshows.

## **Akronyme**

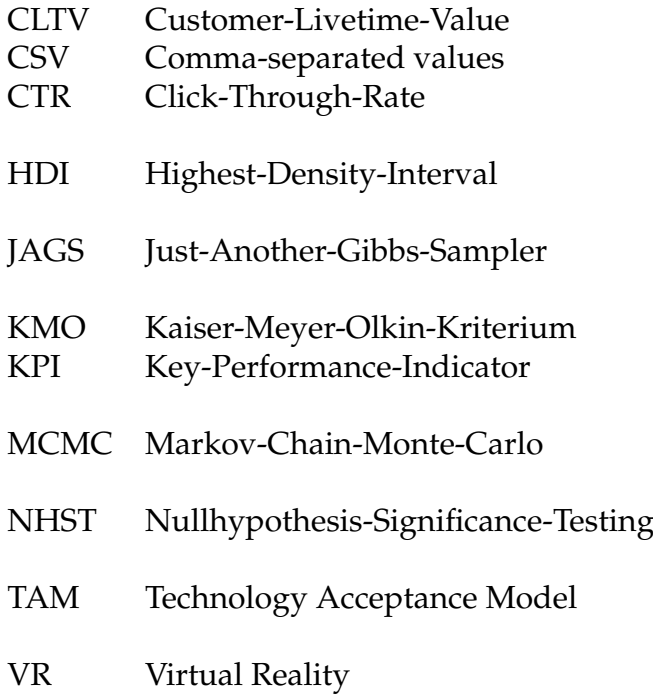

# **Abbildungsverzeichnis**

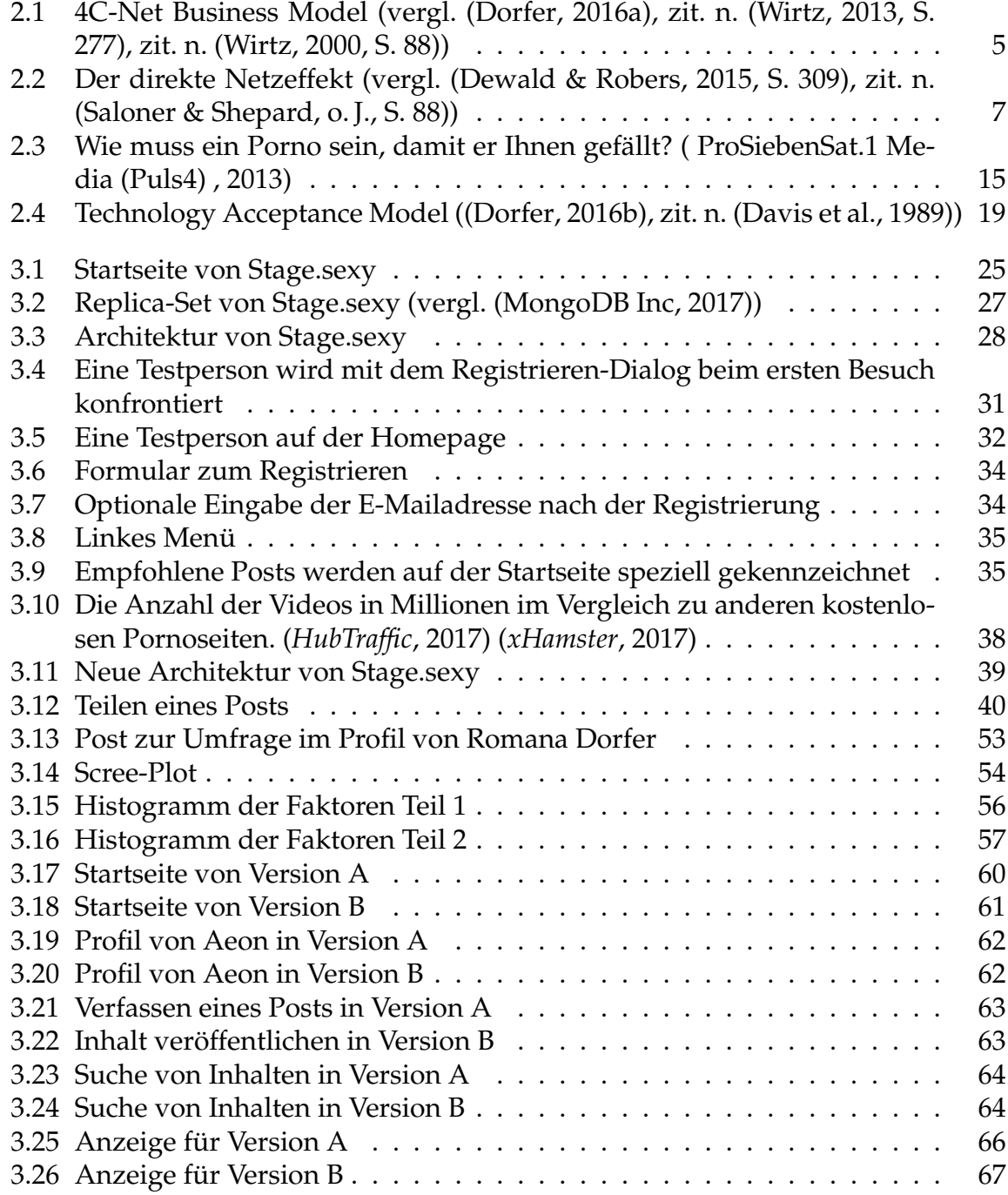

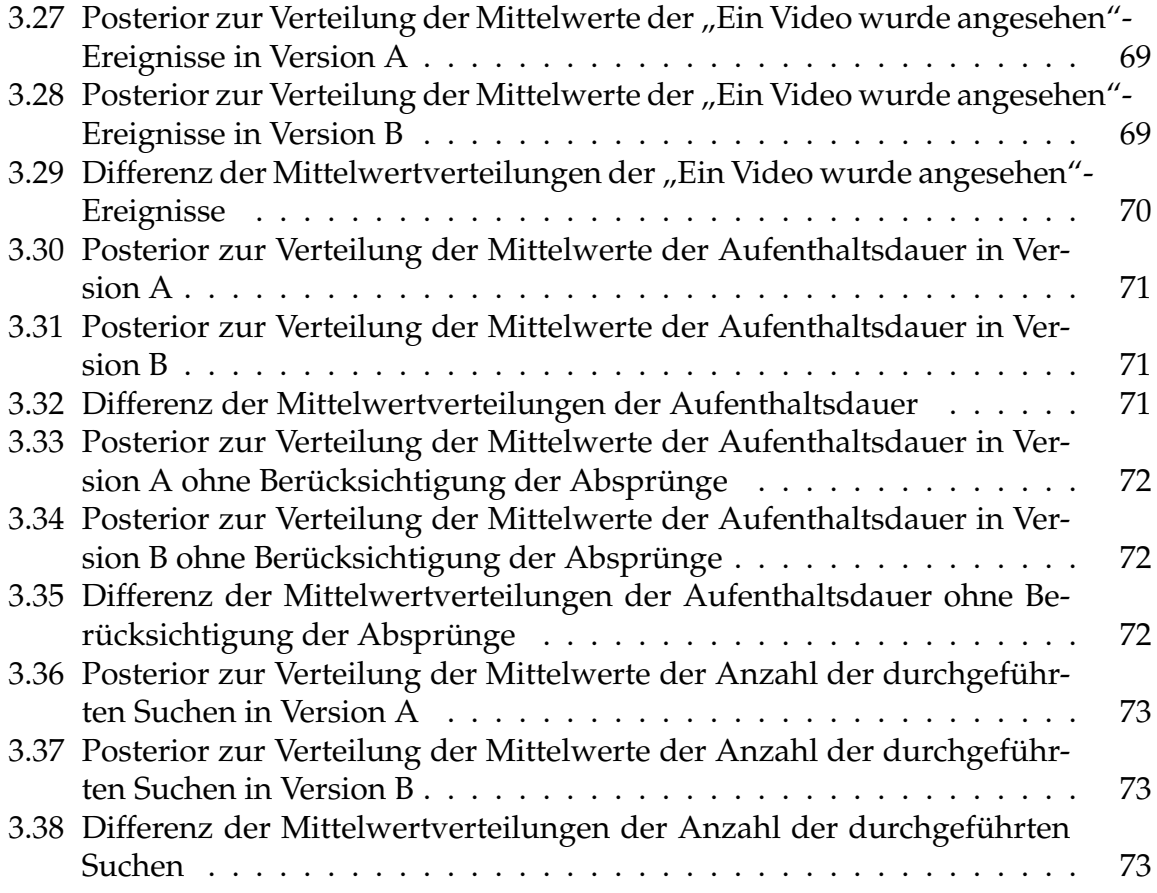

## **Tabellenverzeichnis**

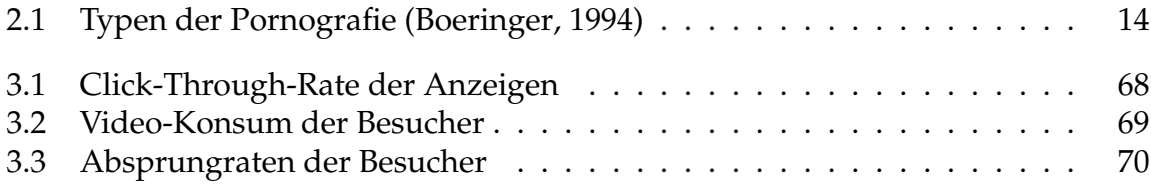

## **Listings**

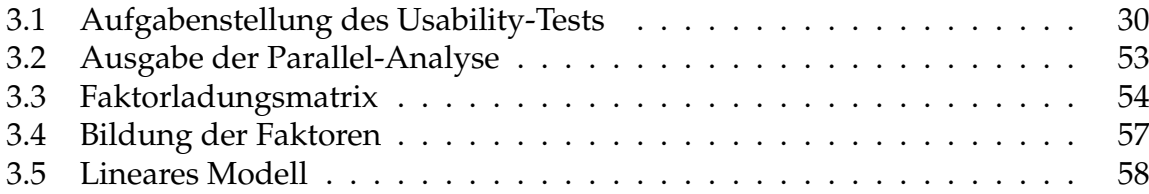

#### **Literaturverzeichnis**

- Alexa Internet, Inc. (2017). *Top sites in austria.* Zugriff am 2017-12-05 auf http:// www.alexa.com/topsites/countries/AT
- ProSiebenSat.1 Media (Puls4) . (2013). *Wie muss ein porno sein, damit er ihnen gefällt?* Statista - Das Statistik-Portal. Zugriff am 2017-06- 15 auf https://de.statista.com/statistik/daten/studie/ 302080/umfrage/umfrage-in-oesterreich-zu-vorlieben-und -praeferenzen-bei-pornos-nach-geschlecht/
- Anglim, J. (2012). *Getting started with jags, rjags, and bayesian modelling.* Zugriff am 2017-11-24 auf https://www.r-bloggers.com/getting-started-with -jags-rjags-and-bayesian-modelling/
- Backhaus, K., Erichson, B., Plinke, W. & Weiber, R. (2016). *Multivariate analysemethoden: eine anwendungsorientierte einführung* (14. Aufl.). Springer Berlin Heidelberg. doi: 10.1007/978-3-662-46076-4
- Baur, N. & Blasius, J. (2014). *Handbuch methoden der empirischen sozialforschung* (1. Aufl.). Springer Fachmedien Wiesbaden. doi: 10.1007/978-3-531-18939-0
- Bendel, O. (2017). *Mikroblog.* Springer Gabler Verlag. Zugriff am 2017-05-25 auf http://wirtschaftslexikon.gabler.de/Archiv/-2046631403/ microblog-v4.html
- Berner, W. & Hill, A. (2004). Gewalt, missbrauch, pornografie. In *Sexualität im wandel, zürich* (S. 59–78). vdf Hochschulverlag AG an der ETH Zürich.
- Boeringer, S. B. (1994). Pornography and sexual aggression: Associations of violent and nonviolent depictions with rape and rape proclivity. *Deviant behavior*, *15* (3), 289-304. doi: 10.1080/01639625.1994.9967974
- Bortz, J. & Döring, N. (2007). *Forschungsmethoden und evaluation für human- und sozialwissenschaftler: Limitierte sonderausgabe* (4. Aufl.). Springer Berlin Heidelberg. doi: 10.1007/978-3-540-33306-7
- Cusumano, M. A., Mylonadis, Y. & Rosenbloom, R. S. (1992). Strategic maneuvering and mass-market dynamics: The triumph of vhs over beta. *Business history review*, *66* (1), 51–94.
- Dannenberg, M. & Barthel, S. (2002). *Effiziente marktforschung*. Galileo Press.
- Davis, F. (1985). *A technology acceptance model for empirically testing new end-user information systems - theory and results* (Dissertation). Massachusetts Institute of Technology.
- Davis, F., Bagozzi, R. & Warshaw, P. (1989). User acceptance of computer technology - a comparison of two theoretical models. *Management Science*, *35* (8), 982–1003.
- Dekker, A. (2004). Cybersex und online-beziehungen. In *Sexualität im wandel* (S. 159–179). vdf Hochschulverlag AG an der ETH Zürich.
- Dewald, P. & Robers, S. (2015). *Netzwerkeffekte: Theoretische grundlagen* (Bericht). Technische Universität Kaiserslautern. Zugriff am 2017-12-05 auf https:// wiwi.uni-kl.de/fileadmin/wiwi.uni-kl.de/downloads\_pdf\_doc/ blank/24\_segel/Theoretische\_Grundlagen.pdf
- Dorfer, R. (2016a). *Evaluierung möglicher geschäftsmodelle einer web-basierten lernkarteiplattform mit dem konzept des kollaborativen schreibens* (Bachelorarbeit). Campus 02.
- Dorfer, R. (2016b). *Potenziale einer web-basierten lernkartei-plattform mit dem konzept des kollaborativen schreibens* (Bachelorarbeit). Campus 02.
- Döring, N. (2008). Sexualität im internet. *Zeitschrift für Sexualforschung*, *21* (04), 291– 318.
- Düweke, E. & Rabsch, S. (2012). *Erfolgreiche websites* (2. Aufl.). Galileo Computing.
- Estes, A. C. (2016). Pornhub just launched a free vr channel and it is wild. *Gizmodo*. Zugriff am 2017-06-15 auf http://gizmodo.com/pornhub-just -launched-a-free-vr-channel-and-it-is-wild-1766603651
- Eyal, N. (2014). *Hooked: Wie sie produkte erschaffen, die süchtig machen* (1. Aufl.). RED-LINE Verlag.
- Facebook Inc. (2017a). *Facebook.* Zugriff am 2017-05-14 auf https://www.facebook .com/
- Facebook Inc. (2017b). *Facebook live.* Zugriff am 2017-06-16 auf https://live.fb .com/
- Facebook Inc. (2017c). *Gemeinschaftsstandards.* Zugriff am 2017-05-14 auf https:// www.facebook.com/communitystandards
- Farell, J. & Saloner, G. (1986). Installed base and compatibility: Innovation, product preannouncements, and predation. *The American Economic Revieww (76:5), December 1986*, 940-955.
- Farrell, J. & Klemperer, P. (2007). Coordination and lock-in: Competition with switching costs and network effects. *Handbook of industrial organization*, *3*, 1967–2072.
- Forrell, J. & Solaner, G. (1986). Competition, compatability and standards: The economics of horses, penguins and lemmings. *Department of Economics, UCB*.
- Goforth, C. (2015). *Using and interpreting cronbach's alpha.* University of Virginia Library. Zugriff am 2017-11-22 auf http://data.library.virginia.edu/ using-and-interpreting-cronbachs-alpha/
- Gourville, J. T. (2006). Eager sellers & stony buyers. *Harvard Business Review*, *84* (6), 98–106.
- Häder, M. (2015). *Empirische sozialforschung: Eine einführung*. Springer Fachmedien Wiesbaden. doi: 10.1007/978-3-531-19675-6
- Hansson, D. H. (2016). *The rails doctrine.* Zugriff am 2017-10-29 auf http:// rubyonrails.org/doctrine/
- Hegner, M. (2003). *Methoden zur evaluation von software* (Bericht). Informationszentrum Sozialwissenschaften der Arbeitsgemeinschaft Sozialwissenschaftlicher Institute e.V.
- Hendler, J. & Golbeck, J. (2008). Metcalfe's law, web 2.0, and the semantic web. *Web*

*Semantics: Science, Services and Agents on the World Wide Web*, *6* (1), 14–20.

- Hill, A., Briken, P. & Berner, W. (2006). Pornographie im internet–ersatz oder anreiz für sexuelle gewalt? *Internet-Devianz*, 113.
- Hoberg, R. (2004). Sexualität und sprache. In *Sexualität im wandel* (S. 59–78). vdf Hochschulverlag AG an der ETH Zürich.
- Hossiep, R. (2017). *Cronbachs alpha.* M. A. Wirtz (Hrsg.), Dorsch Lexikon der Psychologie. Zugriff am 2017-11-22 auf https://m.portal.hogrefe.com/ dorsch/cronbachs-alpha/
- *Hubtraffic.* (2017). Zugriff am 2017-11-06 auf https://www.hubtraffic.com/
- Johnson, P. (1996). Pornography drives technology: why not to censor the internet. *Fed. Comm. LJ*, *49*, 217.
- Kaiser, H. F. & Rice, J. (1974). Little jiffy, mark iv. *Educational and psychological measurement*, *34* (1), 111–117.
- Kaplan, A. M. & Haenlein, M. (2011). The early bird catches the news: Nine things you should know about micro-blogging. *Business horizons*, *54* (2), 105–113.
- Kraft Foods. (2009). *Über welche themen sprechen sie kaum mit anderen, weil ihnen das zu privat ist?* Statista - Das Statistik-Portal. Zugriff am 2017-05- 14 auf https://de.statista.com/statistik/daten/studie/4464/ umfrage/themen-ueber-die-kaum-gesprochen-wird/
- Körber, M. (2016). Einführung in die inferenzstatistische auswertung mit bayesstatistik. *Ergonomie aktuell - Die Fachzeitschrift des Lehrstuhls für Ergonomie*, *17*, 27- 33. Zugriff auf https://www.lfe.mw.tum.de/fileadmin/w00bxz/www/ ergonomie\_aktuell/Ergonomie\_aktuell\_2016.pdf
- Lackes, R. & Siepermann, M. (2017). *Mikroblogging.* Springer Gabler Verlag. Zugriff am 2017-05-25 auf http://wirtschaftslexikon.gabler.de/Archiv/ 1058132/mikroblogging-v4.html
- Lütters, H. (2004). *Online-marktforschung: Eine positionsbestimmung im methodenkanon der marktforschung unter einsatz eines webbasierten analytic hierarchy process (webahp)*. Deutscher Universitätsverlag. doi: 10.1007/978-3-322-97836-3
- Mccrum, K. (2016). Virtual reality 'sex suit' lets men experience realistic intercourse all on their own. *Mirror*. Zugriff am 2017-06-15 auf http://www.mirror.co .uk/news/world-news/virtual-reality-sex-suit-lets-7698685
- MongoDB Inc. (2017). *Replication mongodb manual 3.6.* Zugriff am 2017-12-05 auf https://docs.mongodb.com/manual/replication/
- Morris, C. (2014). Porn industry feeling upbeat about 2014 nbc news. *NBC news*. Zugriff am 2014-01-14 auf http://www.nbcnews.com/business/business -news/porn-industry-feeling-upbeat-about-2014-n9076
- Nielsen, J. (2006). *The 90-9-1 rule for participation inequality in social media and online communities.* Zugriff am 2006-10-09 auf https://www.nngroup.com/ articles/participation-inequality/
- Nielsen, J. (2012). *Usability 101: Introduction to usability.* Zugriff am 2017-11-01 auf https://www.nngroup.com/articles/usability-101 -introduction-to-usability/
- ORION Versand GmbH und Co KG. (2017). *Die orion geschichte.* Zugriff am 2017-06-16 auf https://www.orion.eu/unternehmen/die-orion-geschichte/
- Piwik.org. (2017a). *How do i improve accuracy of time spent on page and visit duration metrics?* Zugriff am 2017-11-24 auf https://piwik.org/faq/how-to/faq \_21158/
- Piwik.org. (2017b). *What is piwik?* Zugriff am 2017-11-24 auf https://piwik.org/ what-is-piwik/
- Plummer, M. (2017). *Jags just another gibbs sampler.* Zugriff am 2017-11-24 auf https://sourceforge.net/projects/mcmc-jags/
- Rogers, E. M. (2013). Diffusion of innovations: Modifications of a model for telecommunications. *Die Diffusion von Innovationen in der Telekommunikation*, *17*, 25.
- Rothrock, K. (2016). *Facial recognition service becomes a weapon against russian porn actresses.* Zugriff am 2016-04-22 auf https://globalvoices.org/2016/ 04/22/facial-recognition-service-becomes-a-weapon-against -russian-porn-actresses/
- Saloner, S. & Shepard, A. (o. J.). Podolny (2001), strategic management. *New York: W'iley*.
- Schmidt, G. (2004). Sexualität und kultur: Soziokultureller wandel der sexualität. In *Sexualität im wandel* (Bd. 36, S. 11). vdf Hochschulverlag AG an der ETH Zürich.
- Seto, M. C. & Eke, A. W. (2005). The criminal histories and later offending of child pornography offenders. *Sexual abuse*, *17* (2), 201–210.
- Strathcom Media. (2016). *Werbeeinnahmen von twitter weltweit in den jahren 2010 bis 2015 sowie eine prognose bis 2018 (in milliarden us-dollar).* Statista - Das Statistik-Portal. Zugriff am 2017-05-14 auf https:// de.statista.com/statistik/daten/studie/171364/umfrage/ werbeeinnahmen-von-twitter-weltweit/
- Strobl, C. (2014). *Design und validierung von fragebogen.* Zugriff am 2017- 11-20 auf http://www.fortbildung.usz.ch/pdf/HS2014/2014-10-30 \_Vortrag\_Strobl\_Fragebogen\_Medi.pdf
- Twitter Inc. (2017a). *Anzahl der monatlich aktiven nutzer von twitter weltweit vom 1. quartal 2010 bis zum 1. quartal 2017 (in millionen).* Statista - Das Statistik-Portal. Zugriff am 2017-05-14 auf https:// de.statista.com/statistik/daten/studie/232401/umfrage/ monatlich-aktive-nutzer-von-twitter-weltweit-zeitreihe/
- Twitter Inc. (2017b). *Die twitter regeln.* Zugriff am 2017-05-14 auf https://support .twitter.com/articles/87137
- Werner, C. (2014). *Explorative faktorenanalyse: Einführung und analyse mit r.* Zugriff am 2017-11-22 auf http://www.psychologie.uzh.ch/fachrichtungen/ methoden/team/christinawerner/faktorenanalyse/explorative faktorenanalyse mit r cswerner.pdf
- Widjaja, T. (2011). Theoretischer bezugsrahmen: Standards, netzeffekte und das standardisierungsproblem. In *Standardisierungsentscheidungen in mehrschichtigen systemen: Untersuchung am beispiel serviceorientierter architekturen* (S. 5–44). Wiesbaden: Gabler. doi: 10.1007/978-3-8349-6155-6\_2
- Wirtz, B. W. (2000). *Electronic business* (1. Aufl.). Gabler Verlag.
- Wirtz, B. W. (2013). *Electronic business* (4. Aufl.). Springer Gabler.

Wood, W. & Neal, D. T. (2007). A new look at habits and the habit-goal interface. *Psychological review*, *114* (4), 843.

*xhamster.* (2017). Zugriff am 2017-11-06 auf https://partners.xhamster.com/

Das Unbewusste ist viel moralischer, als das Bewusste wahrhaben will.

*(Sigmund Freud)*